# M MAŁOPOLSKA

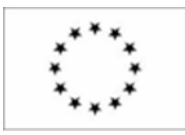

### **Program wydarzenia pn. "Małopolska Noc Naukowców 2021" (MNN2021)**

Termin wydarzenia: **24 września 2021**

wraz z istotnymi wskaźnikami

#### **NAZWA INSTYTUCJI PARTNERSKIEJ: Uniwersytet Pedagogiczny im. Komisji Edukacji Narodowej w Krakowie**

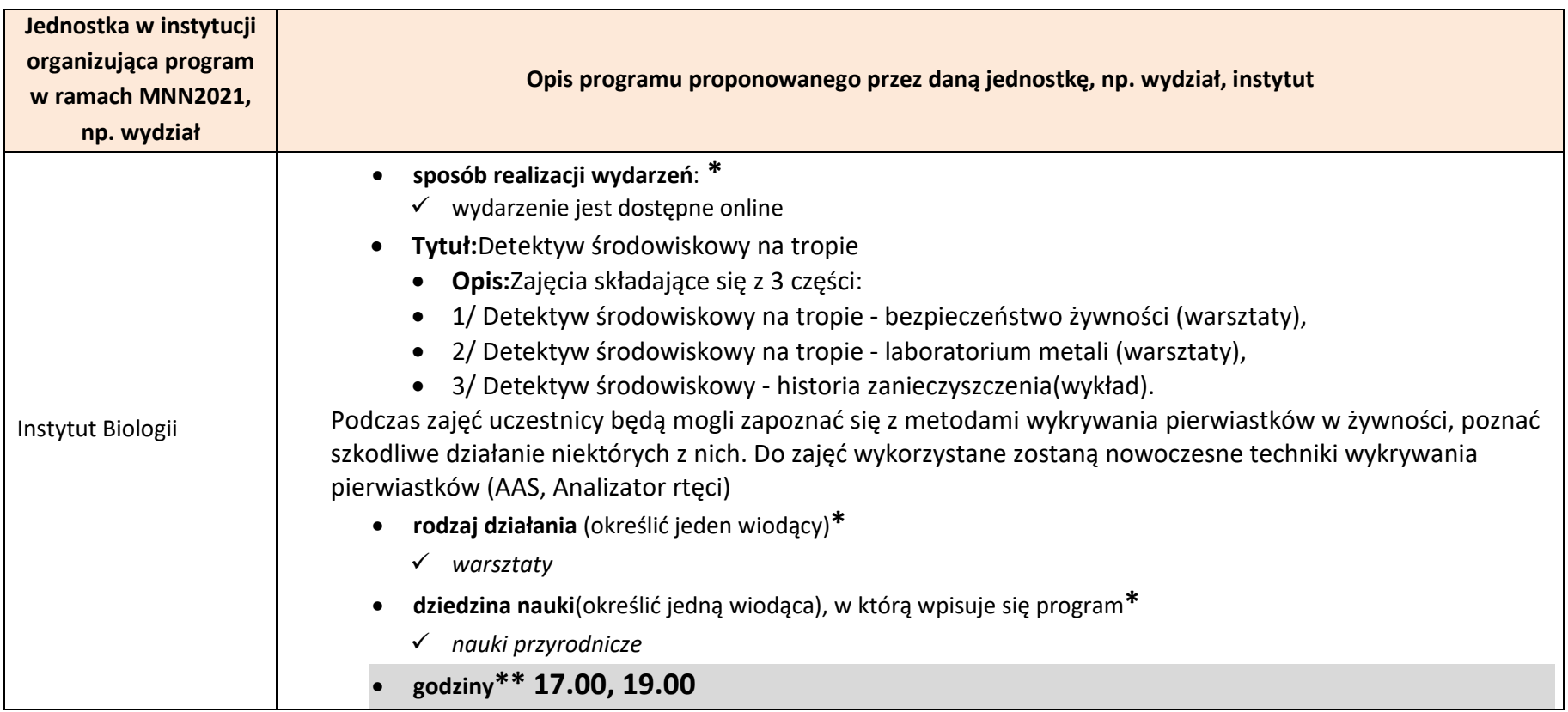

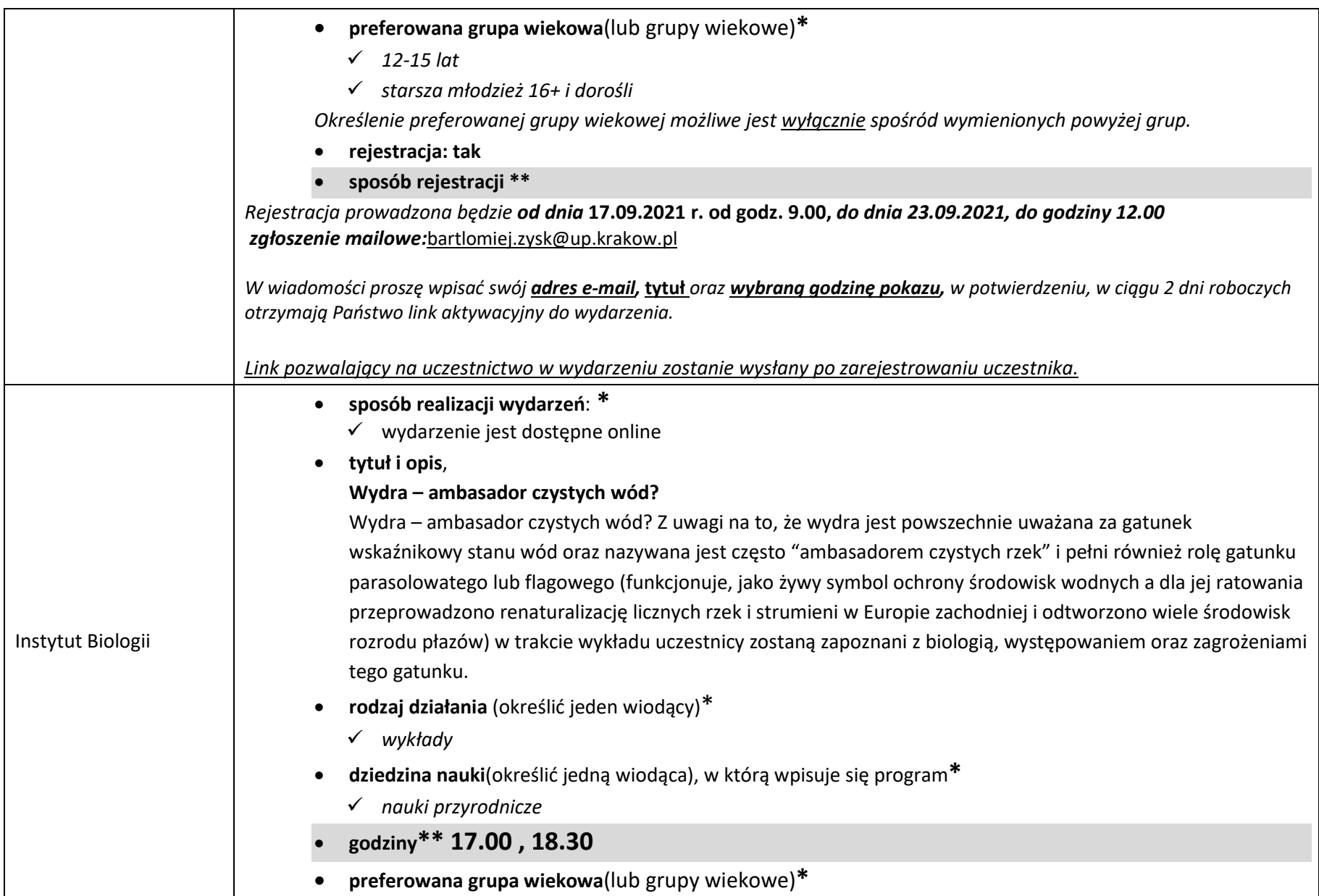

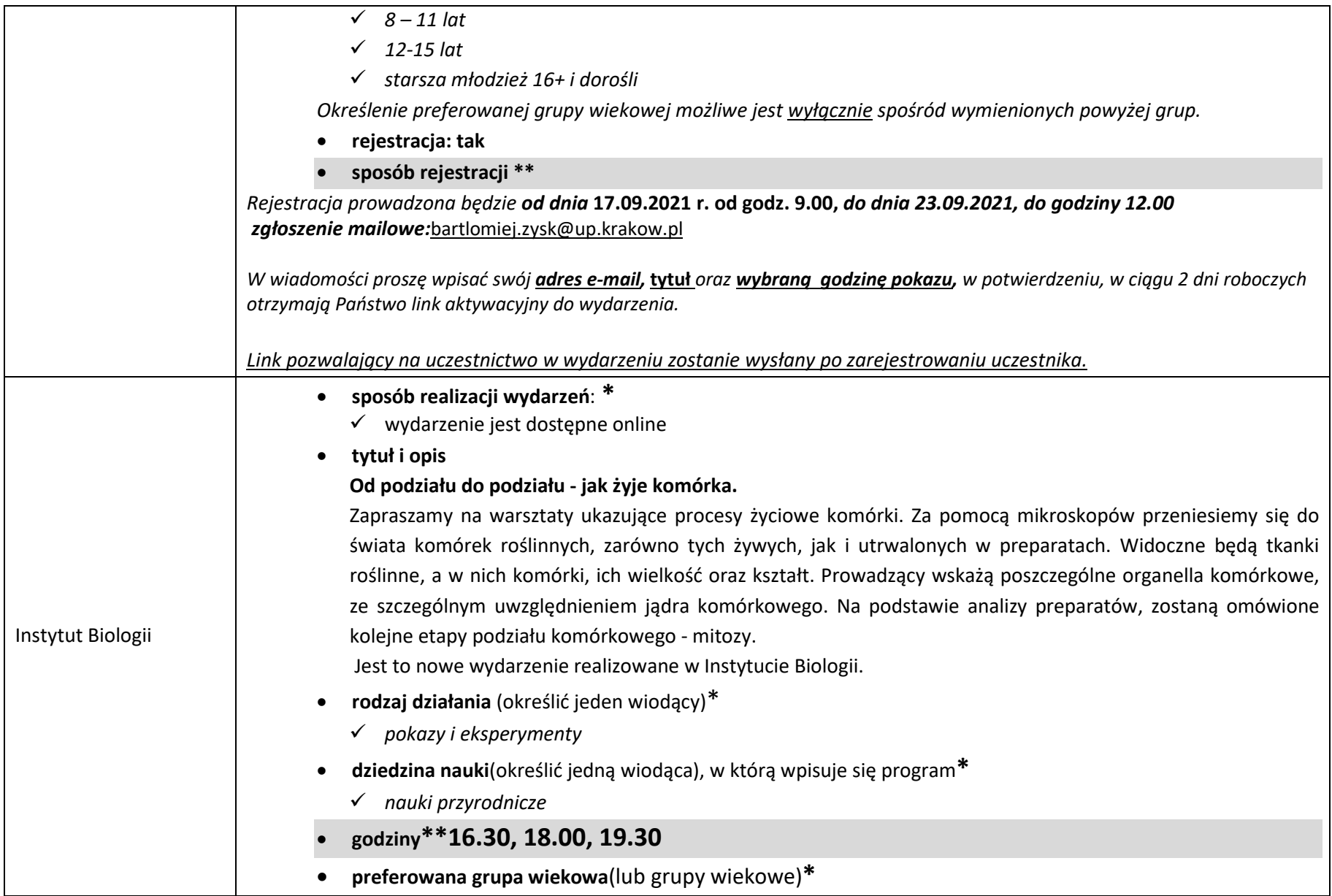

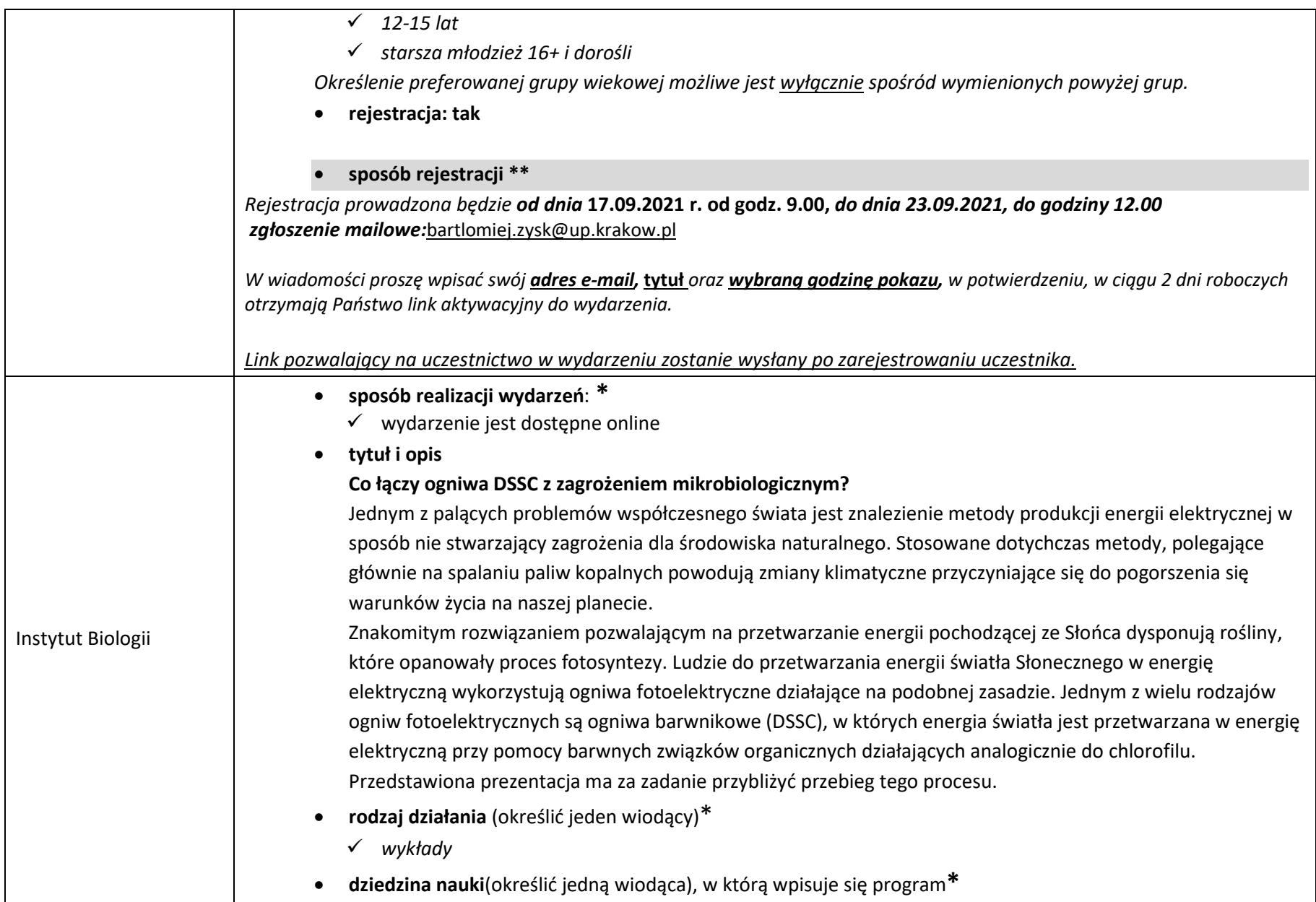

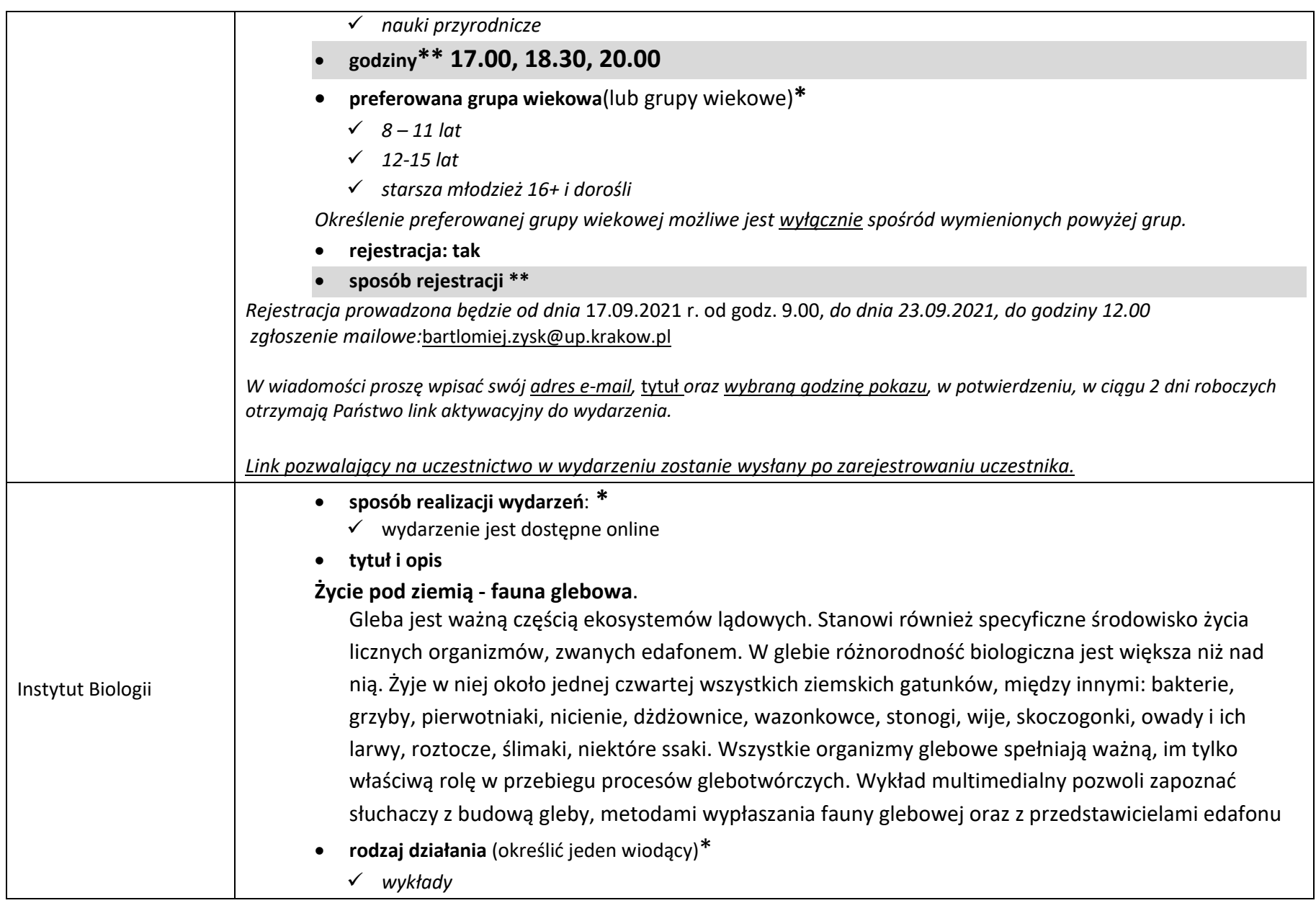

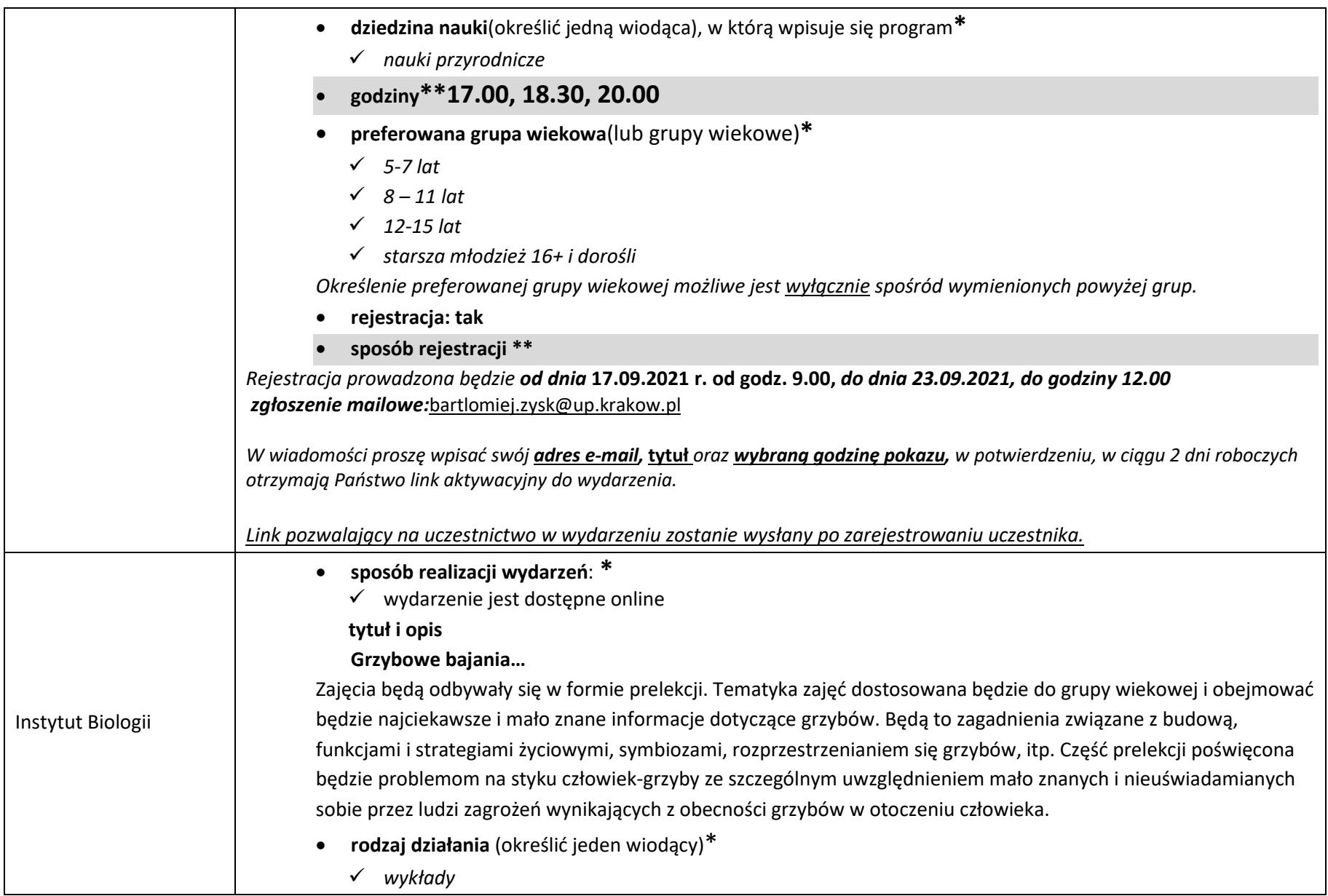

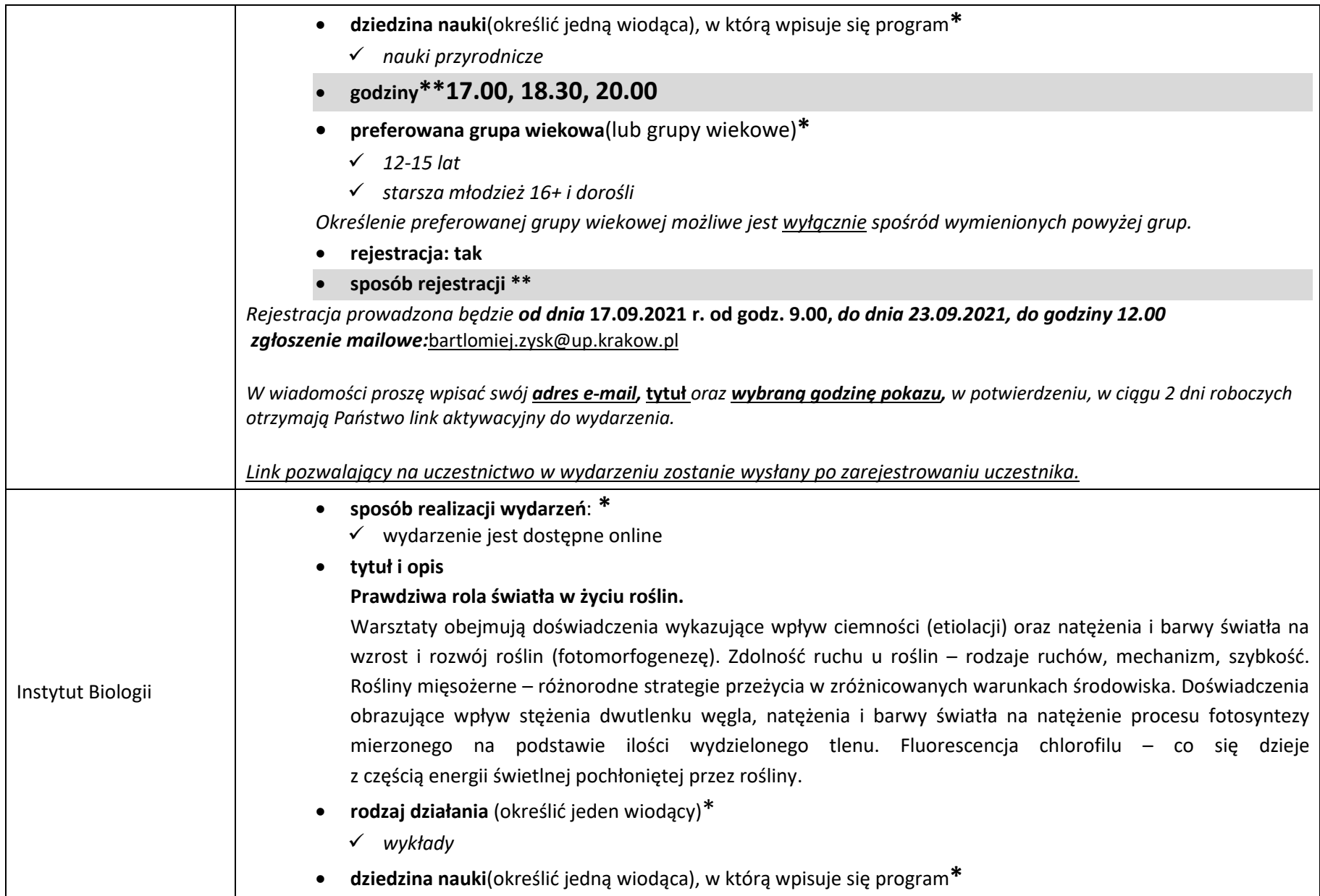

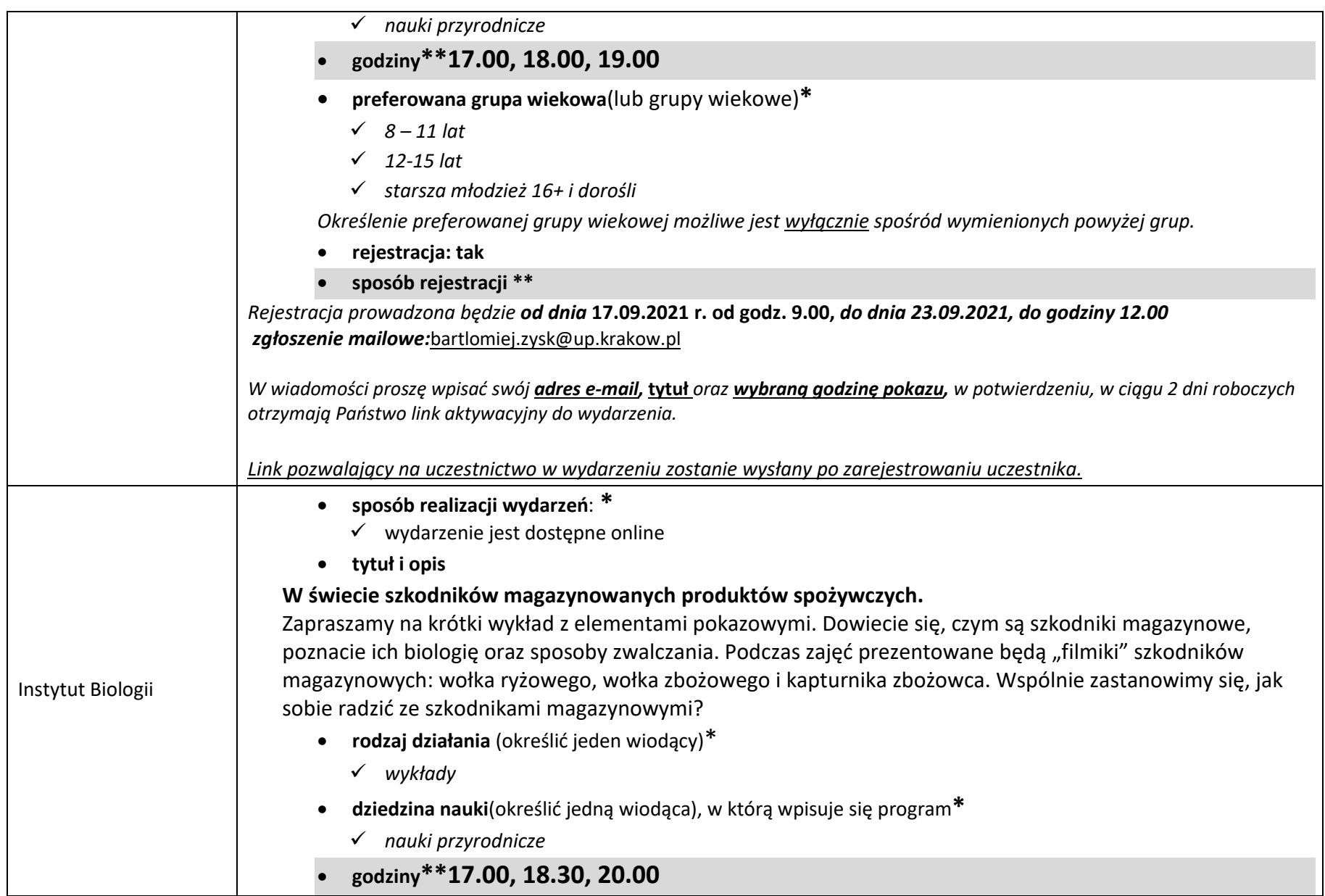

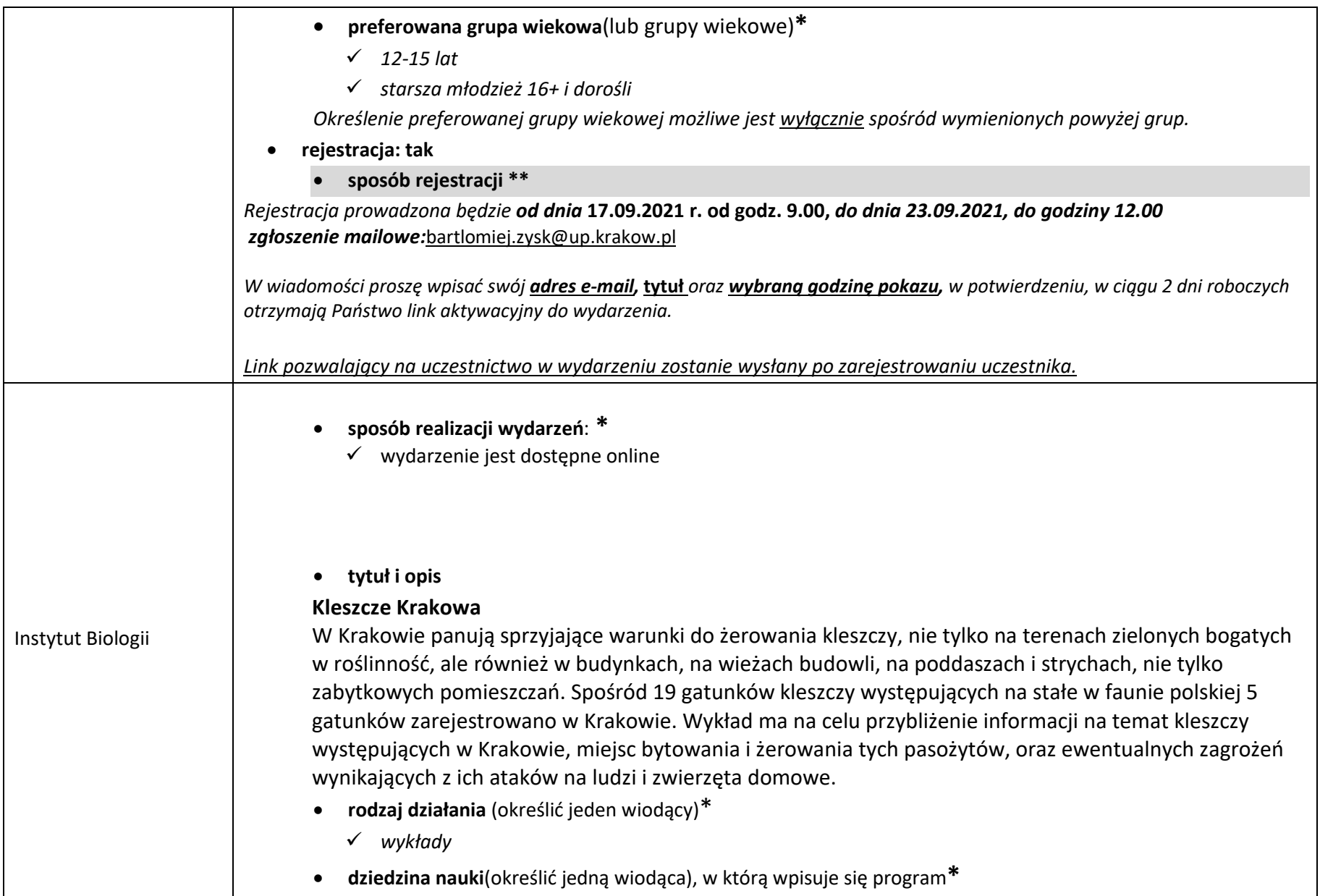

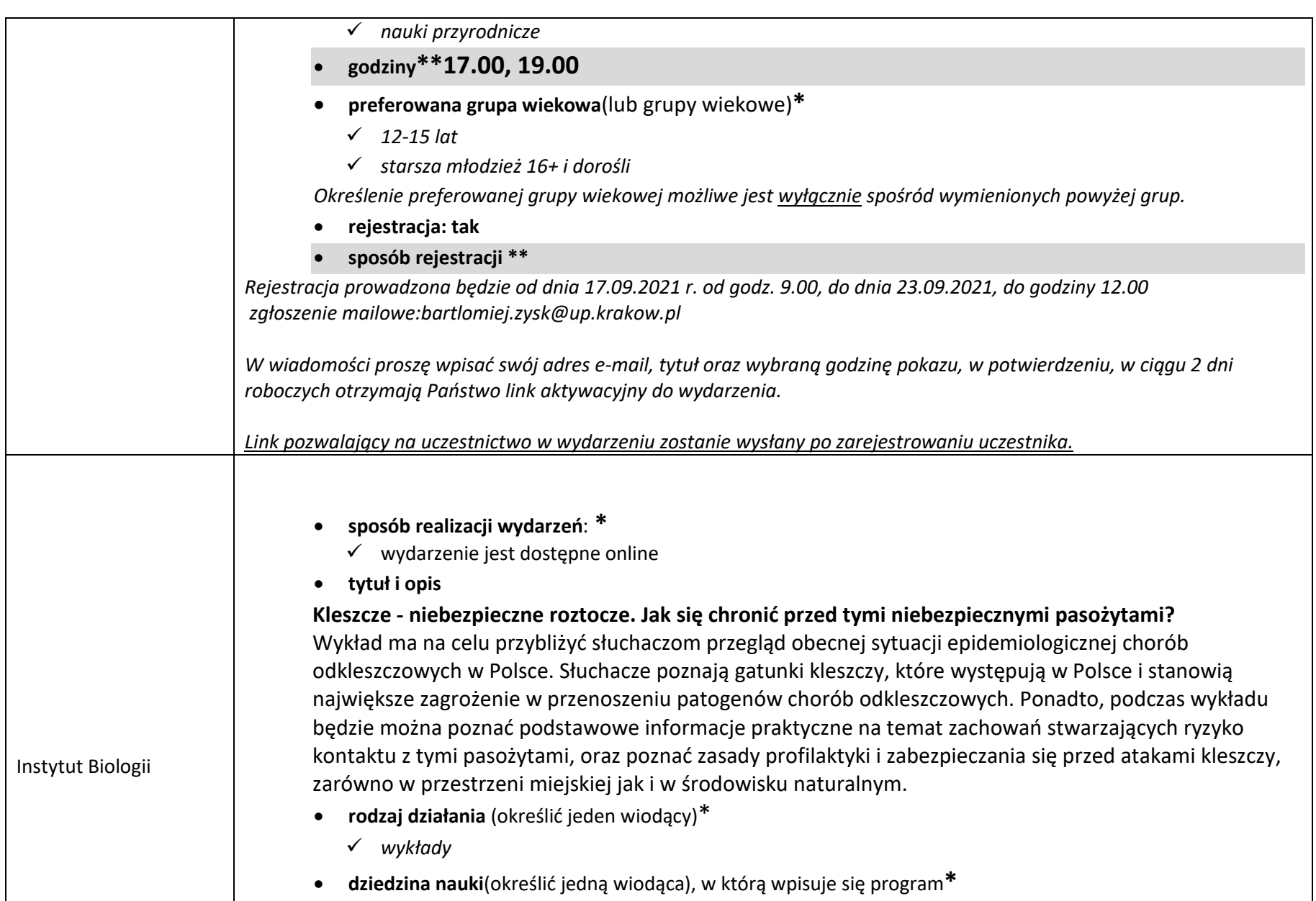

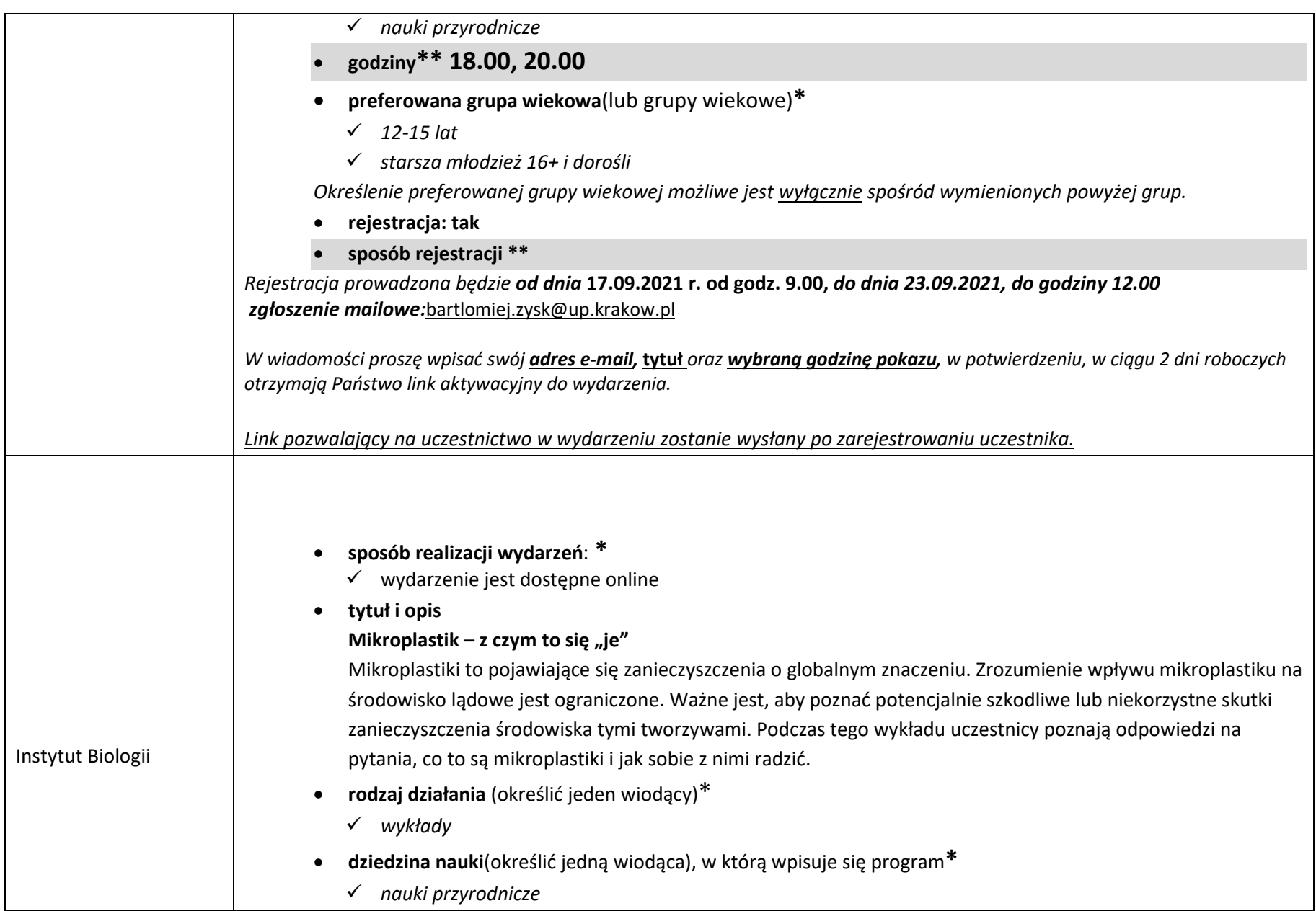

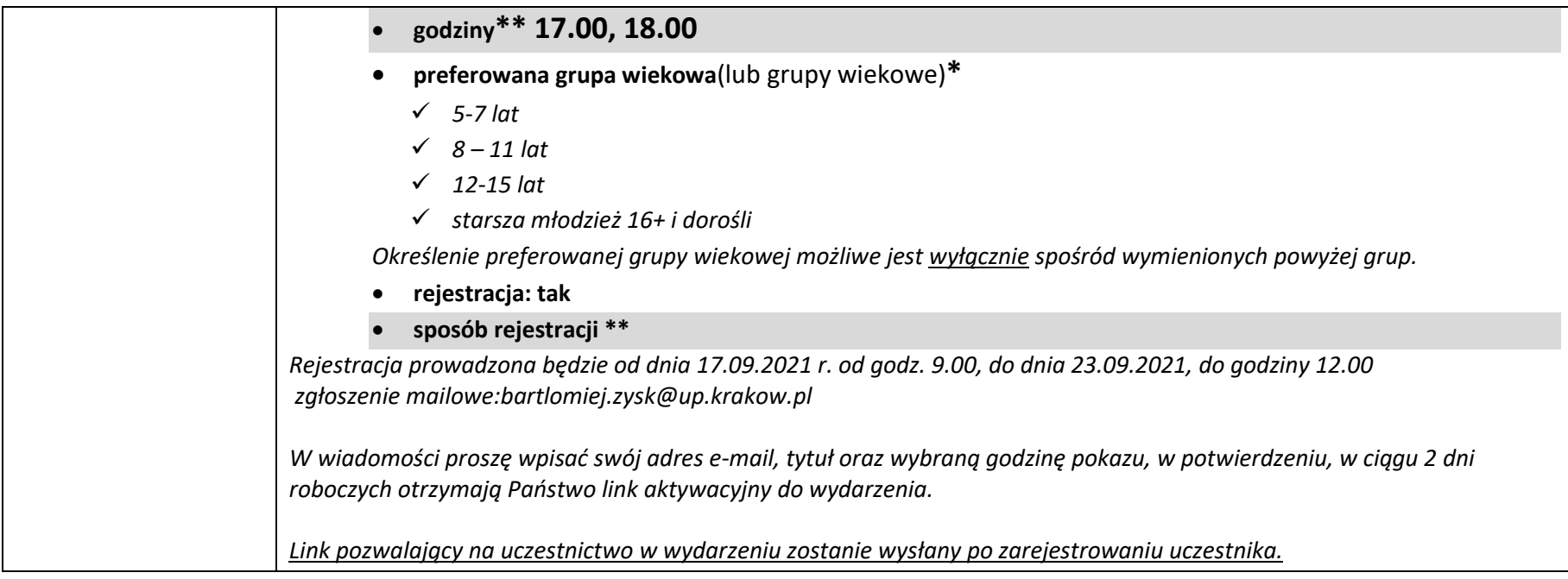

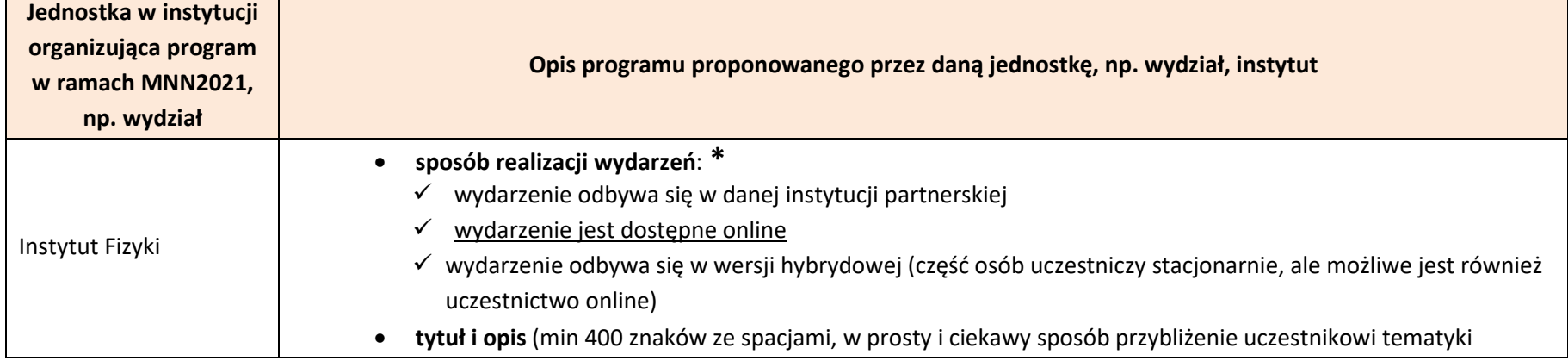

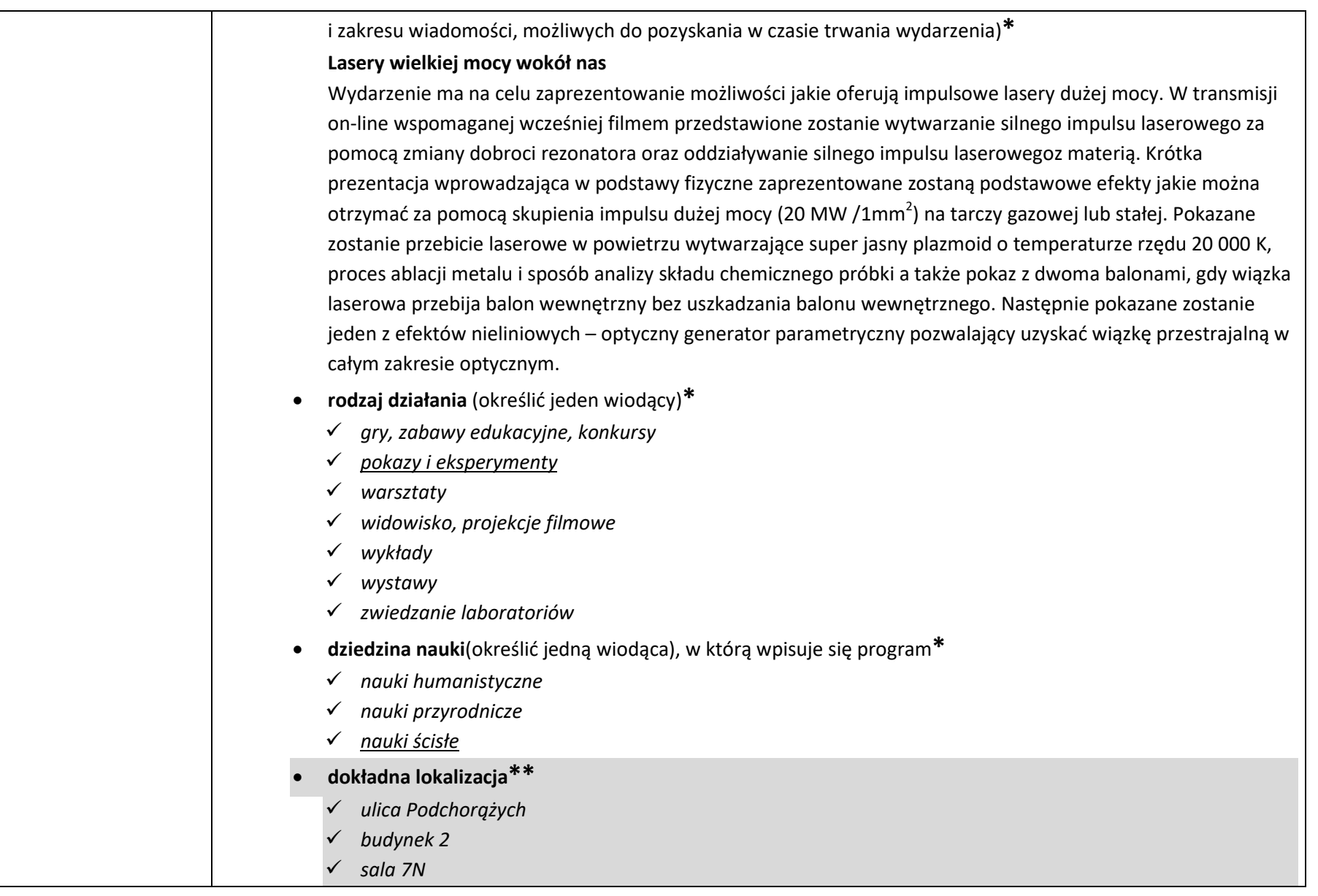

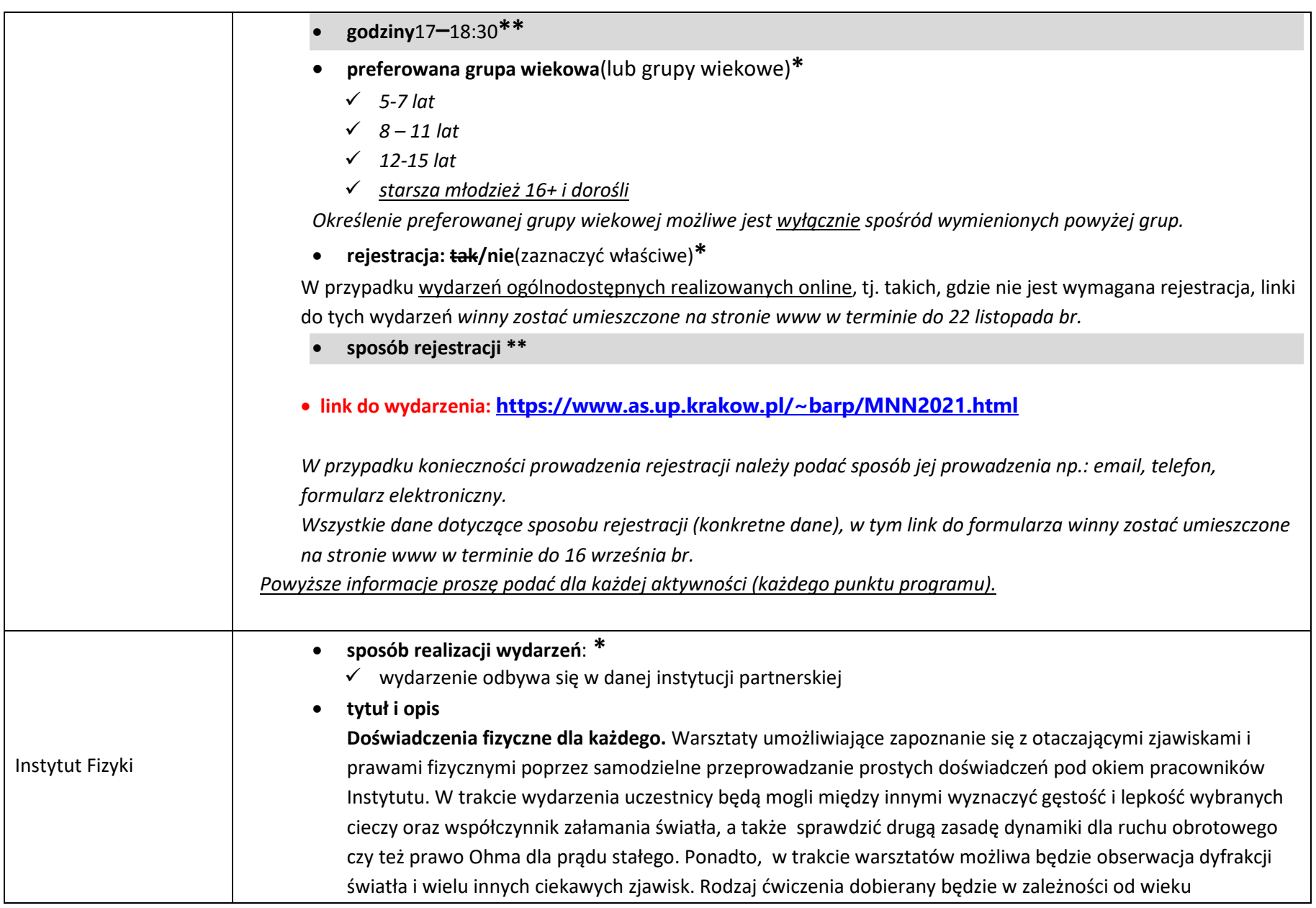

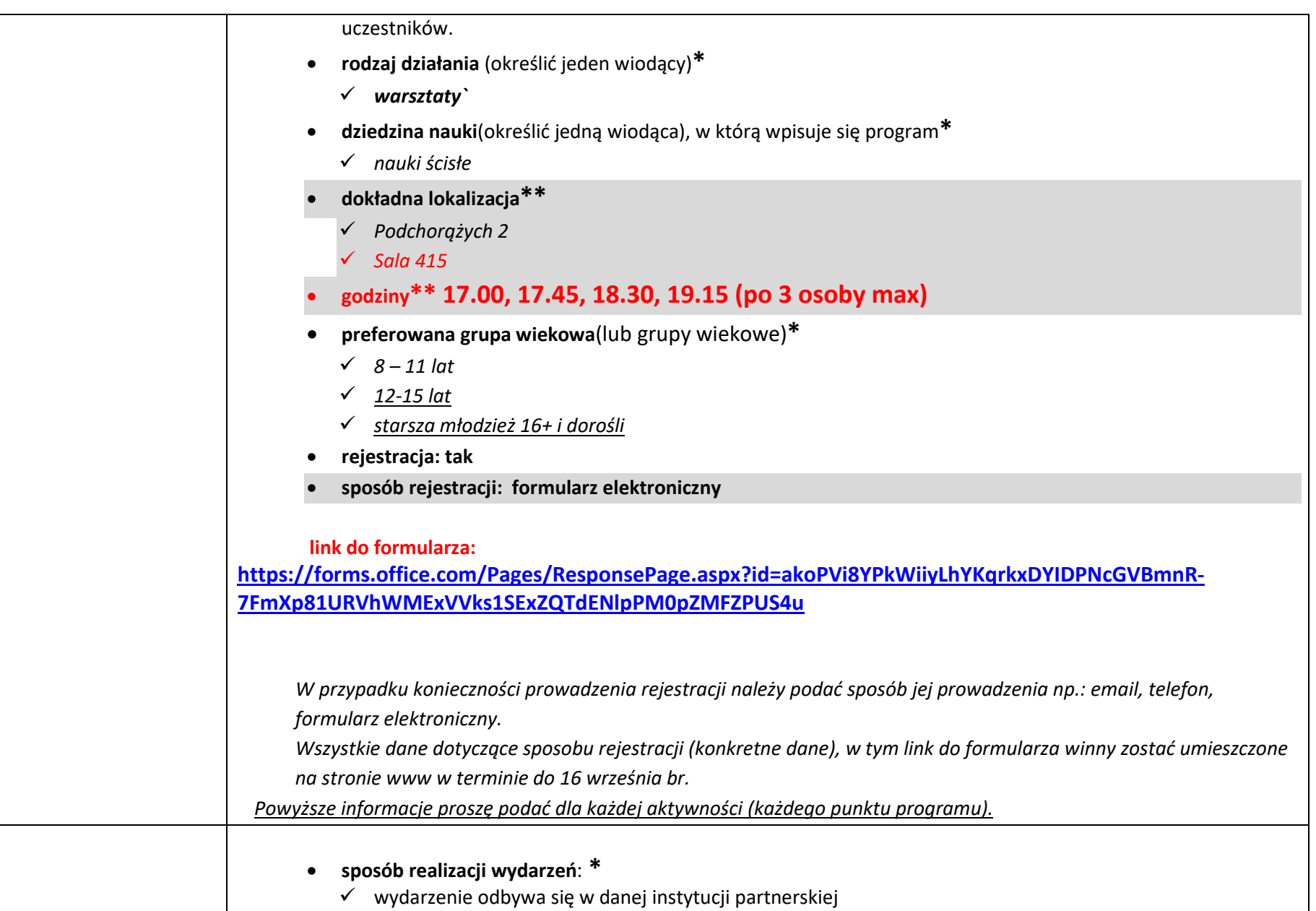

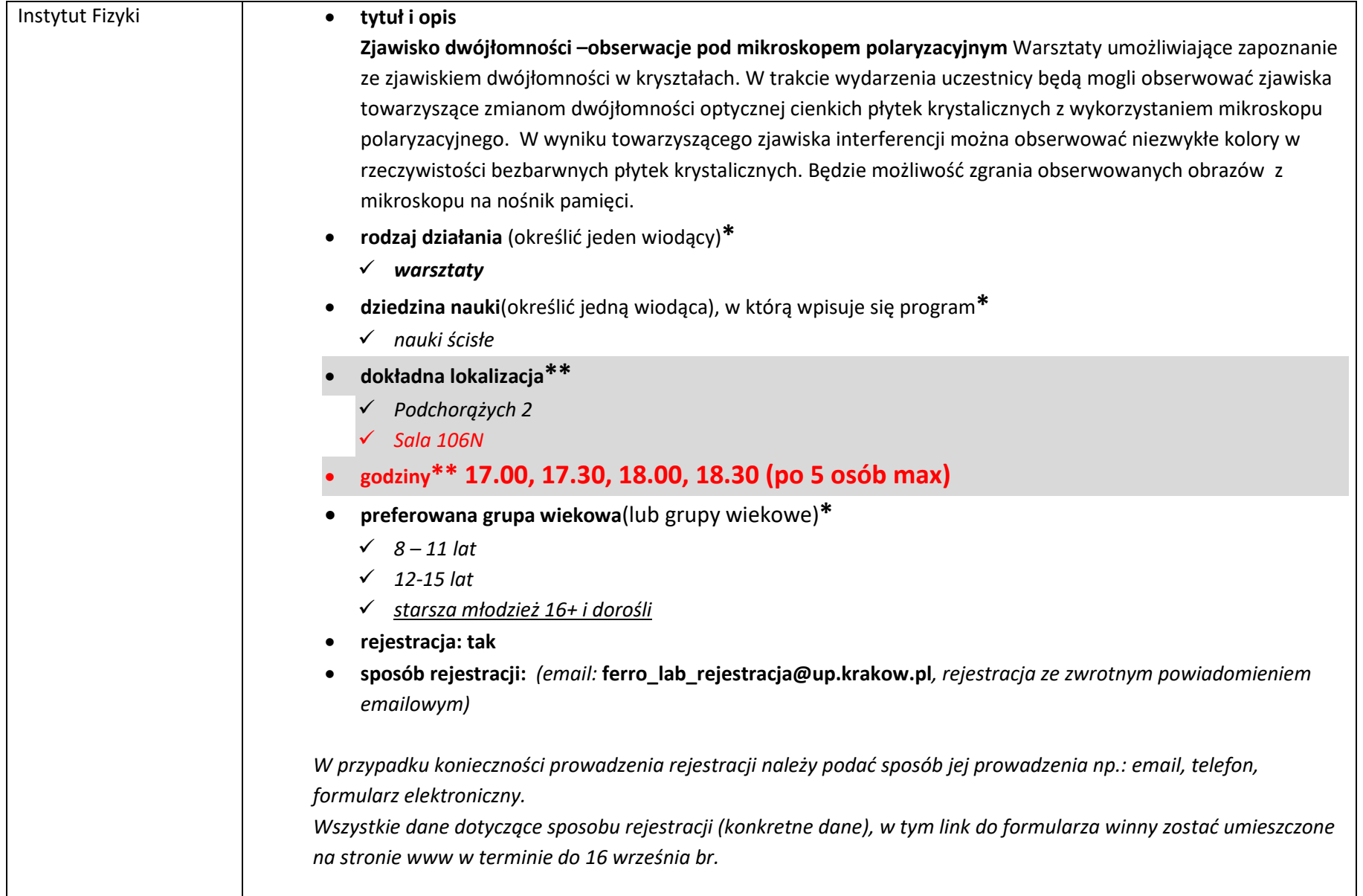

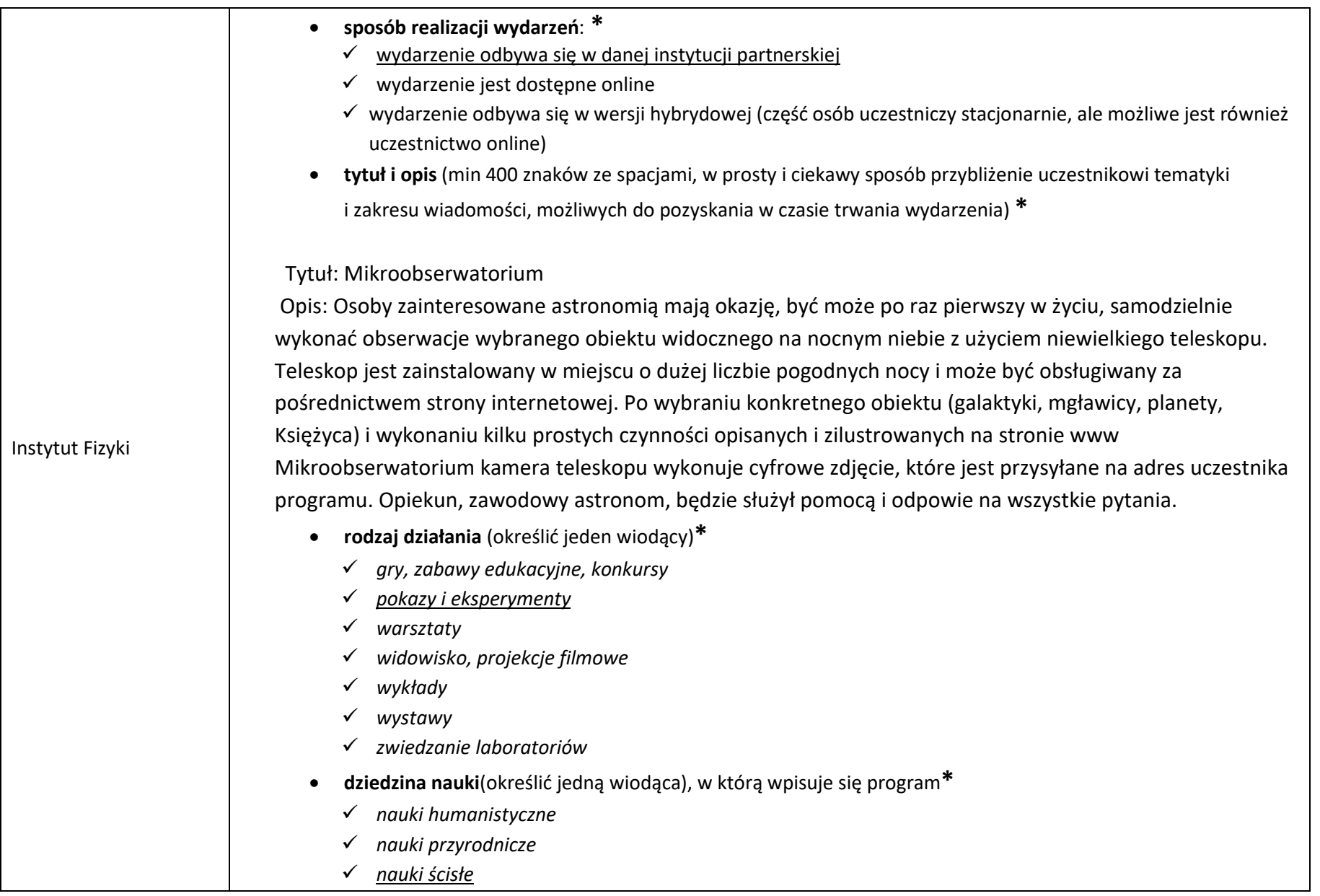

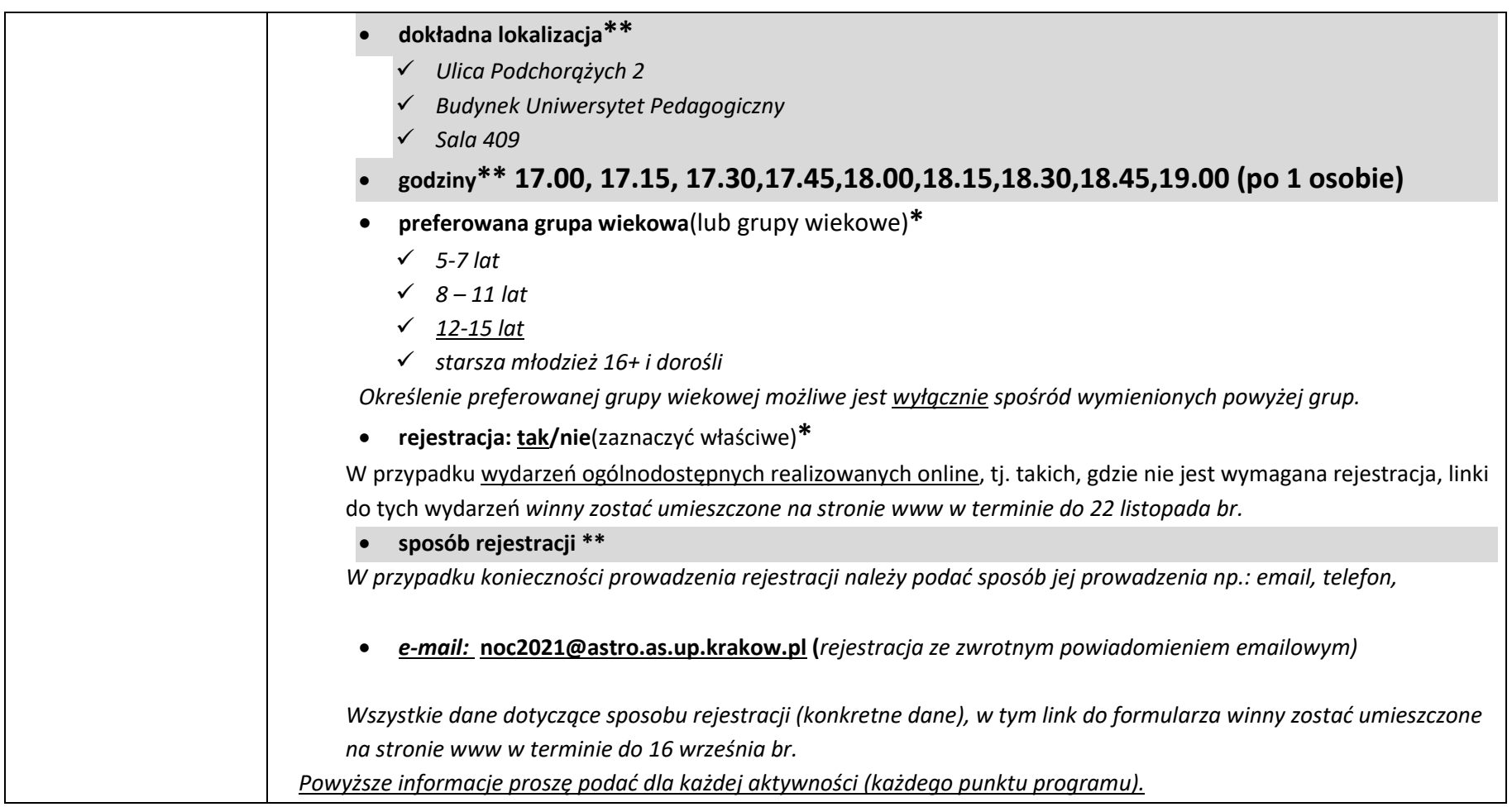

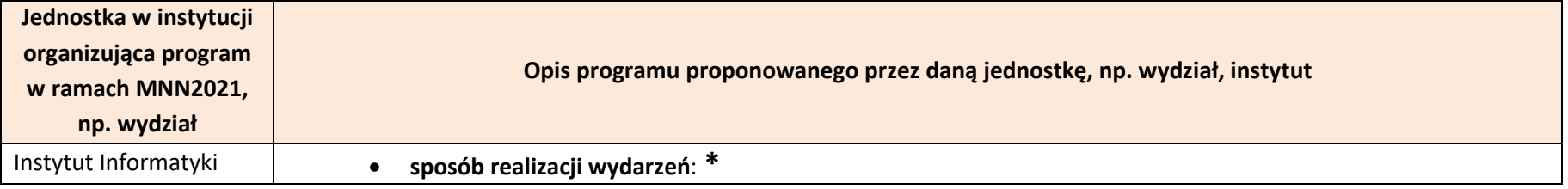

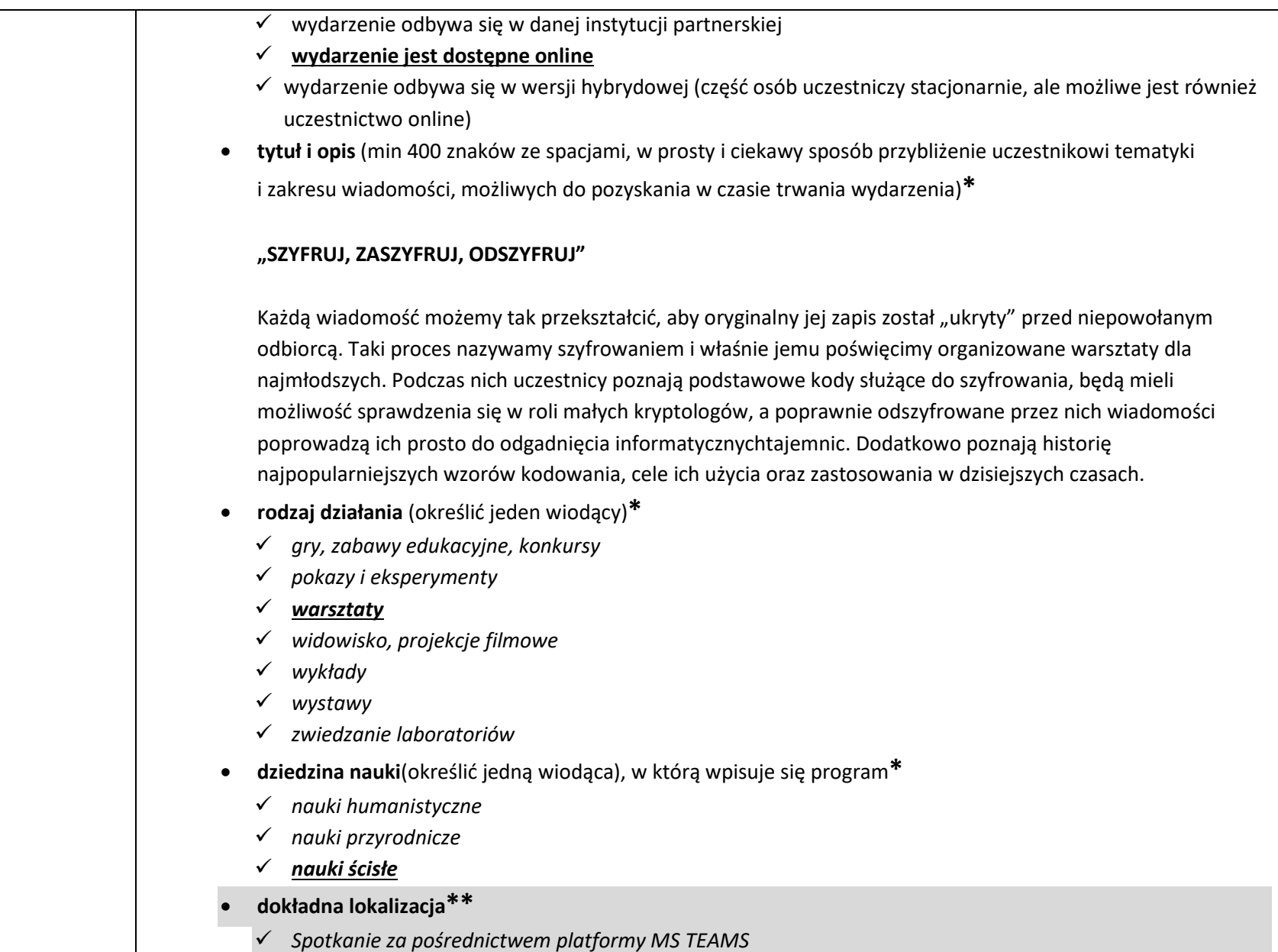

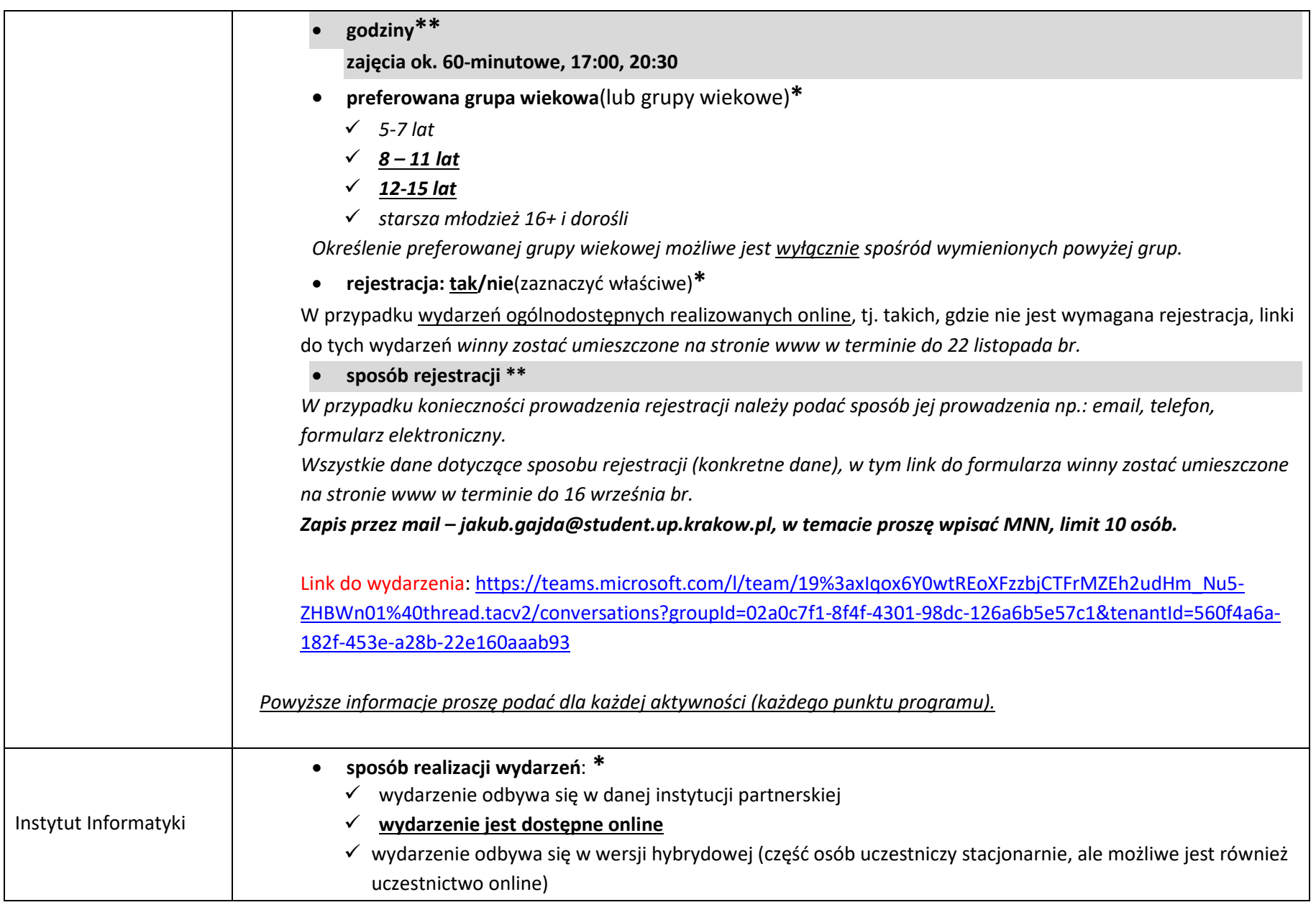

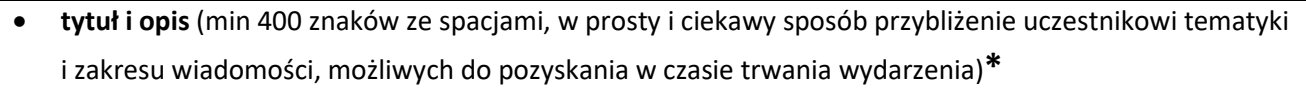

#### **"ZAANIMUJMY ŚWIAT"**

Walt Disney, William Hanna, Joseph Barbera, Władysław Nehrebecki, Matt Groening – to tylko niektórzy wielcy światowi autorzy filmów i seriali animowanych, którzy najczęściej za pomocą ołówka tworzyli zupełnie nowy, nieznany wcześniej świat i zaprosili do niego najmłodszych, choć nie tylko. Kto z nas nie słyszał o Myszce Miki, parze Tom &Jerry, Bolku i Lolku czy Simpsonach. Dzisiaj kreskówki powstają głównie przy pomocy komputera i programów graficznych i właśnieim poświęcimy organizowane przez nas warsztaty. Omówimy podstawowe zasady tworzenia filmów animowanych, charakterystyki postaci, efektów wizualnych. Na koniec spróbujemy razem z najmłodszymi przygotować krótką animację.

- **rodzaj działania** (określić jeden wiodący)\*
	- *gry, zabawy edukacyjne, konkursy*
	- *pokazy i eksperymenty*
	- *warsztaty*
	- *widowisko, projekcje filmowe*
	- *wykłady*
	- *wystawy*
	- *zwiedzanie laboratoriów*
- **dziedzina nauki**(określić jedną wiodąca), w którą wpisuje się program**\***
	- *nauki humanistyczne*
	- *nauki przyrodnicze*
	- *nauki ścisłe*
- **dokładna lokalizacja\*\***
	- *Spotkanie za pośrednictwem platformy MS TEAMS*
- **godziny\*\***

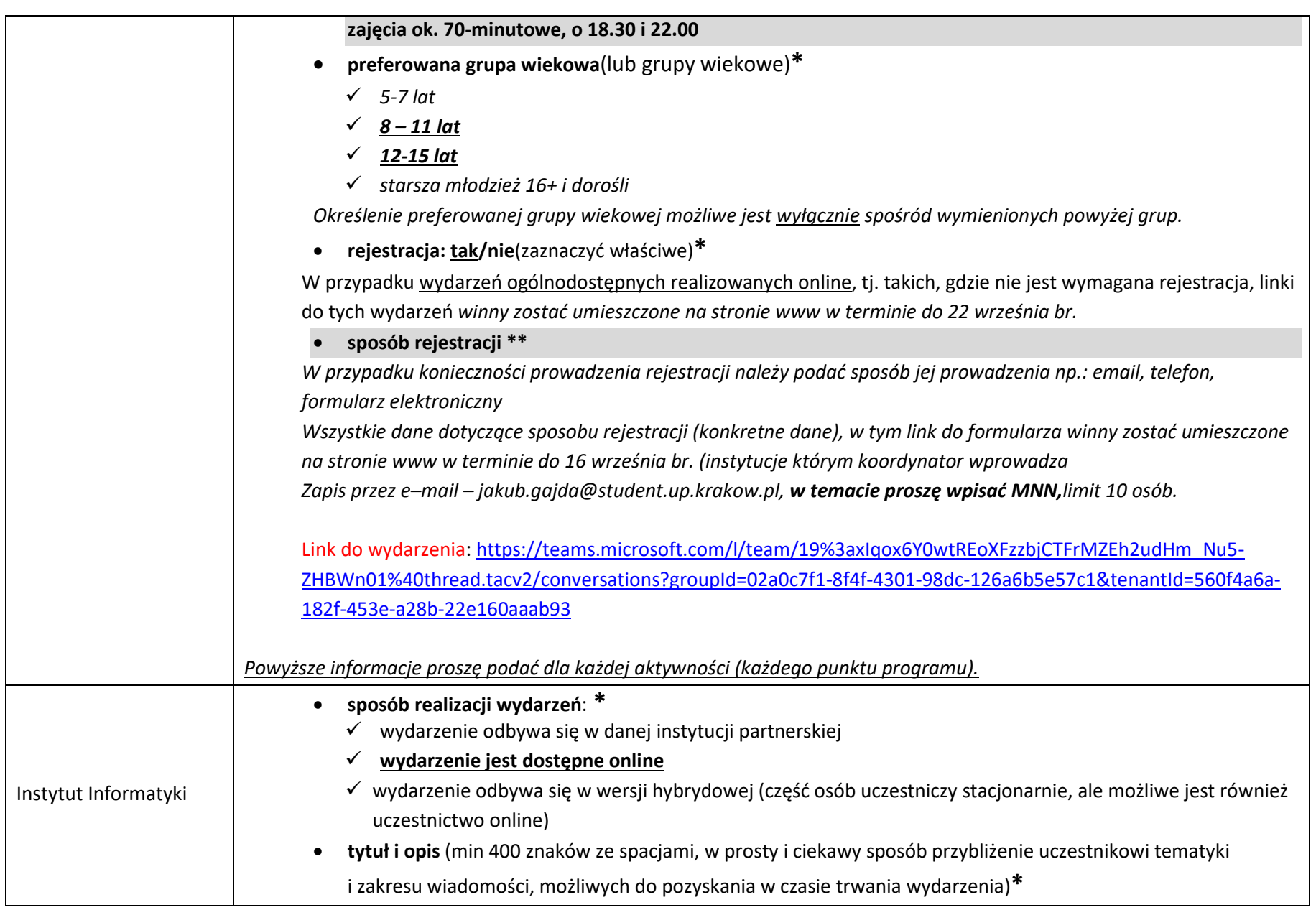

#### **"I Ty możesz zostać architektem"**

Praktyczne warsztaty pozwalające uczestnikom przenieść się w świat grafiki 3D, w szczególności modelowania 3D. Pokażemy jak w prosty sposób zmodelować bryły geometryczne oraz złożone obiekty starożytnej architektury greckiej. W krótkim czasie nauczymy Cię podstaw obsługi narzędzia do modelowania obiektów przestrzennych dzięki któremu będziesz mógł rozwijać wyobraźnię, orientację przestrzenną czy po prostu pożytecznego wykorzystania komputera.

- **rodzaj działania** (określić jeden wiodący)\*
	- *gry, zabawy edukacyjne, konkursy*
	- *pokazy i eksperymenty*
	- *warsztaty*
	- *widowisko, projekcje filmowe*
	- *wykłady*
	- *wystawy*
	- *zwiedzanie laboratoriów*
- **dziedzina nauki**(określić jedną wiodąca), w którą wpisuje się program**\***
	- *nauki humanistyczne*
	- *nauki przyrodnicze*
	- *nauki ścisłe*
- **dokładna lokalizacja\*\***
	- *Spotkanie za pośrednictwem platformy MS TEAMS*
- **godziny\*\***
	- **zajęcia ok. 60 – 90 min, 18:30**
- **preferowana grupa wiekowa**(lub grupy wiekowe)**\***
	- *5-7 lat*
	- *8 – 11 lat*

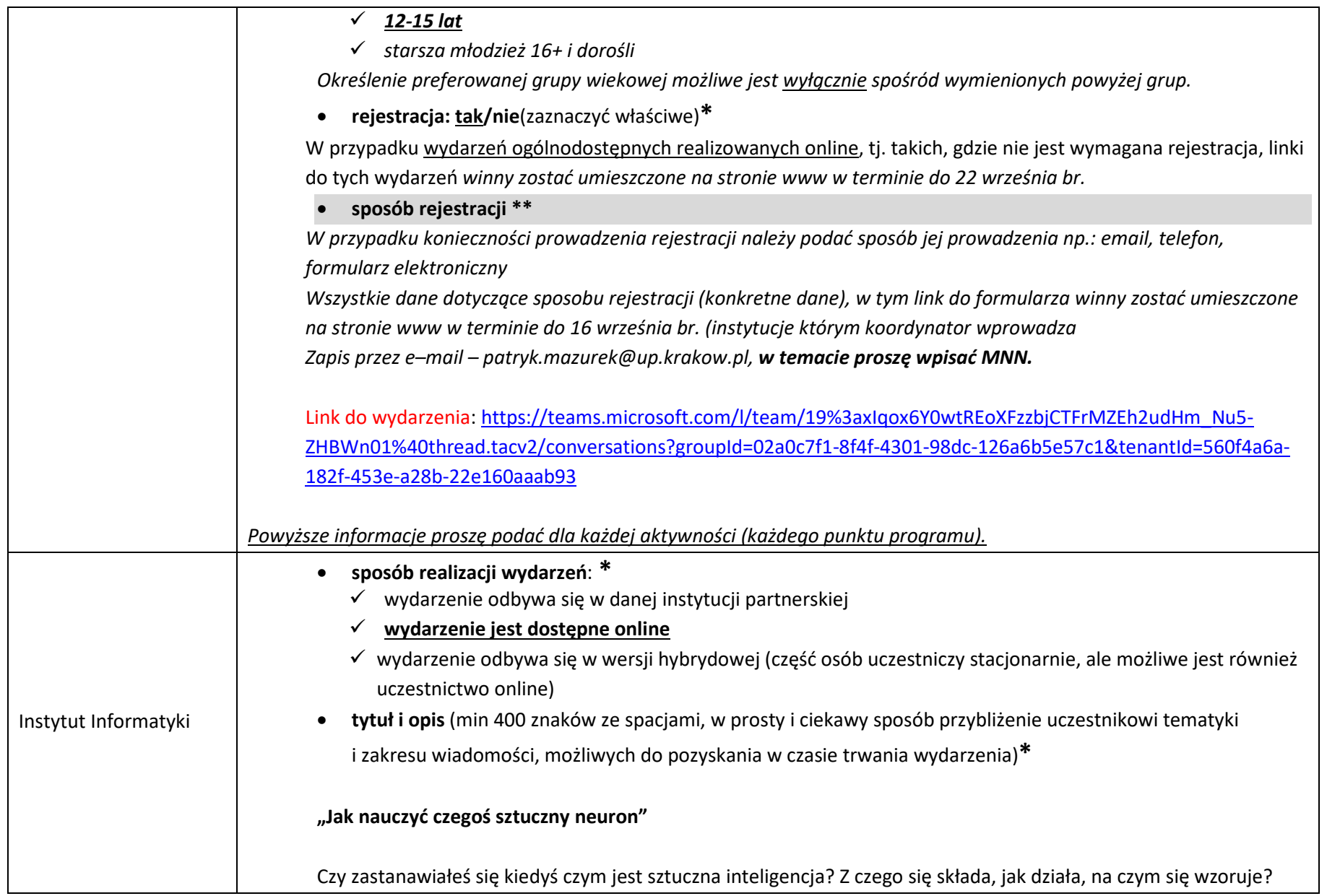

A przede wszystkim jak to się dzieje, że podlega procesom uczenia? Na warsztatach omówimy w prosty i ciekawy sposób model sztucznego neuronu, pokażemy, jak działa i jak można go czegoś nauczyć wykorzystując niewielką ilość matematyki i prosty algorytm. Do zaprogramowania neuronu oraz procesu jego oczenia użyjemy popularnego języka Python.

- **rodzaj działania** (określić jeden wiodący)\*
	- *gry, zabawy edukacyjne, konkursy*
	- *pokazy i eksperymenty*
	- *warsztaty*
	- *widowisko, projekcje filmowe*
	- *wykłady*
	- *wystawy*
	- *zwiedzanie laboratoriów*
- **dziedzina nauki**(określić jedną wiodąca), w którą wpisuje się program**\***
	- *nauki humanistyczne*
	- *nauki przyrodnicze*
	- *nauki ścisłe*
- **dokładna lokalizacja\*\***
	- *Spotkanie za pośrednictwem platformy MS TEAMS*
- **godziny\*\***

**zajęcia ok. 60 min, 17:00**

- **preferowana grupa wiekowa**(lub grupy wiekowe)**\***
	- *5-7 lat*
	- *8 – 11 lat*
	- *12-15 lat*
	- *starsza młodzież 16+ i dorośli*

*Określenie preferowanej grupy wiekowej możliwe jest wyłącznie spośród wymienionych powyżej grup.*

• **rejestracja: tak/nie**(zaznaczyć właściwe)**\***

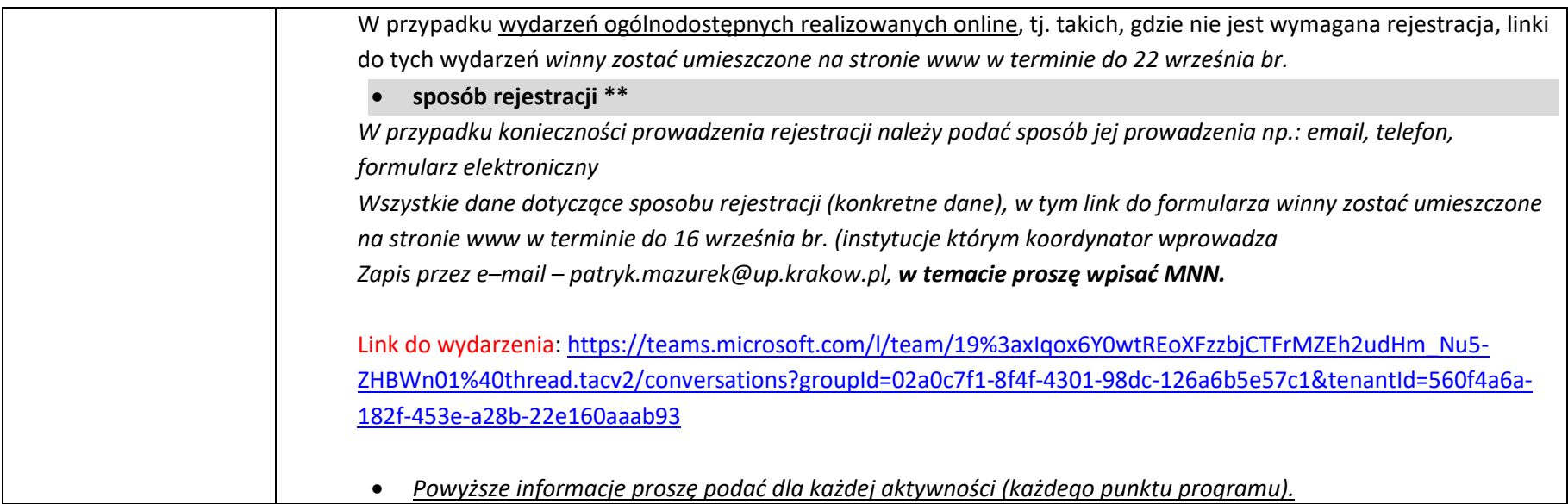

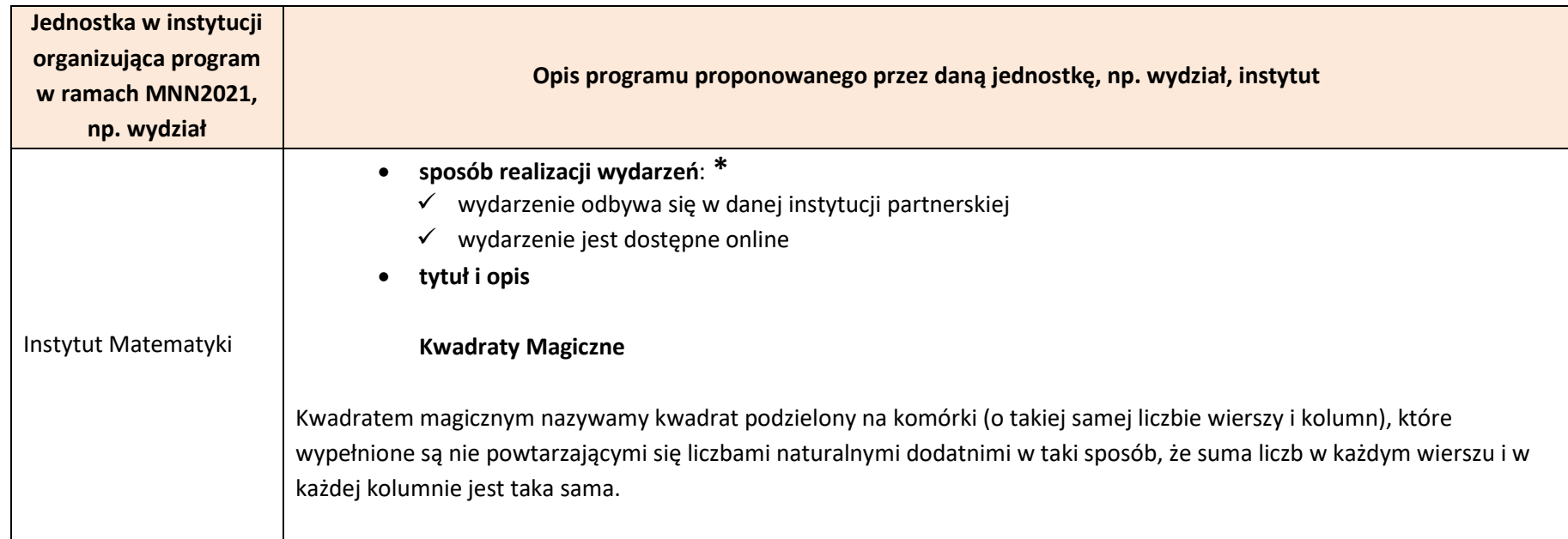

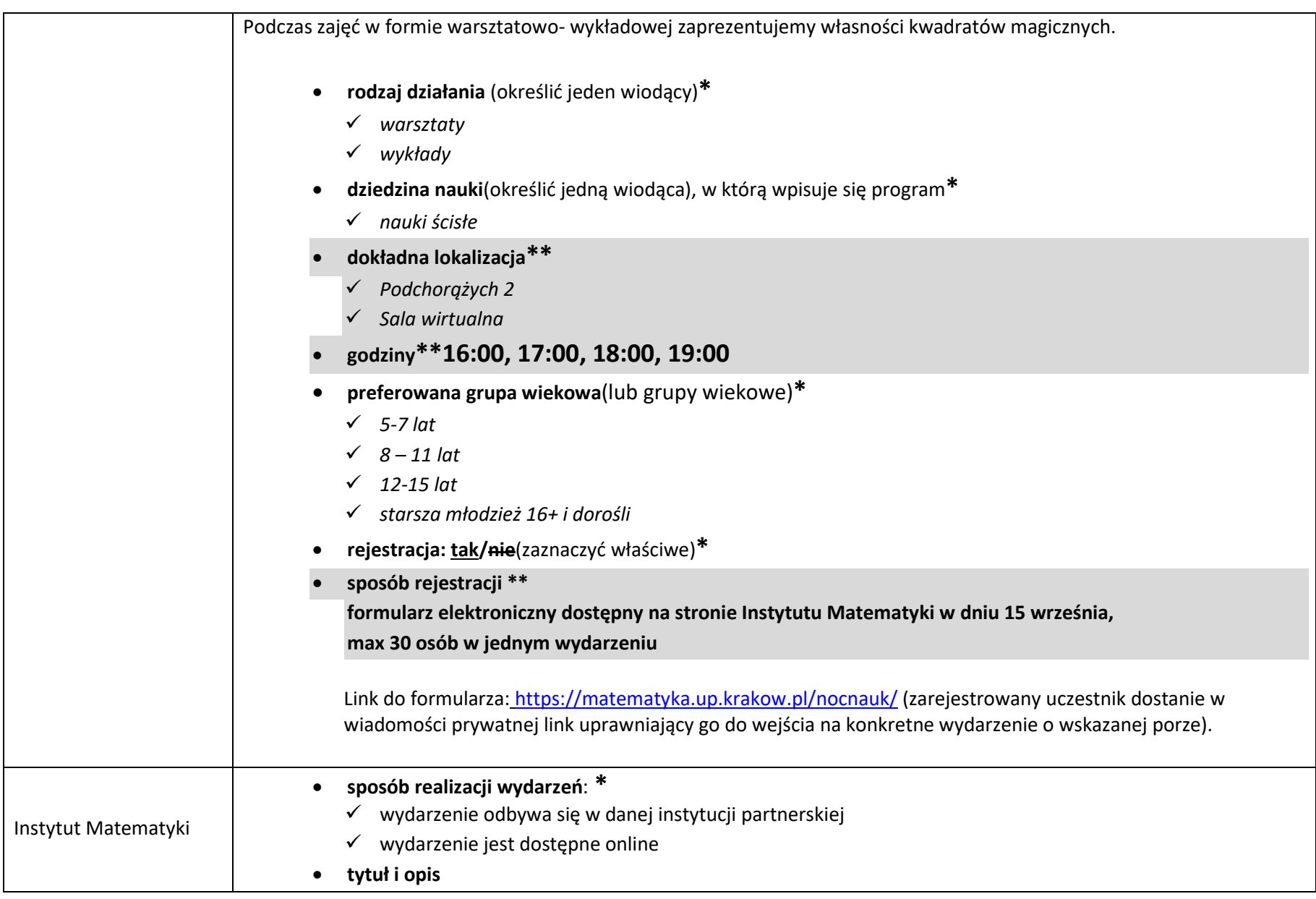

#### **Ciąg Fibbonacciego**

Ciąg Fibonacciego, czyli słynny matematyczny ciąg określony przez włoskiego matematyka Leonarda Fibonacciego w XIII wieku, powstał jako rozwiązanie zadania o rozmnażaniu się królików. Znajduje on odzwierciedlenie w wielu sytuacjach życia codziennego – pojawia się w kontekście anatomii ludzkiego ciała, architekturze, sztuce, przyrodzie, muzyce fizyce i oczywiście w matematyce. Bezpośrednio powiązanym z ciągiem Fibonacciego jest pojęcie złotego podziału, zwanego również jako złota, albo boska proporcja. Powyższe zagadnienia przedstawimy podczas wykładu multimedialnego, na który zapraszamy wszystkich zainteresowanych.

- **rodzaj działania** (określić jeden wiodący)**\***
	- *warsztaty*
	- *wykłady*
- **dziedzina nauki**(określić jedną wiodąca), w którą wpisuje się program**\***
	- *nauki ścisłe*
- **dokładna lokalizacja\*\***
	- *Podchorążych 2*
	- *Sala wirtualna*
- **godziny\*\* 16:00, 17:00, 18:00, 19:00**
- **preferowana grupa wiekowa**(lub grupy wiekowe)**\***
	- *12-15 lat*
	- *starsza młodzież 16+ i dorośli*
- **rejestracja: tak/nie**(zaznaczyć właściwe)**\***

#### • **sposób rejestracji \*\***

**formularz elektroniczny dostępny na stronie Instytutu Matematyki w dniu 15 września, max 30 osób w jednym wydarzeniu**

 Link do formularza: <https://matematyka.up.krakow.pl/nocnauk/> (zarejestrowany uczestnik dostanie w wiadomości prywatnej link uprawniający go do wejścia na konkretne wydarzenie o wskazanej porze).

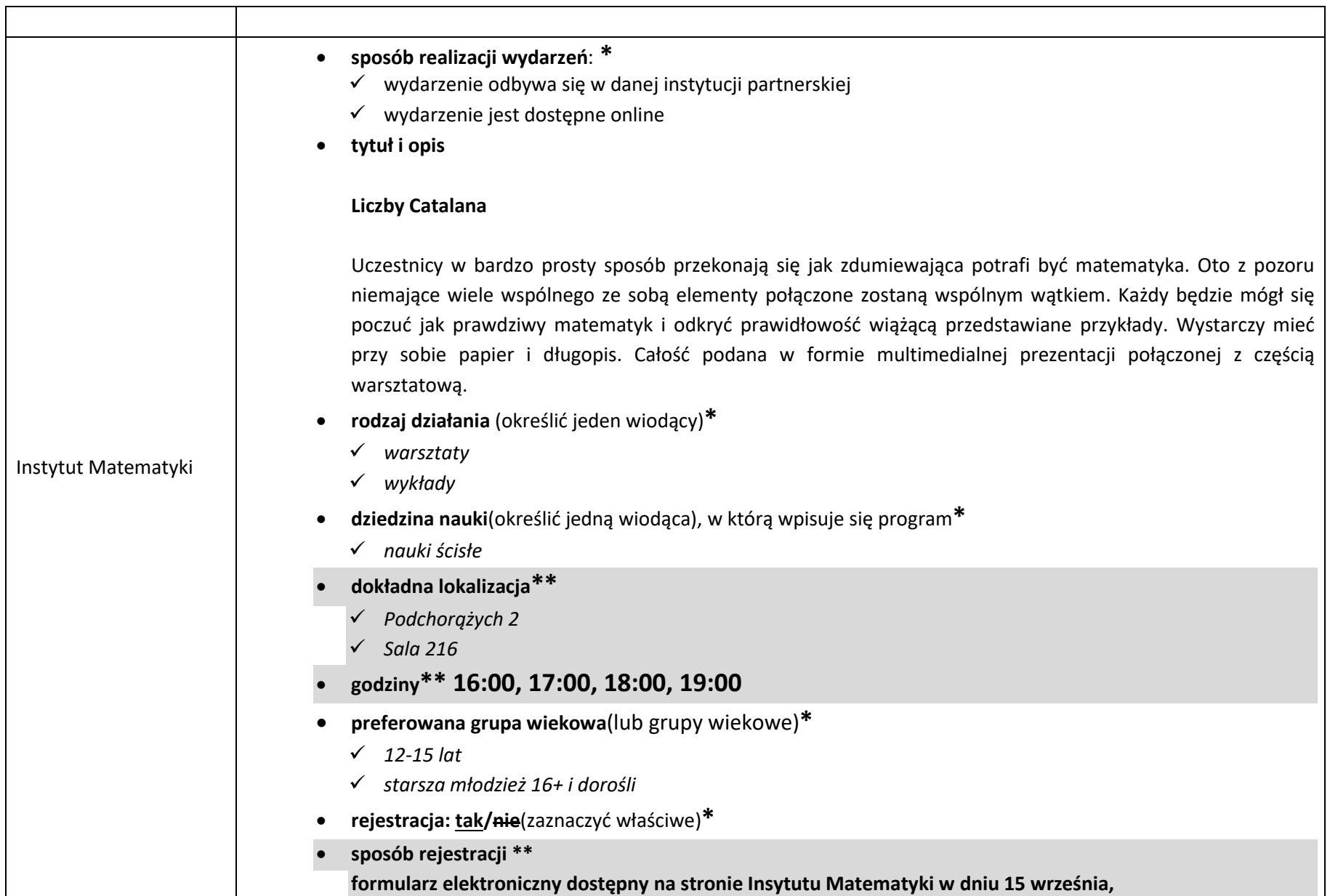

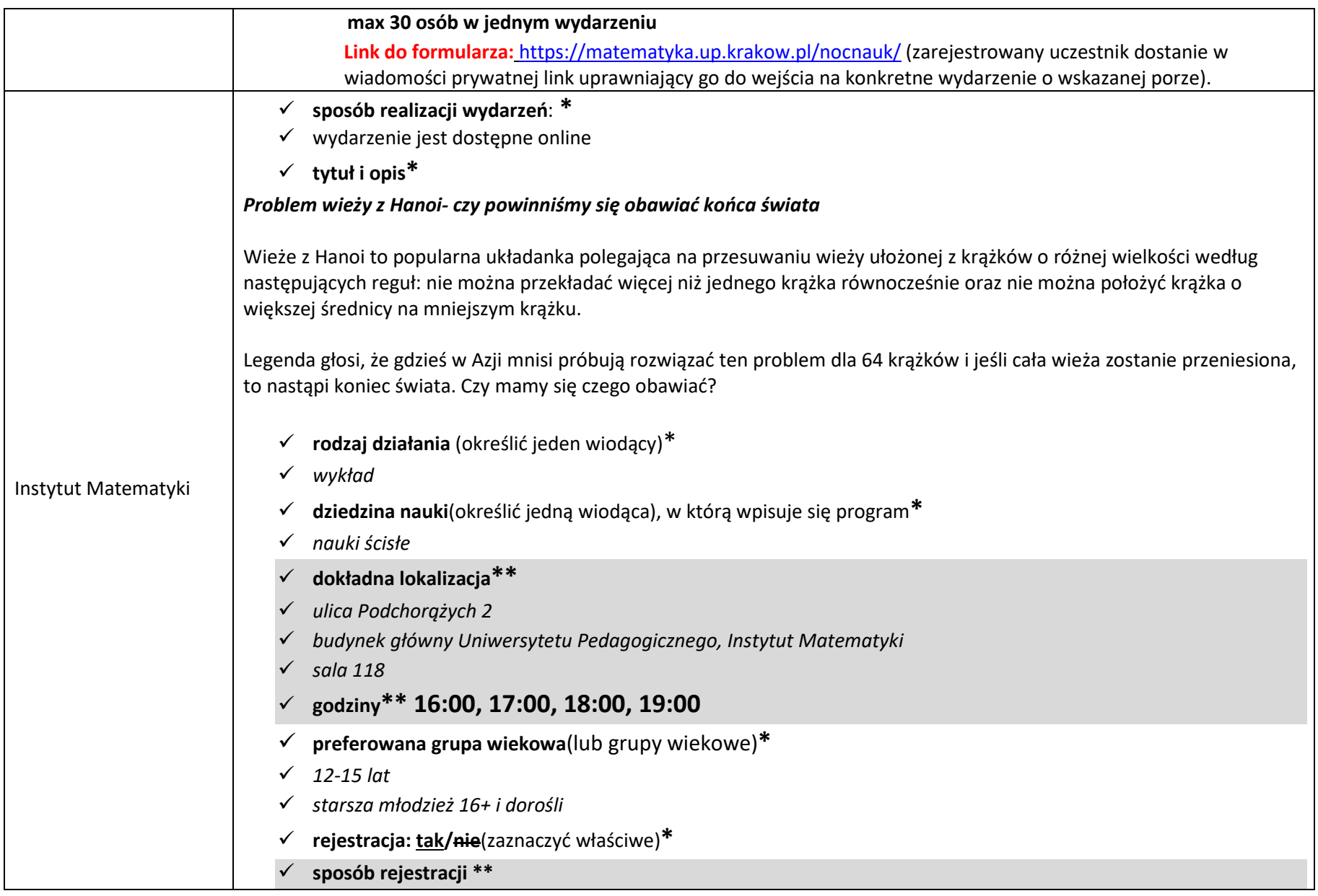

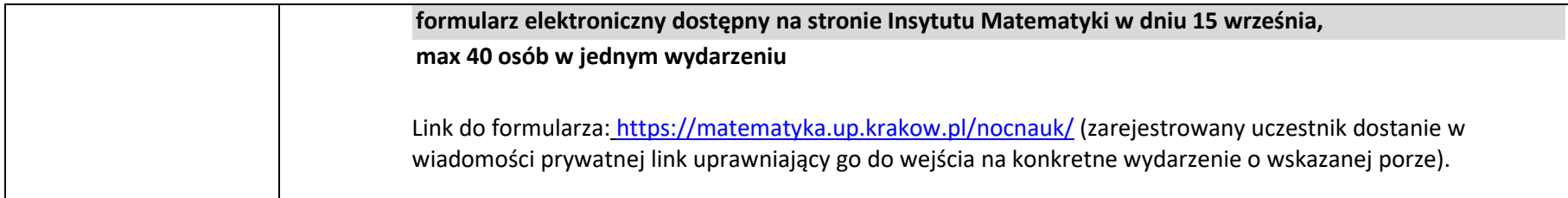

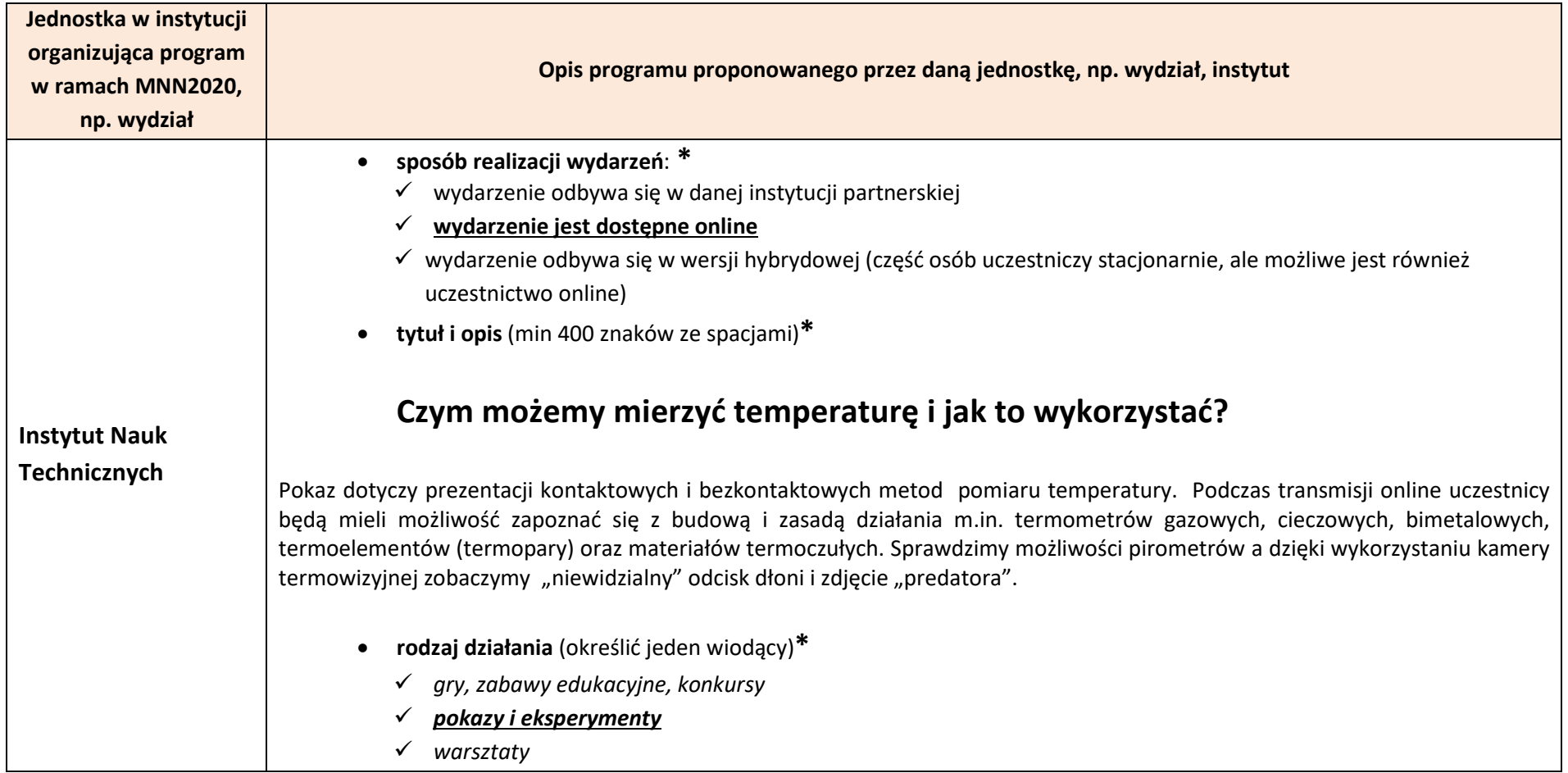

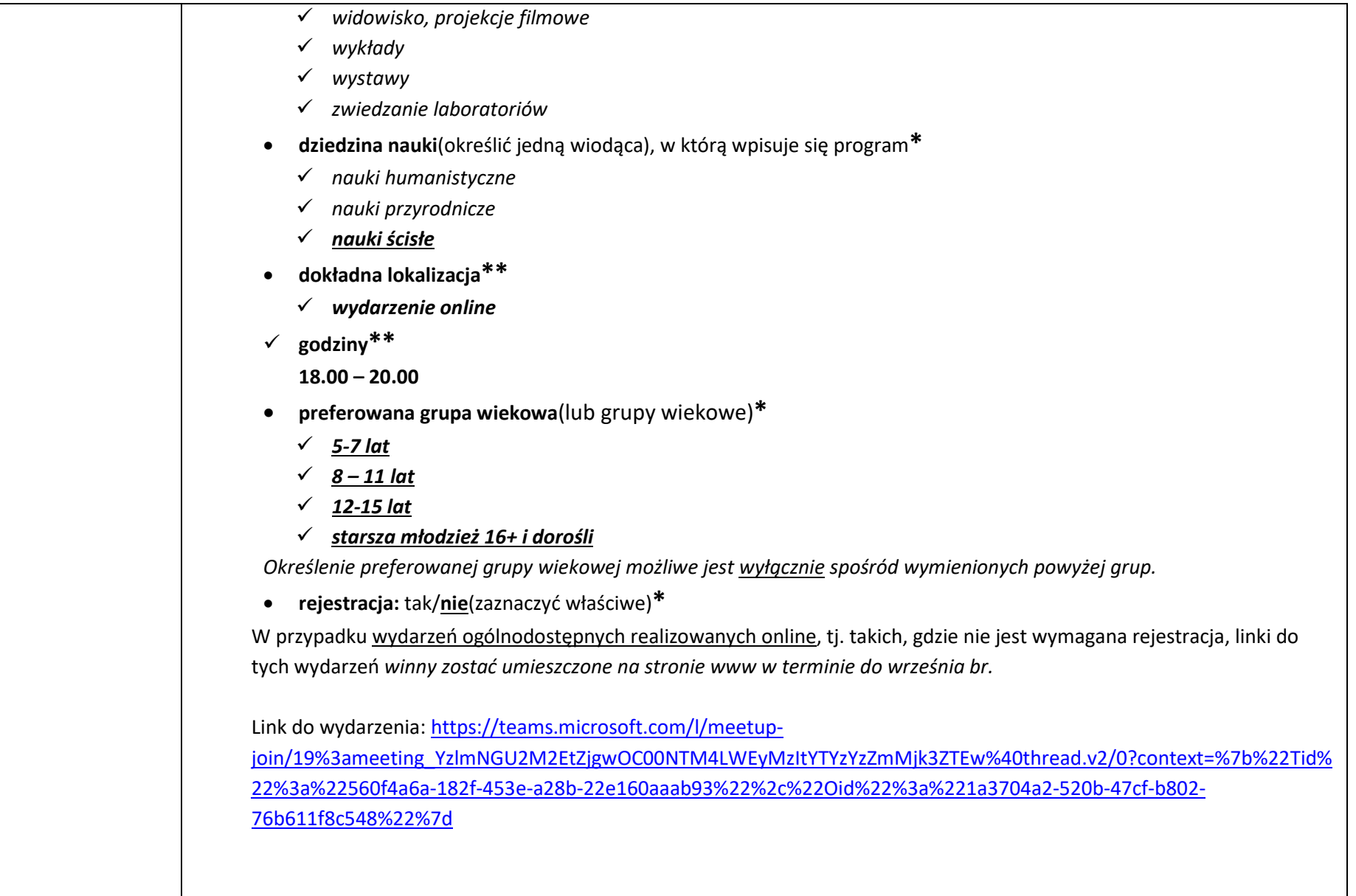

#### • **sposób rejestracji \*\***

*W przypadku konieczności prowadzenia rejestracji należy podać sposób jej prowadzenia np.: email, telefon, formularz elektroniczny.* 

*Wszystkie dane dotyczące sposobu rejestracji (konkretne dane), w tym link do formularza winny zostać umieszczone na stronie www w terminie do 16 września br.*

----------------------------------------------------------------------------------------------------------------------------------------------------------------

#### • **sposób realizacji wydarzeń**: **\***

- $\checkmark$  wydarzenie odbywa się w danej instytucji partnerskiej
- **wydarzenie jest dostępne online**
- wydarzenie odbywa się w wersji hybrydowej (część osób uczestniczy stacjonarnie, ale możliwe jest również uczestnictwo online)
- **tytuł i opis** (min 400 znaków ze spacjami)**\***

## **Przygoda z robotami**

W ramach pokazu uczestniczy będą mieli możliwość zapoznać się z procesem programowania robota przemysłowego Kawasaki RS006L. Urządzenia tego typu wykorzystywane są m.in. do przenoszenia, układania czy pakowania przedmiotów. Podczas prezentacji stworzony zostanie program umożliwiający wykorzystanie elektrycznego chwytaka sprzężonego z robotem do przenoszenia obiektów z punktu A do punktu B. Dodatkowo omówiona zostanie budowa i zasada działania urządzenia.

- **rodzaj działania** (określić jeden wiodący)**\***
	- *gry, zabawy edukacyjne, konkursy*
	- *pokazy i eksperymenty*
	- *warsztaty*
	- *widowisko, projekcje filmowe*
	- *wykłady*
	- *wystawy*
	- *zwiedzanie laboratoriów*

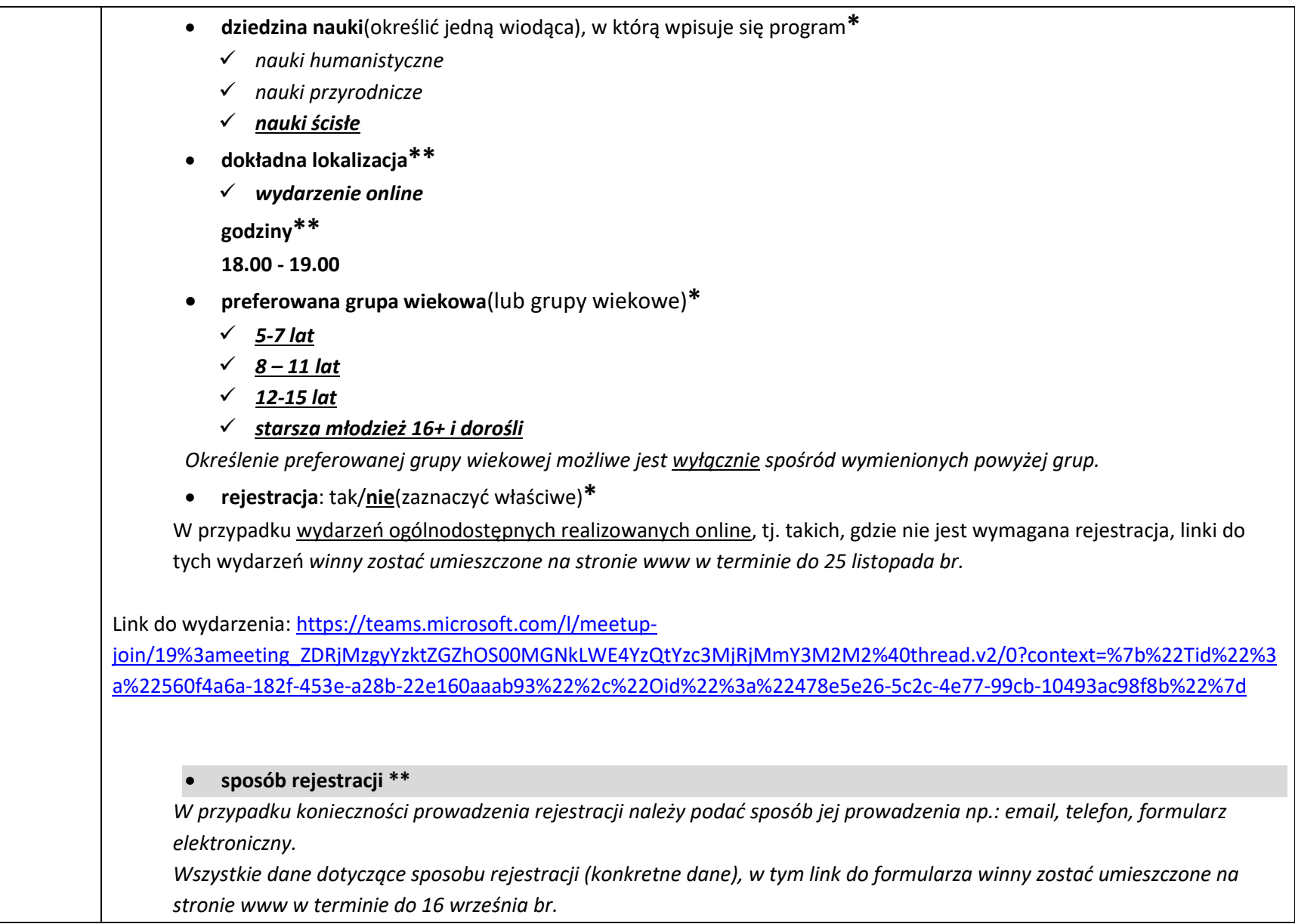

- sposób realizacji wydarzeń: \*
	- $\checkmark$  wydarzenie odbywa się w danej instytucji partnerskiej
	- **wydarzenie jest dostępne online**
	- wydarzenie odbywa się w wersji hybrydowej (część osób uczestniczy stacjonarnie, ale możliwe jest również uczestnictwo online)

-------------------------------------------------------------------------------------------------------------------------------------------------------------------

• tytuł i opis (min 400 znaków ze spacjami)\*

# **Tanie i bezpieczne dla środowiska prototypowanie z użyciem oprogramowania CAD i drukarki 3D**

W trakcie pokazu zaprezentowane zostaną możliwości oprogramowania typu CAD w zakresie szybkiego tworzenia modeli 3D na przykładzie wybranego elementu użytkowego, który uległ zniszczeniu i konieczne jest jego szybkie odtworzenie. Przedstawione zostaną podstawowe funkcje programu, dotyczące szkicowania 2D oraz tworzenia elementów trójwymiarowych. Do wykonania realnego prototypu posłuży drukarka 3D. Przedstawione zostanie oprogramowanie służące do przygotowania wydruku. Omówione zostaną kolejne kroki, które należy wykonać, aby uzyskać poprawny wydruk.

- rodzaj działania (określić jeden wiodący)\*
	- $\checkmark$  gry, zabawy edukacyjne, konkursy
	- **pokazy i eksperymenty**
	- warsztaty
	- widowisko, projekcje filmowe
	- wykłady
	- wystawy
	- zwiedzanie laboratoriów
- dziedzina nauki(określić jedną wiodąca), w którą wpisuje się program\*

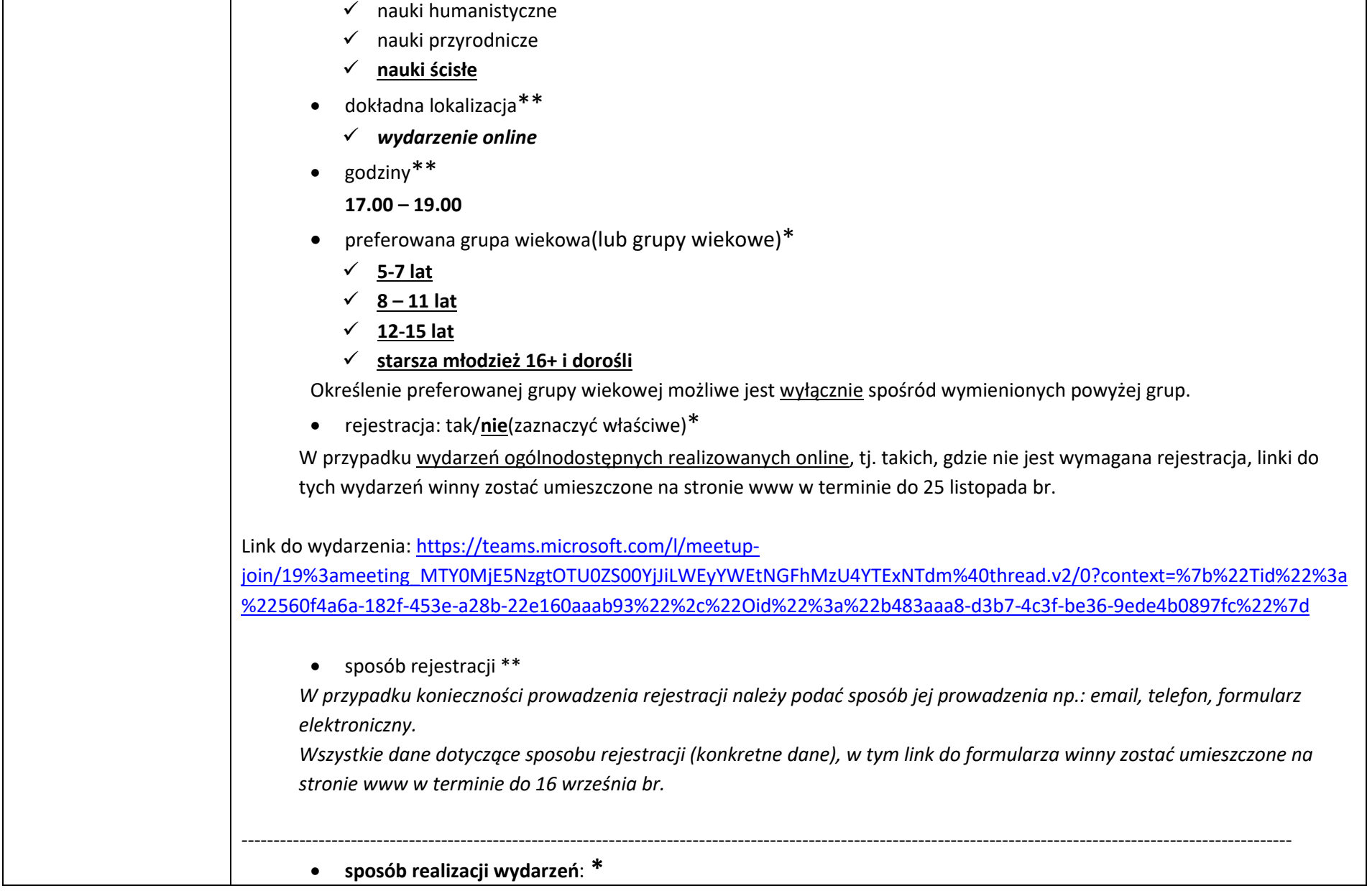
- $\checkmark$  wydarzenie odbywa się w danej instytucji partnerskiej
- **wydarzenie jest dostępne online**
- wydarzenie odbywa się w wersji hybrydowej (część osób uczestniczy stacjonarnie, ale możliwe jest również uczestnictwo online)
- **tytuł i opis** (min 400 znaków ze spacjami, w prosty i ciekawy sposób przybliżenie uczestnikowi tematyki i zakresu wiadomości, możliwych do pozyskania w czasie trwania wydarzenia)**\***

## **Piorun - natura kontratakuje**

Celem wykładu jest przybliżenie odbiorcom mechanizmu powstawania piorunów oraz omówienie zjawiska atmosferycznego jakim jest burza. W ramach wydarzenia uczestnicy wraz z prowadzącym będą starali się znaleźć odpowiedź na pytania: dlaczego pioruny uderzają w ziemię, jak obliczyć w jakiej odległości od obserwatora doszło do wyładowania, jakie są rodzaje błyskawic oraz gdzie bezpiecznie się przed nimi schować.

- **rodzaj działania** (określić jeden wiodący)**\***
	- *gry, zabawy edukacyjne, konkursy*
	- *pokazy i eksperymenty*
	- *warsztaty*
	- *widowisko, projekcje filmowe*
	- **wykłady**
	- *wystawy*
	- *zwiedzanie laboratoriów*
- **dziedzina nauki**(określić jedną wiodąca), w którą wpisuje się program**\***
	- *nauki humanistyczne*
	- *nauki przyrodnicze*
	- *nauki ścisłe*
- **dokładna lokalizacja\*\***

 *wydarzenie online* • **godziny\*\* 17.30-18.30** • **preferowana grupa wiekowa**(lub grupy wiekowe)**\*** *5-7 lat 8 – 11 lat 12-15 lat starsza młodzież 16+ i dorośli Określenie preferowanej grupy wiekowej możliwe jest wyłącznie spośród wymienionych powyżej grup.* • **rejestracja: tak/nie**(zaznaczyć właściwe)**\*** Link do wydarzenia: [https://teams.microsoft.com/l/meetup](https://teams.microsoft.com/l/meetup-join/19%3ameeting_MmY5NTE5ZjYtNjM2Ny00NDgwLTlhZWQtNTY4ZjgzMzczNTZl%40thread.v2/0?context=%7b%22Tid%22%3a%22560f4a6a-182f-453e-a28b-22e160aaab93%22%2c%22Oid%22%3a%2287885365-5093-4f4a-8125-5d3a6ebca495%22%7d)[join/19%3ameeting\\_MmY5NTE5ZjYtNjM2Ny00NDgwLTlhZWQtNTY4ZjgzMzczNTZl%40thread.v2/0?context=%7b%22Tid%22%3a%](https://teams.microsoft.com/l/meetup-join/19%3ameeting_MmY5NTE5ZjYtNjM2Ny00NDgwLTlhZWQtNTY4ZjgzMzczNTZl%40thread.v2/0?context=%7b%22Tid%22%3a%22560f4a6a-182f-453e-a28b-22e160aaab93%22%2c%22Oid%22%3a%2287885365-5093-4f4a-8125-5d3a6ebca495%22%7d) 22560f4a6a-182f-453e-a28b-[22e160aaab93%22%2c%22Oid%22%3a%2287885365](https://teams.microsoft.com/l/meetup-join/19%3ameeting_MmY5NTE5ZjYtNjM2Ny00NDgwLTlhZWQtNTY4ZjgzMzczNTZl%40thread.v2/0?context=%7b%22Tid%22%3a%22560f4a6a-182f-453e-a28b-22e160aaab93%22%2c%22Oid%22%3a%2287885365-5093-4f4a-8125-5d3a6ebca495%22%7d)-5093-4f4a-8125-5d3a6ebca495%22%7d • **sposób rejestracji \*\*** *W przypadku konieczności prowadzenia rejestracji należy podać sposób jej prowadzenia np.: email, telefon, formularz elektroniczny. Wszystkie dane dotyczące sposobu rejestracji (konkretne dane), w tym link do formularza winny zostać umieszczone na stronie www w terminie do 16 września br.* ---------------------------------------------------------------------------------------------------- **Świat bez ołowiu?** Głównym celem wydarzenia jest przybliżenia uczestnikom technologii wytwarzania materiałów bezołowiowych na przykładzie polikrystalicznego tytanianu bizmutowo-potasowego K<sub>0.5</sub>Bi<sub>0.5</sub>TiO<sub>3</sub> (KBT). W ramach wykładu zaplanowano m.in. pokaz autorskiego

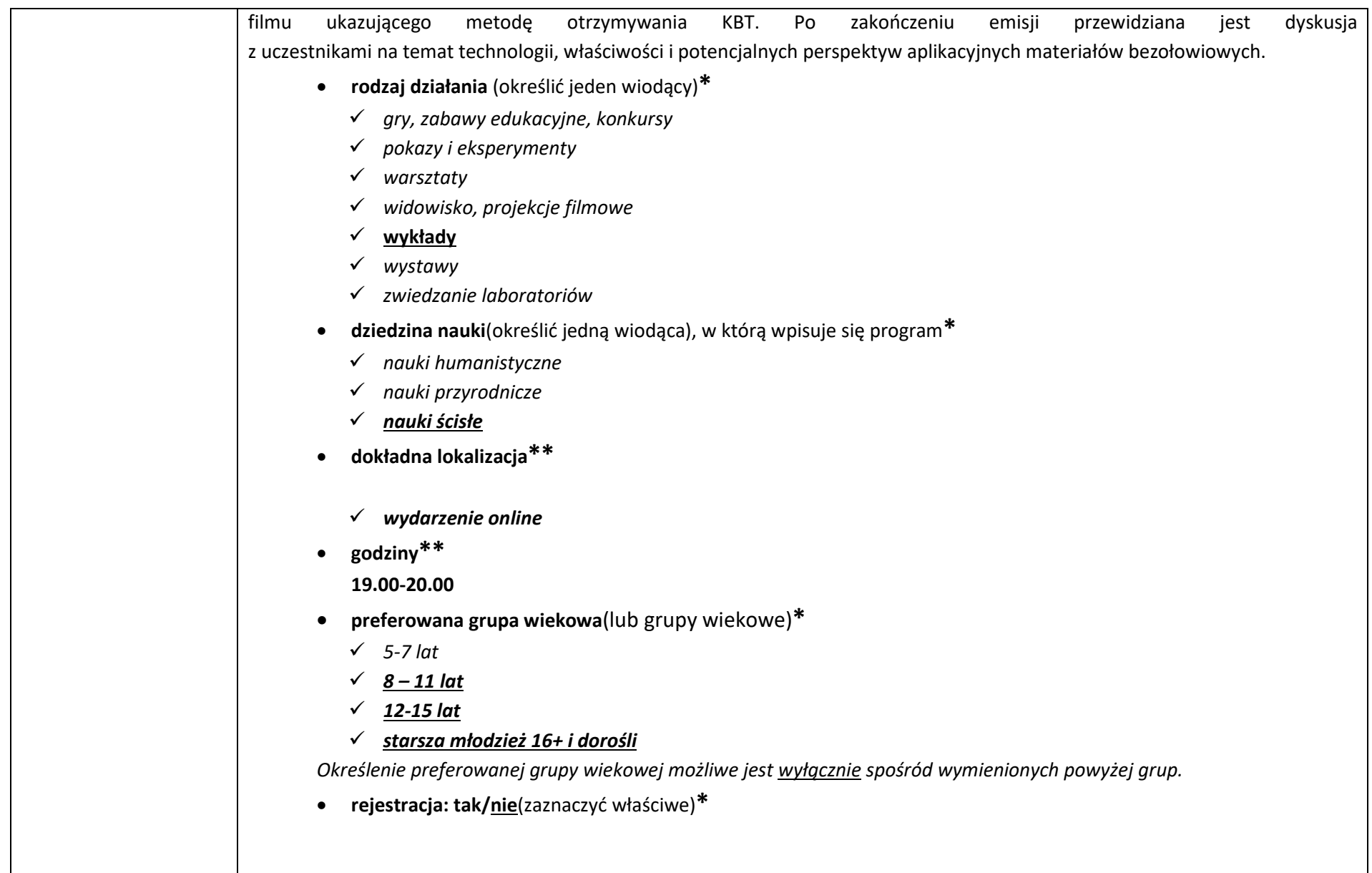

Link do wydarzenia: [https://teams.microsoft.com/l/meetup](https://teams.microsoft.com/l/meetup-join/19%3ameeting_NTFlZjYzYTktZjY0Yy00Nzk0LTg3YTAtMTgwMmNhM2EwZjc1%40thread.v2/0?context=%7b%22Tid%22%3a%22560f4a6a-182f-453e-a28b-22e160aaab93%22%2c%22Oid%22%3a%2287885365-5093-4f4a-8125-5d3a6ebca495%22%7d)-

[join/19%3ameeting\\_NTFlZjYzYTktZjY0Yy00Nzk0LTg3YTAtMTgwMmNhM2EwZjc1%40thread.v2/0?context=%7b%22Tid%22%3a%2](https://teams.microsoft.com/l/meetup-join/19%3ameeting_NTFlZjYzYTktZjY0Yy00Nzk0LTg3YTAtMTgwMmNhM2EwZjc1%40thread.v2/0?context=%7b%22Tid%22%3a%22560f4a6a-182f-453e-a28b-22e160aaab93%22%2c%22Oid%22%3a%2287885365-5093-4f4a-8125-5d3a6ebca495%22%7d) 2560f4a6a-182f-453e-a28b-[22e160aaab93%22%2c%22Oid%22%3a%2287885365](https://teams.microsoft.com/l/meetup-join/19%3ameeting_NTFlZjYzYTktZjY0Yy00Nzk0LTg3YTAtMTgwMmNhM2EwZjc1%40thread.v2/0?context=%7b%22Tid%22%3a%22560f4a6a-182f-453e-a28b-22e160aaab93%22%2c%22Oid%22%3a%2287885365-5093-4f4a-8125-5d3a6ebca495%22%7d)-5093-4f4a-8125-5d3a6ebca495%22%7d

## • **sposób rejestracji \*\***

*W przypadku konieczności prowadzenia rejestracji należy podać sposób jej prowadzenia np.: email, telefon, formularz elektroniczny.* 

*Wszystkie dane dotyczące sposobu rejestracji (konkretne dane), w tym link do formularza winny zostać umieszczone na stronie www w terminie do 16 września br.*

*----------------------------------------------------------------------------------------------------*

- sposób realizacji wydarzeń: \*
	- $\checkmark$  wydarzenie odbywa się w danej instytucji partnerskiej
	- **wydarzenie jest dostępne online**
	- wydarzenie odbywa się w wersji hybrydowej (część osób uczestniczy stacjonarnie, ale możliwe jest również uczestnictwo online)
- tytuł i opis (min 400 znaków ze spacjami)\*

## **Zabawy światłem w ceramice**

Przeprowadzone eksperymenty będą miały na celu zaobserwowanie niezwykłego wpływu pola magnetycznego na światło. Do demonstracji magnetooptycznego efektu Faradaya zostaną wykorzystane monokryształy zwane granatami oraz spieki ceramiczne. Zjawisko to polega na zmianie kąta polaryzacji światła przechodzącego przez materiał umieszczony w zewnętrznym polu magnetycznym. Obserwacje są możliwe dzięki wykorzystaniu specjalnej aparatury naukowej, która rejestruje niezależnie dwie składowe polaryzacji. Uczestnicy będą obserwować zachodzące zmiany w natężeniu światła laserowego dla poszczególnych składowych polaryzacji wywołane zewnętrznym polem magnetycznym. Skala obserwowanych zmian silnie zależy od rodzaju materiału oraz od długości padającego światła. Pokazy uzmysłowią słuchaczom znaczenie naukowe wpływu pola magnetycznego na światło, a także poznają aspekt praktyczne . Obecnie jest ono powszechnie wykorzystywane do kierowania pakietami danych w

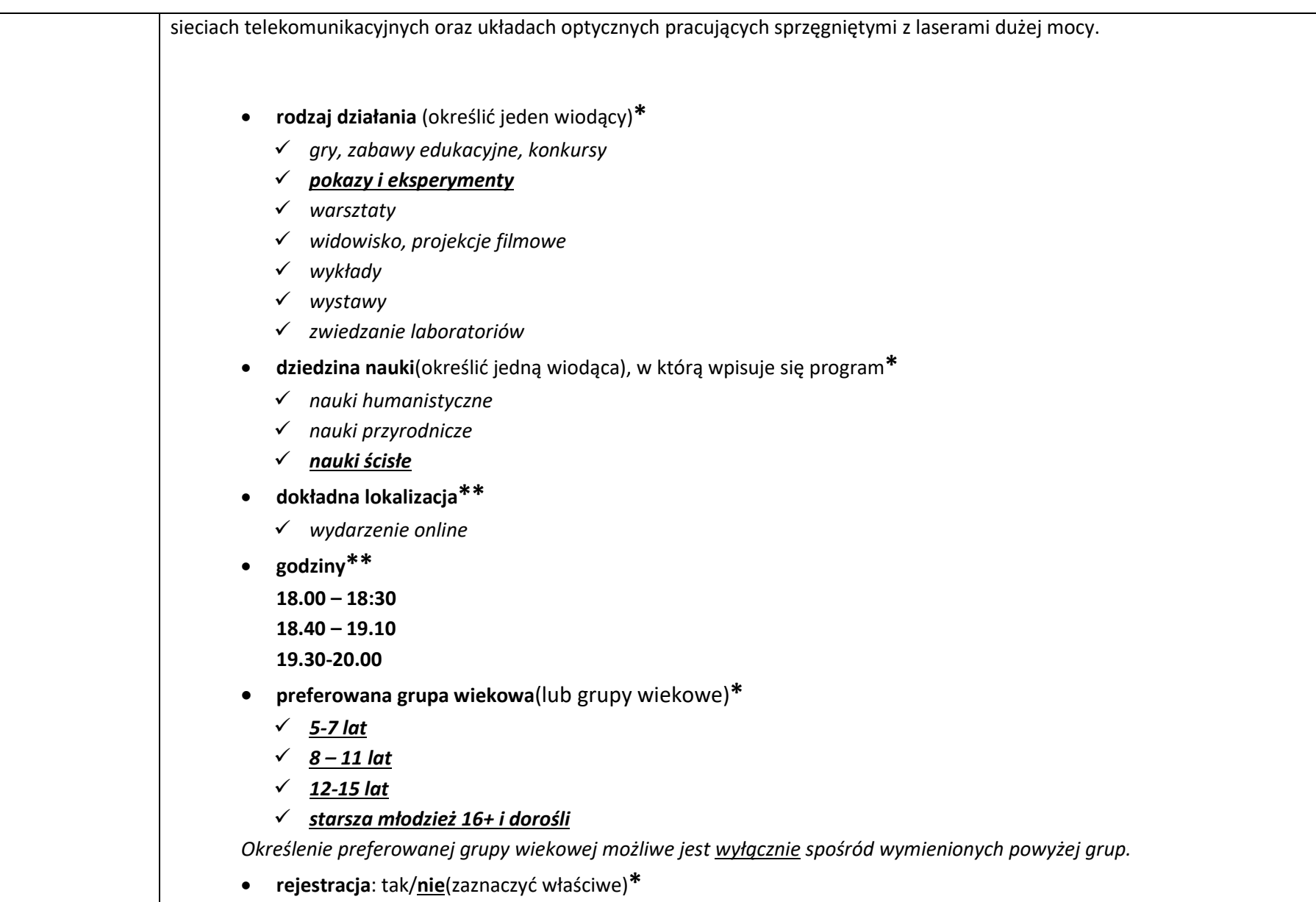

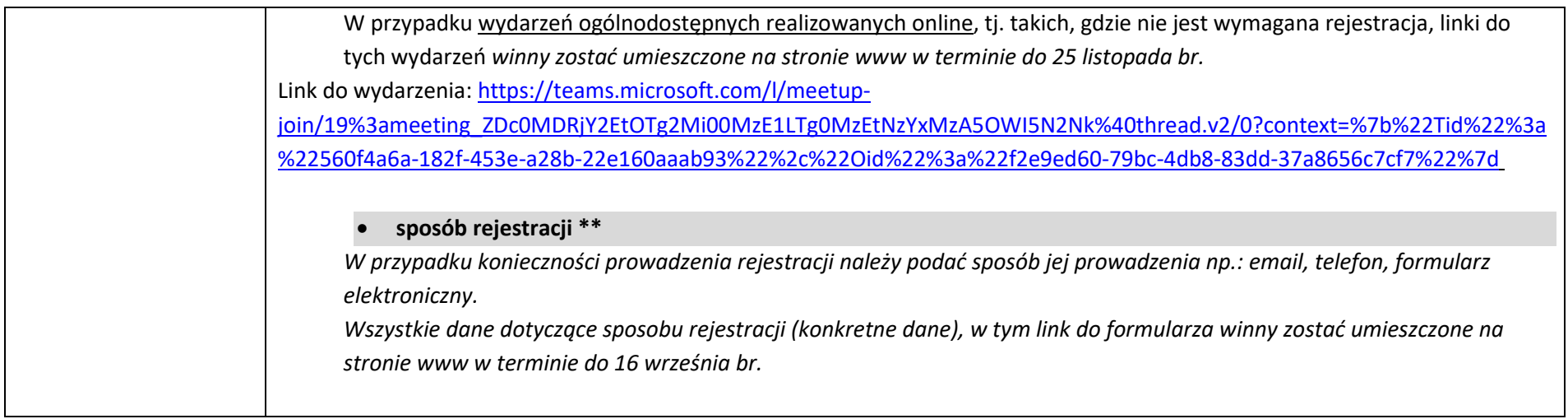

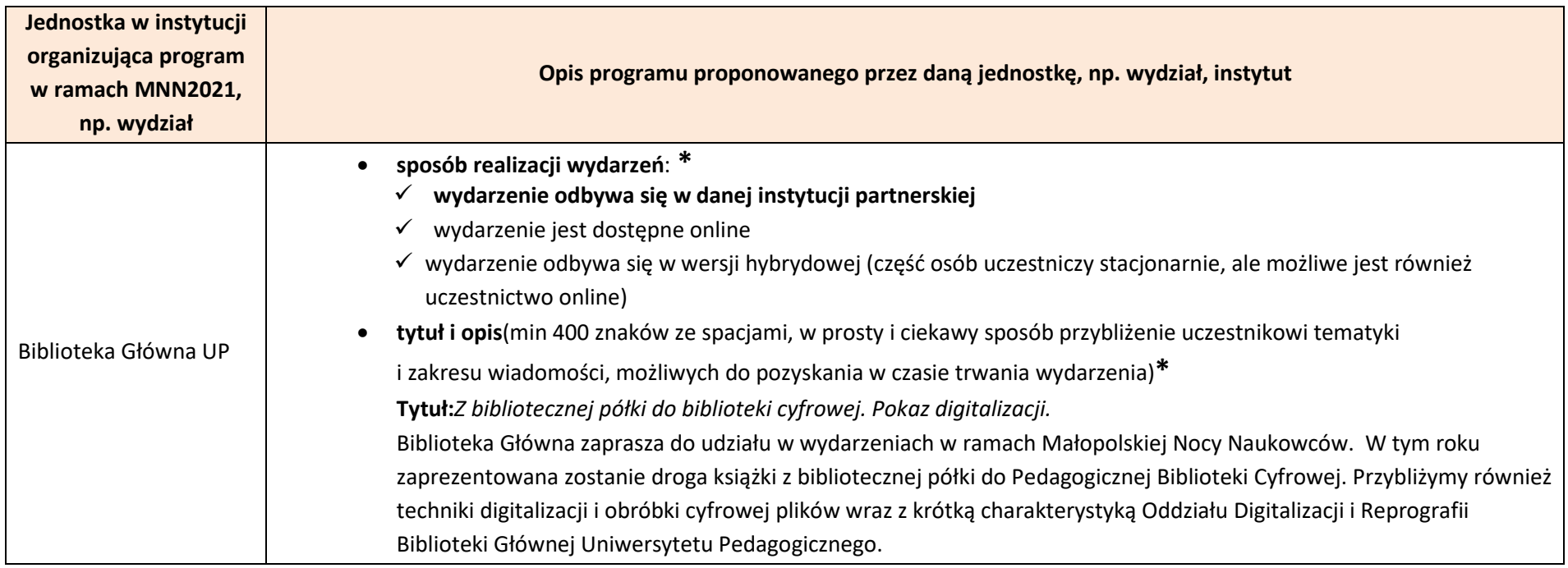

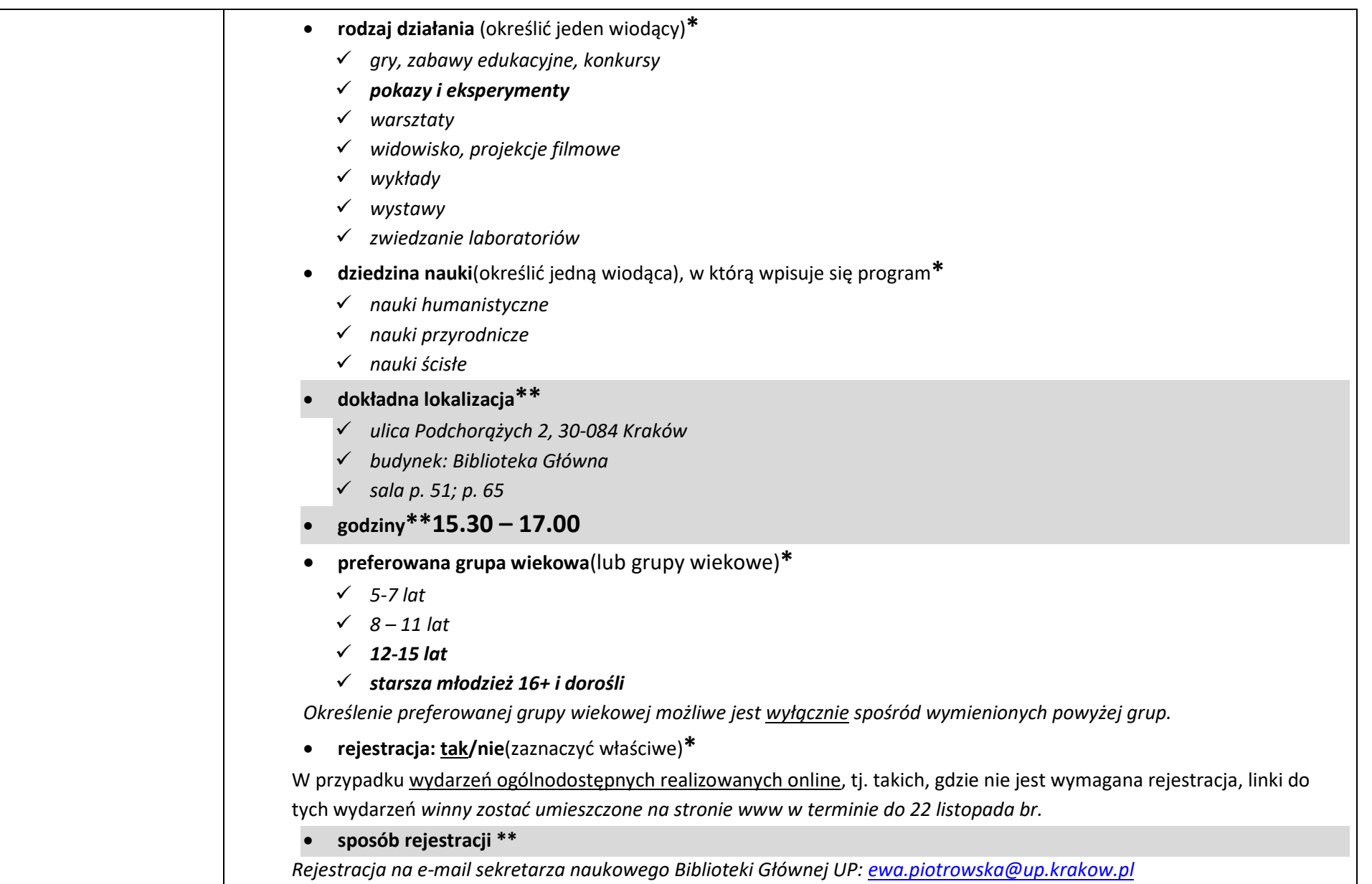

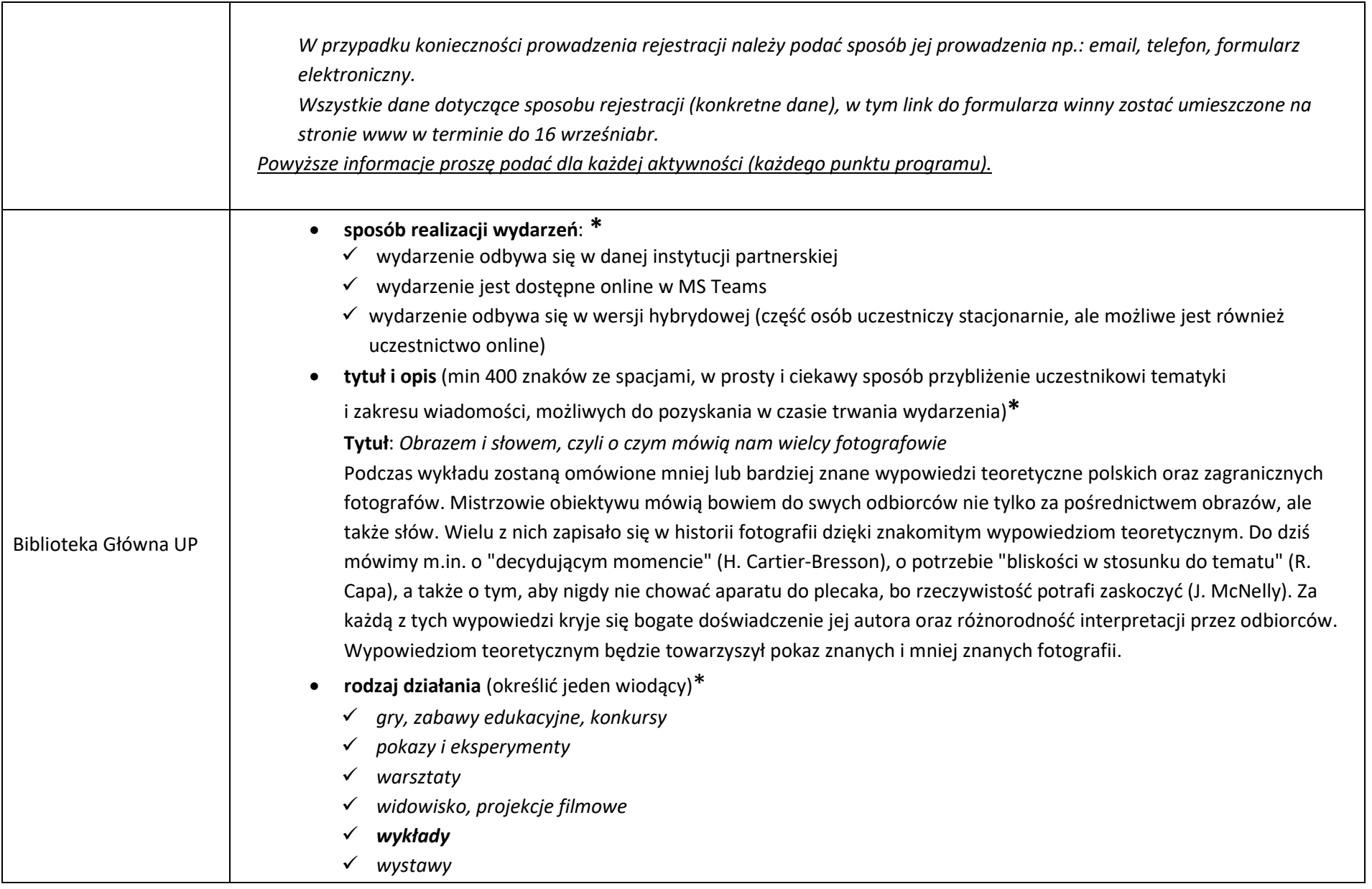

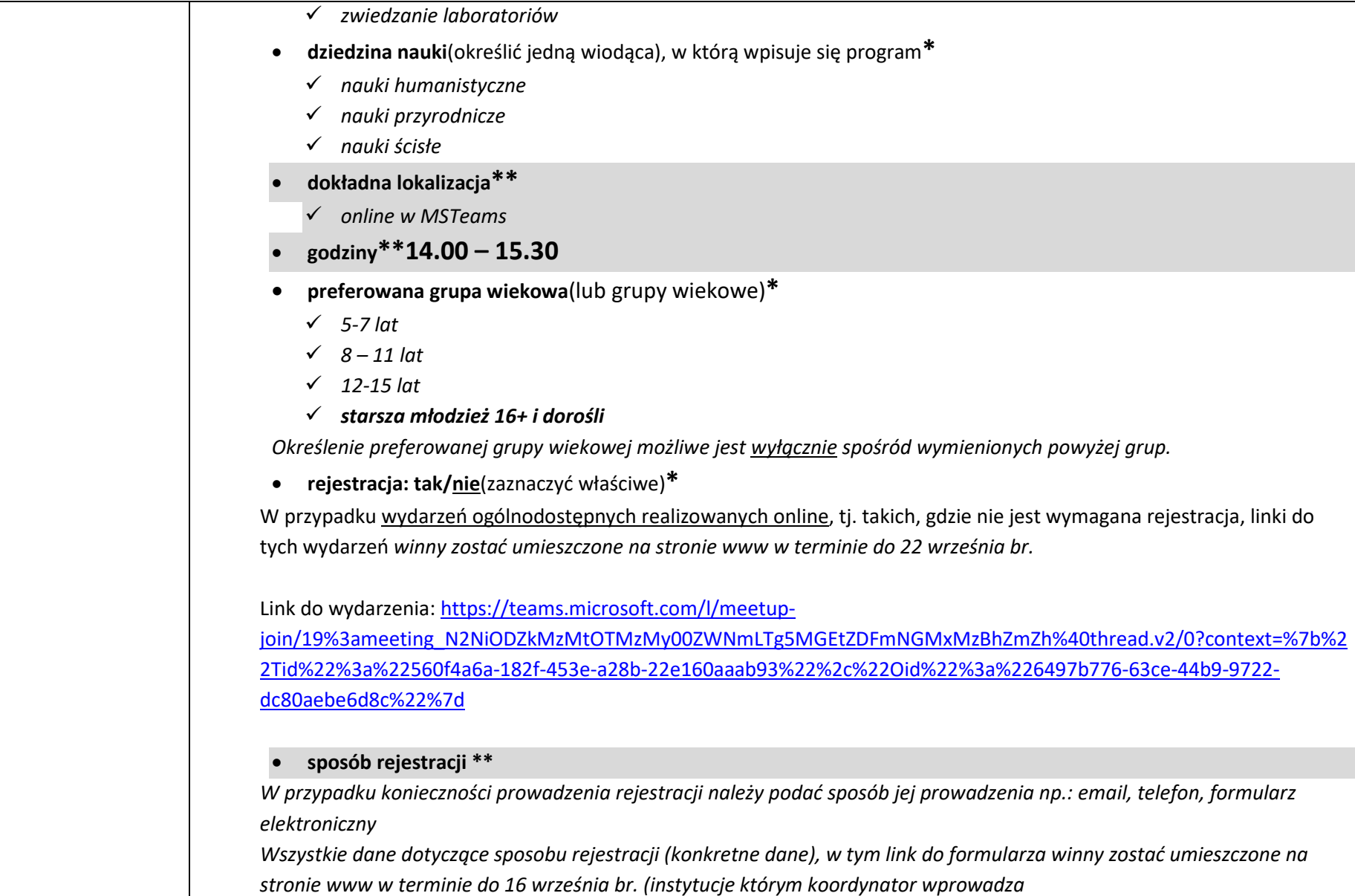

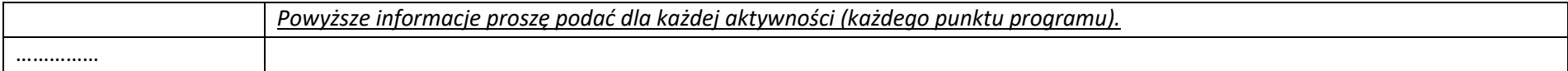

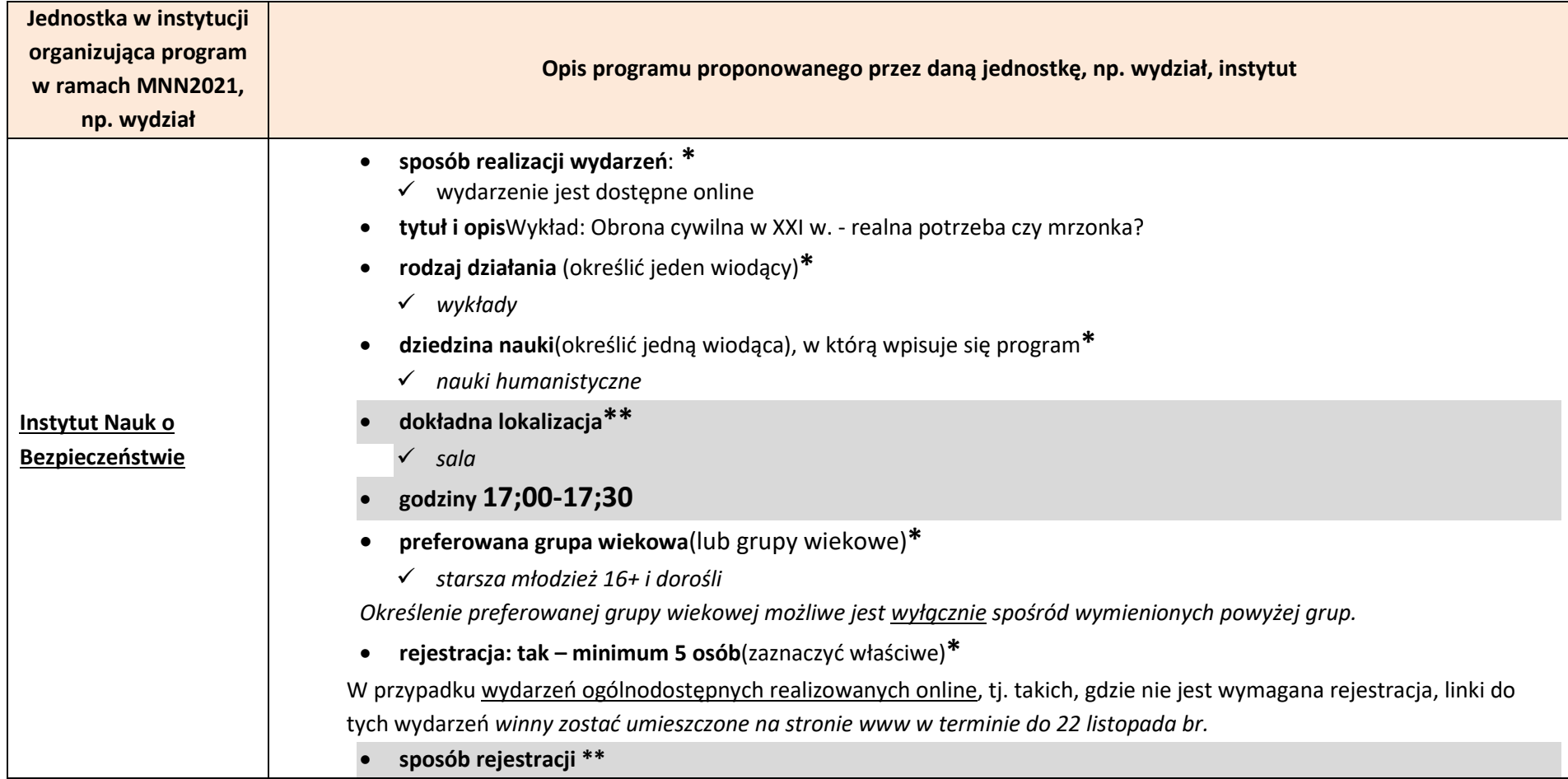

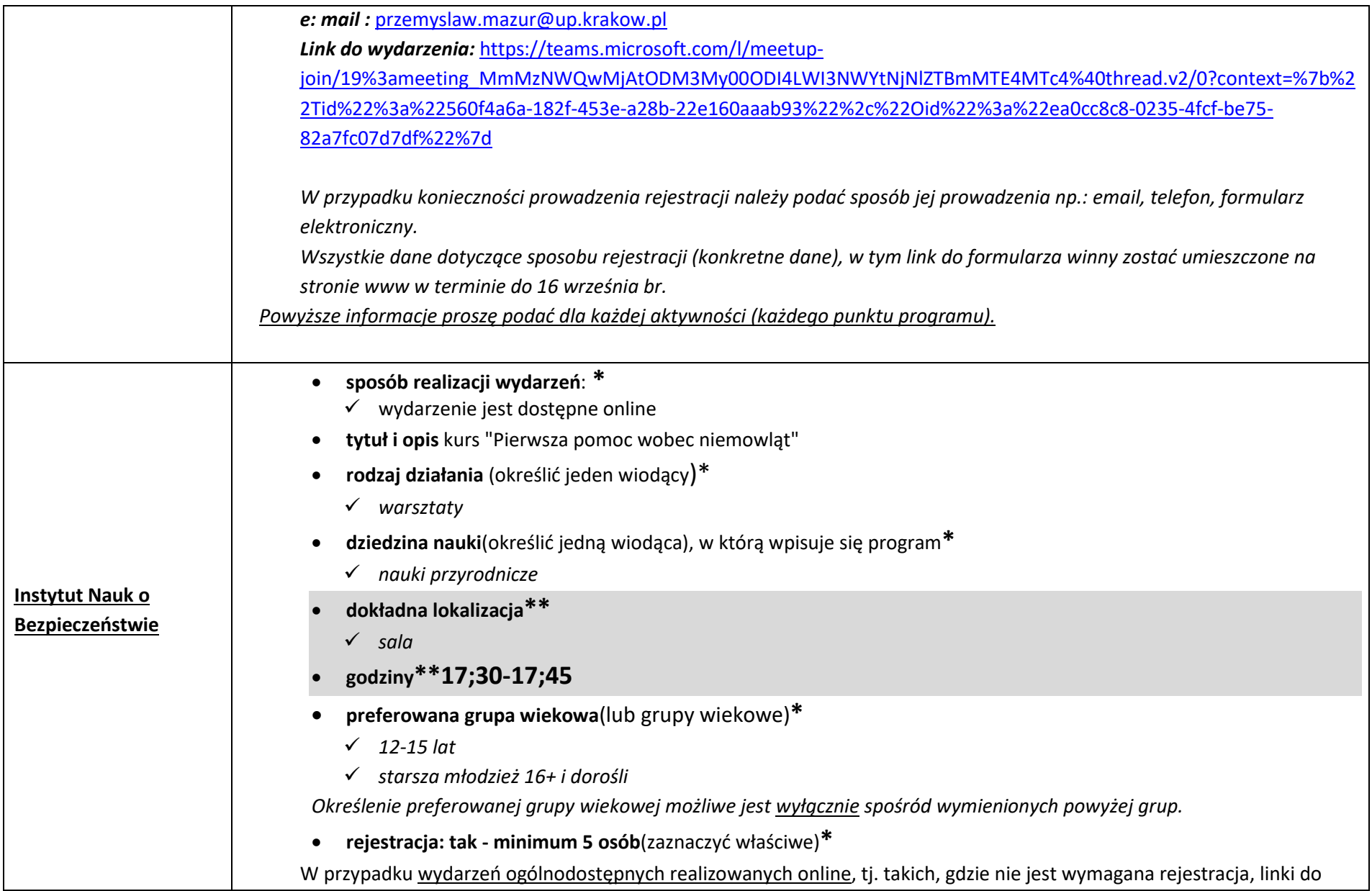

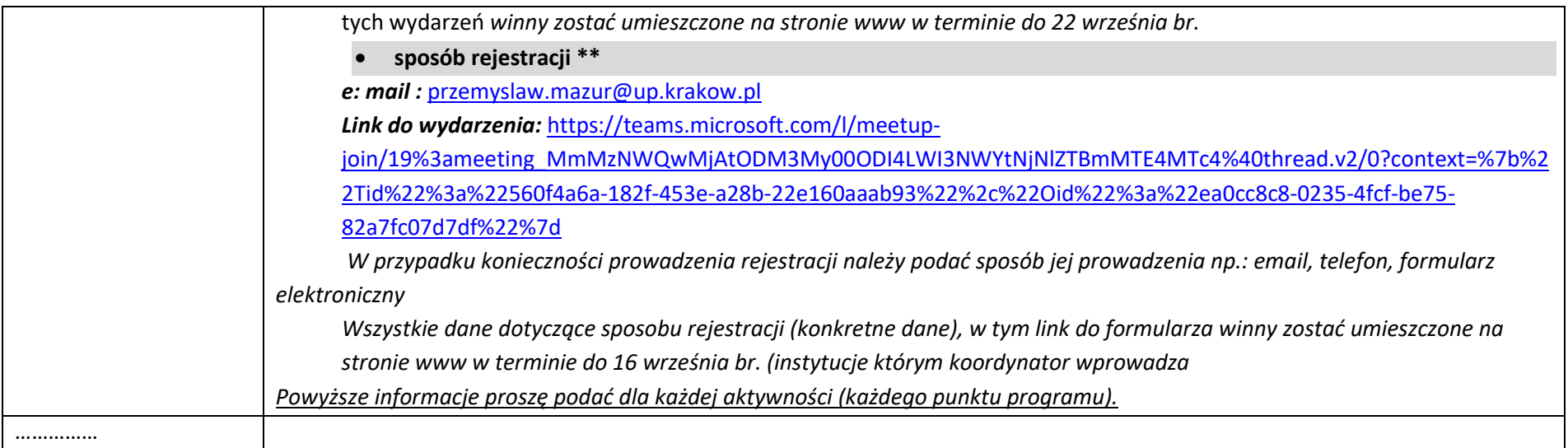

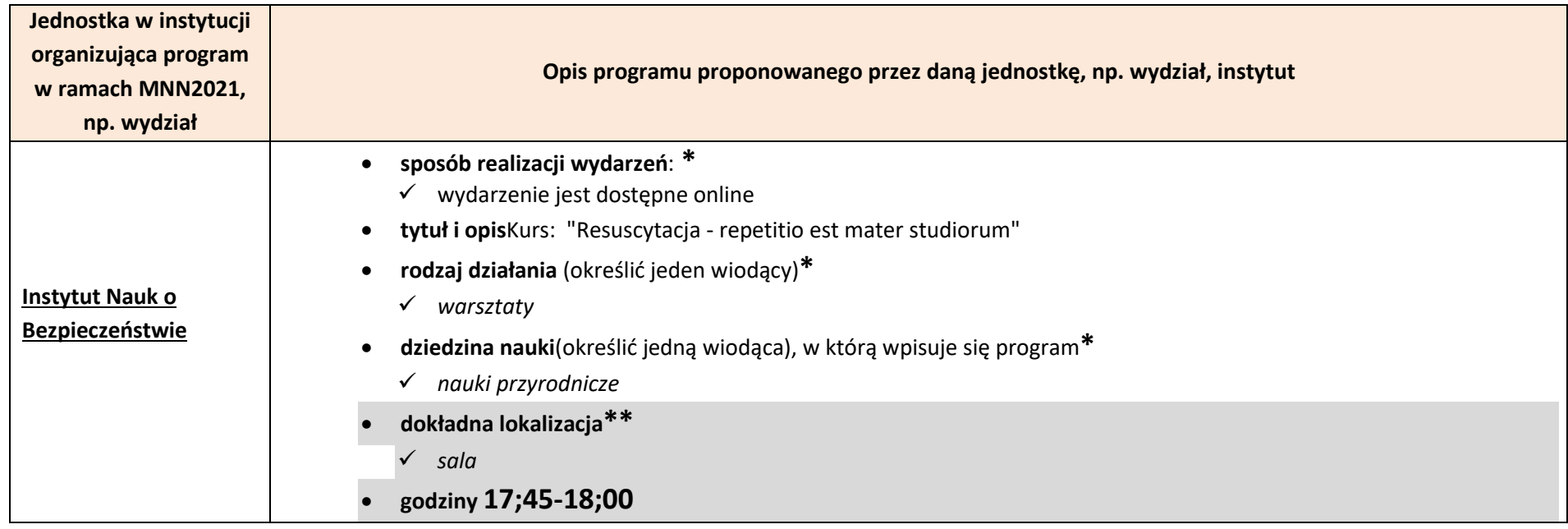

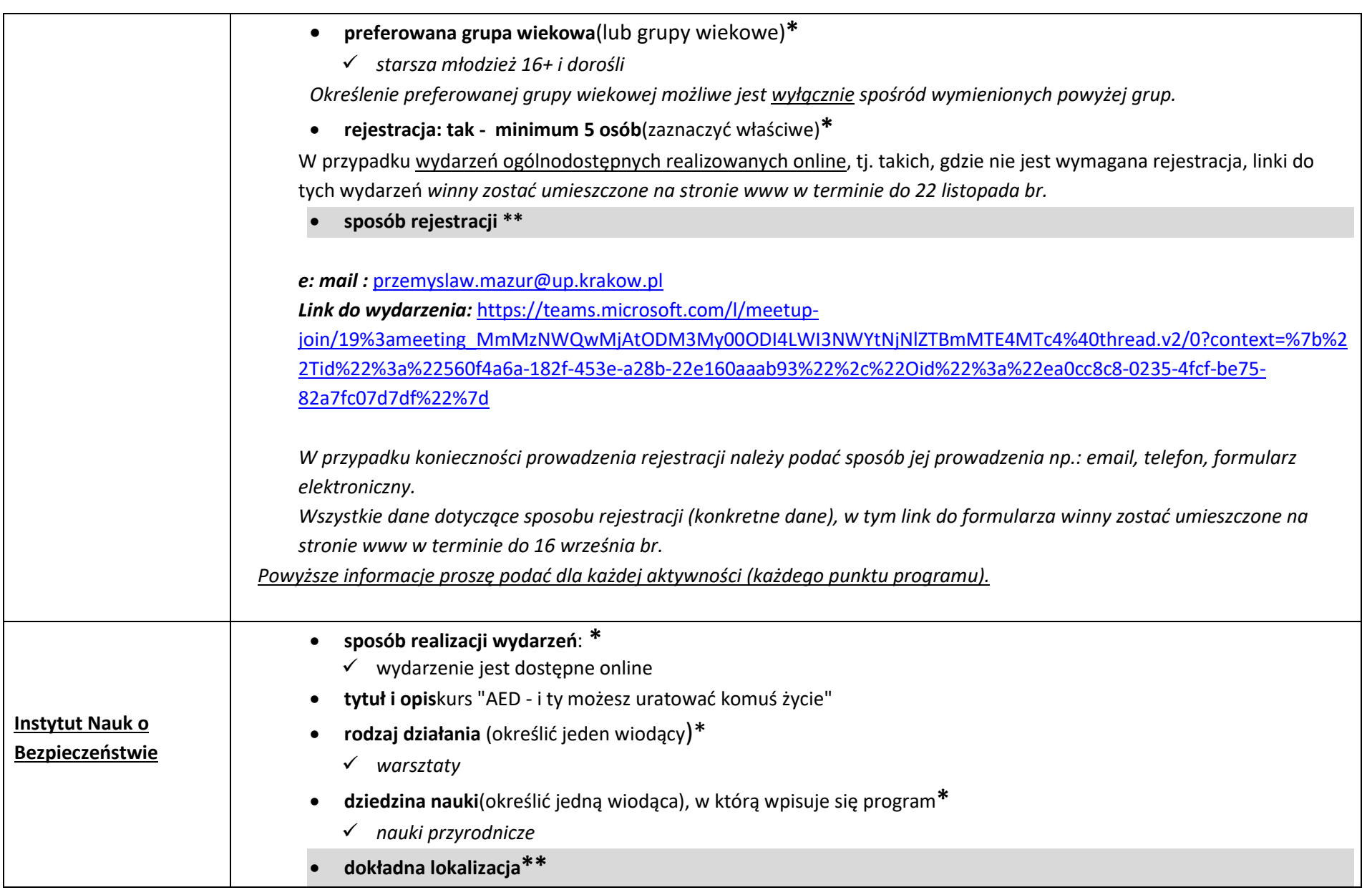

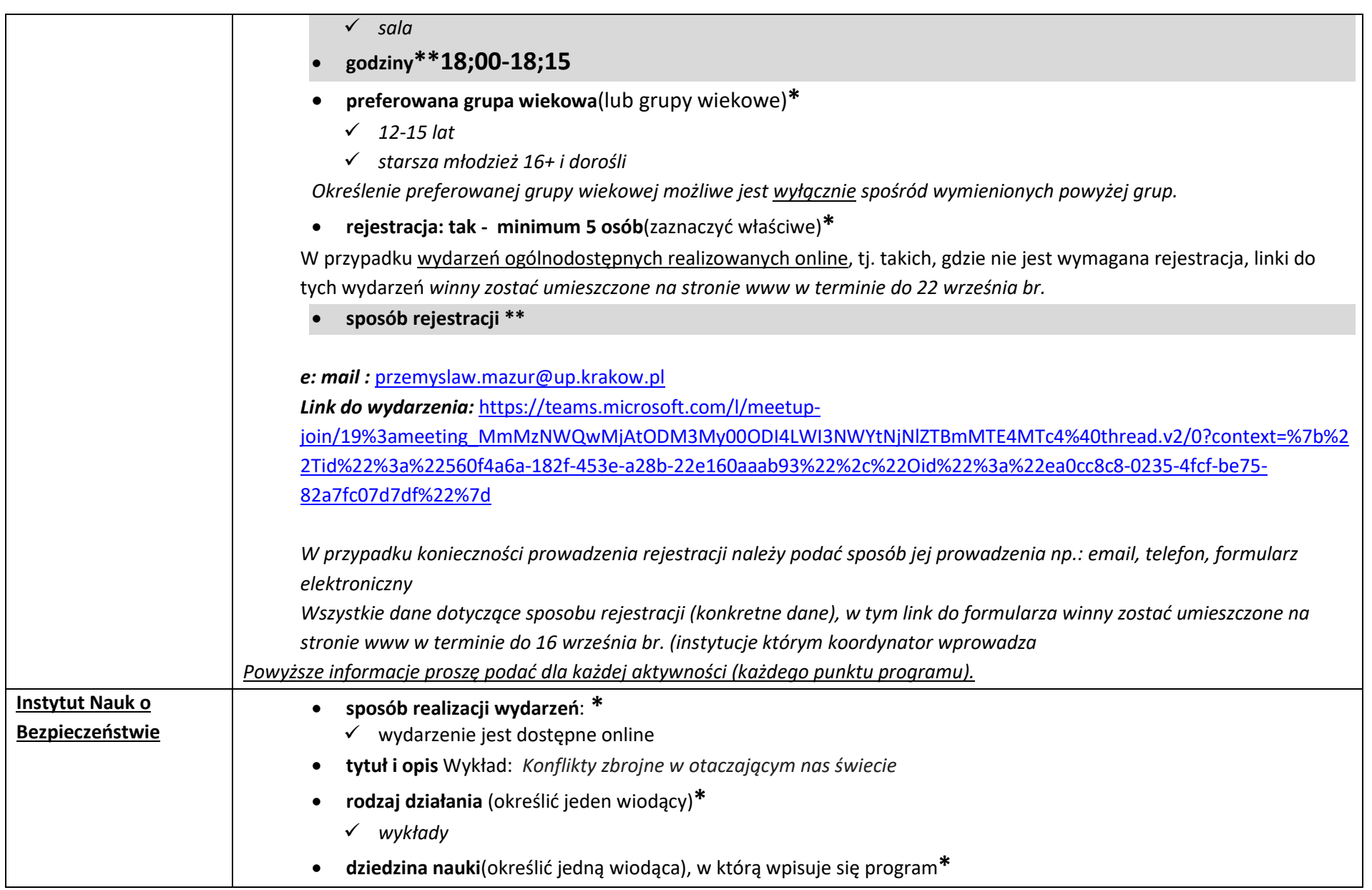

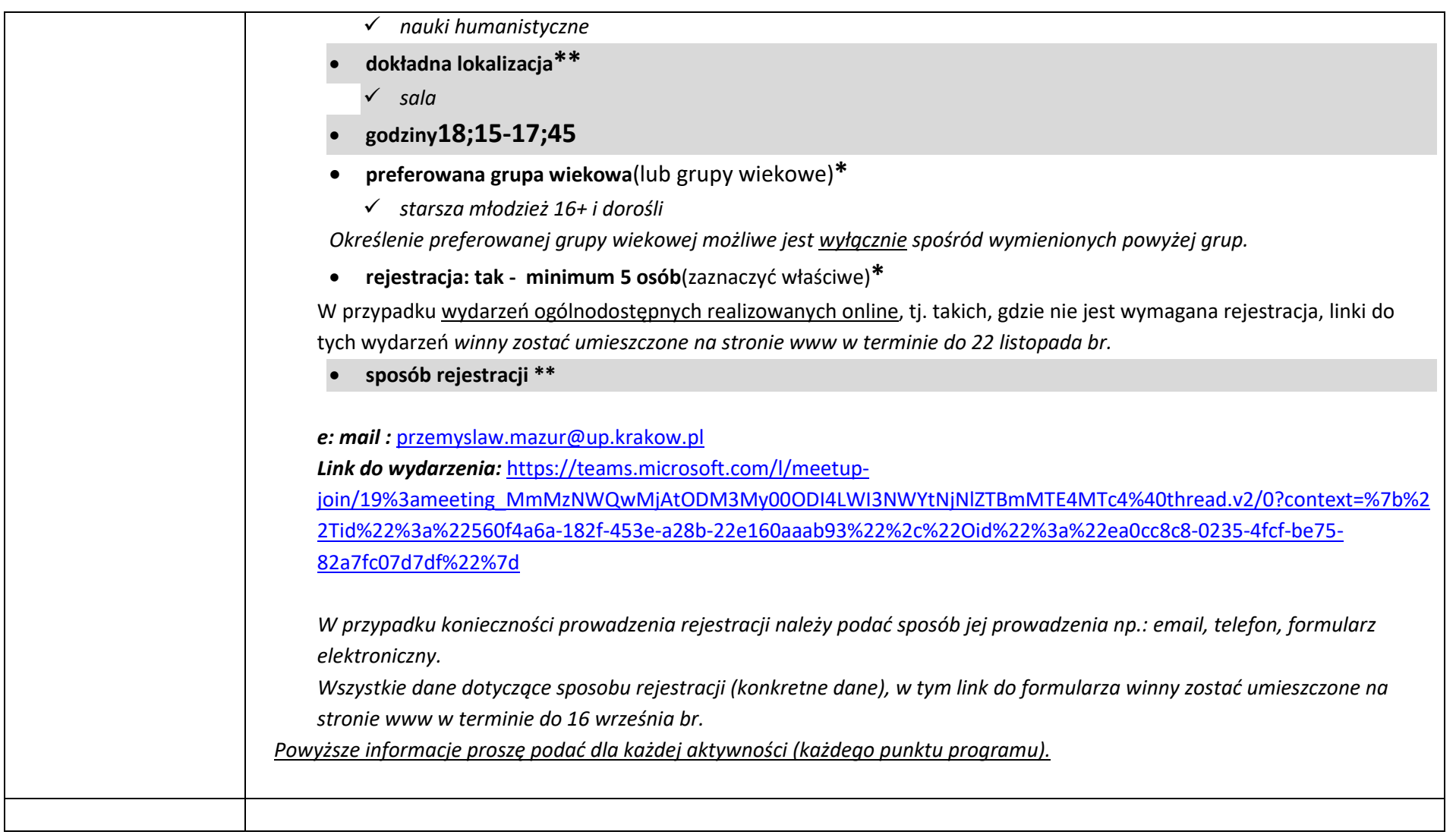

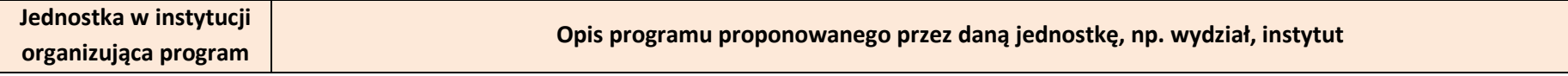

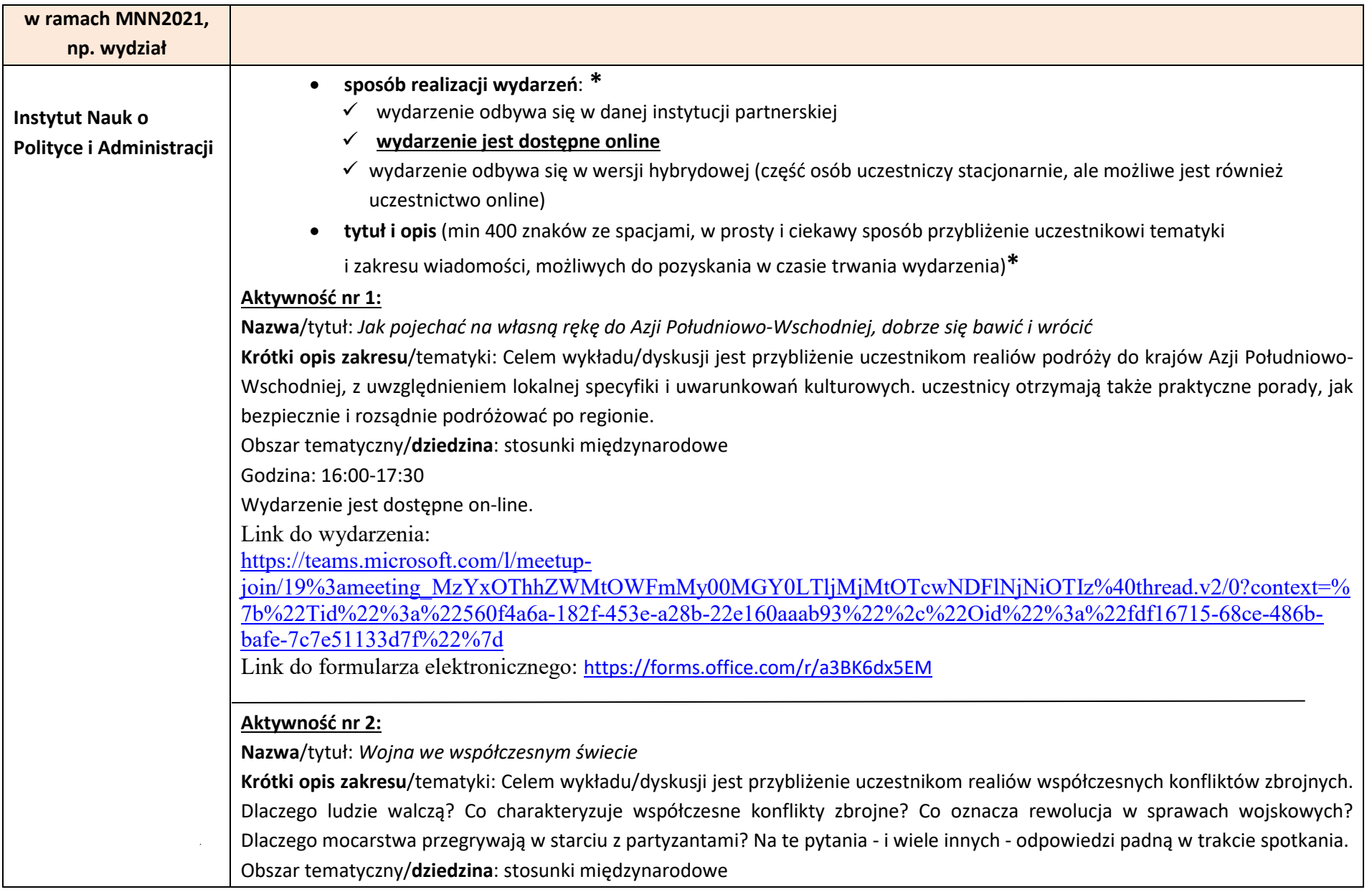

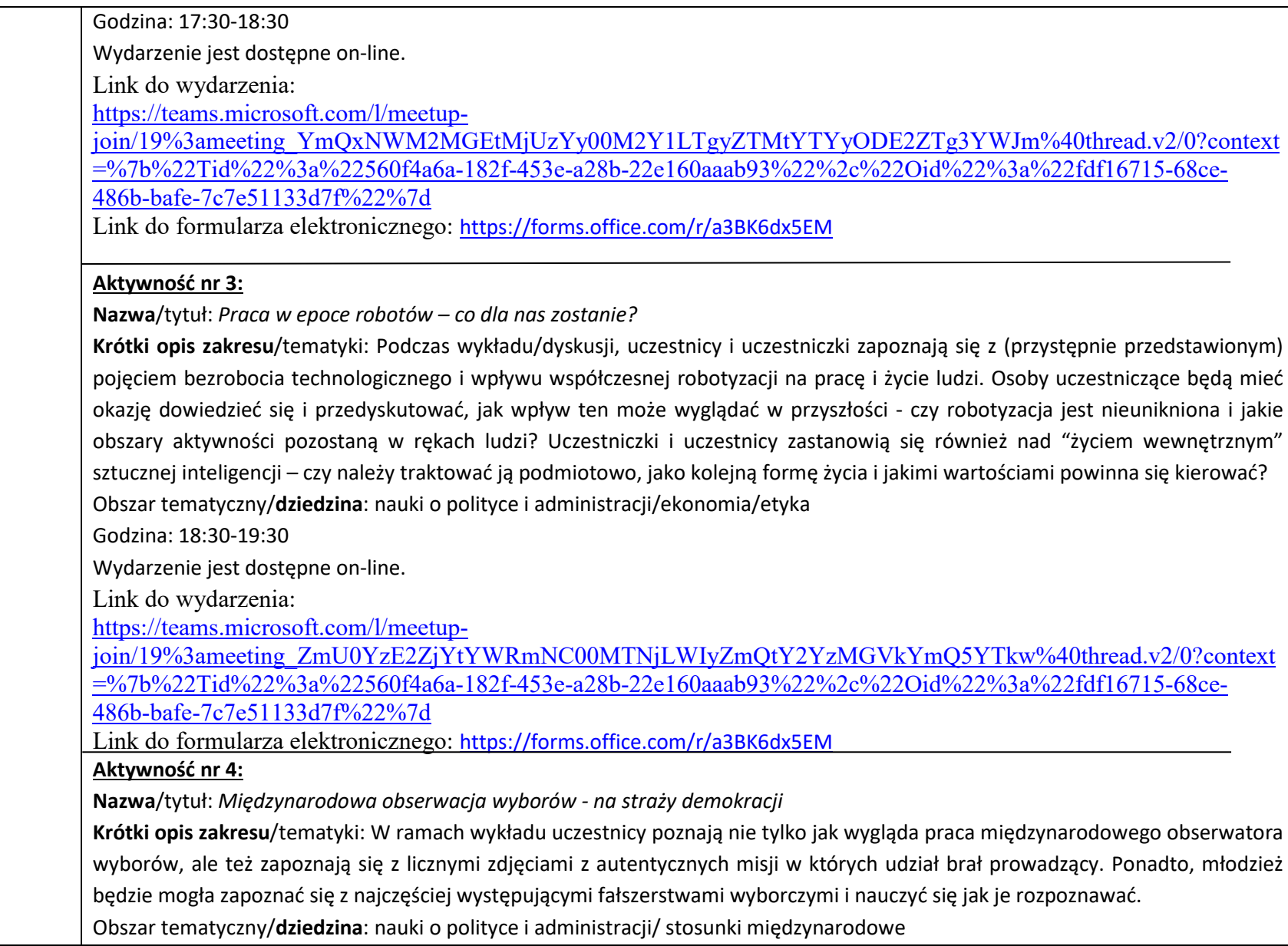

Godzina: 19:30-20:30

Wydarzenie jest dostępne on-line.

Link do wydarzenia:

[https://teams.microsoft.com/l/meetup-](https://teams.microsoft.com/l/meetup-join/19%3ameeting_ZmM3YTg1Y2EtZDcxZi00NjFmLTkyOGUtODYzMjgwM2M2ZGZk%40thread.v2/0?context=%7b%22Tid%22%3a%22560f4a6a-182f-453e-a28b-22e160aaab93%22%2c%22Oid%22%3a%22fdf16715-68ce-486b-bafe-7c7e51133d7f%22%7d)

[join/19%3ameeting\\_ZmM3YTg1Y2EtZDcxZi00NjFmLTkyOGUtODYzMjgwM2M2ZGZk%40thread.v2/0?context=%](https://teams.microsoft.com/l/meetup-join/19%3ameeting_ZmM3YTg1Y2EtZDcxZi00NjFmLTkyOGUtODYzMjgwM2M2ZGZk%40thread.v2/0?context=%7b%22Tid%22%3a%22560f4a6a-182f-453e-a28b-22e160aaab93%22%2c%22Oid%22%3a%22fdf16715-68ce-486b-bafe-7c7e51133d7f%22%7d) [7b%22Tid%22%3a%22560f4a6a-182f-453e-a28b-22e160aaab93%22%2c%22Oid%22%3a%22fdf16715-68ce-486b-](https://teams.microsoft.com/l/meetup-join/19%3ameeting_ZmM3YTg1Y2EtZDcxZi00NjFmLTkyOGUtODYzMjgwM2M2ZGZk%40thread.v2/0?context=%7b%22Tid%22%3a%22560f4a6a-182f-453e-a28b-22e160aaab93%22%2c%22Oid%22%3a%22fdf16715-68ce-486b-bafe-7c7e51133d7f%22%7d)

[bafe-7c7e51133d7f%22%7d](https://teams.microsoft.com/l/meetup-join/19%3ameeting_ZmM3YTg1Y2EtZDcxZi00NjFmLTkyOGUtODYzMjgwM2M2ZGZk%40thread.v2/0?context=%7b%22Tid%22%3a%22560f4a6a-182f-453e-a28b-22e160aaab93%22%2c%22Oid%22%3a%22fdf16715-68ce-486b-bafe-7c7e51133d7f%22%7d)

Link do formularza elektronicznego: <https://forms.office.com/r/a3BK6dx5EM>

**Aktywność nr 5:**

**Nazwa**/tytuł: *Czy należy ufać wynikom sondaży?*

**Krótki opis zakresu**/tematyki: Uczestnicy warsztatu zostaną zapoznani z problematyką badań nad opinią publiczną, szczególnie w kontekście ich perswazyjnego wykorzystania przez podmioty polityczne i medialne. Kampanie wyborcze to czas, w którym obywatele poddawani są najbardziej intensywnym impulsom informacyjnym, wśród których jednym z ważniejszych są publikowane w mediach wyniki badań sondażowych. W trakcie warsztatu poruszone zostaną wątki zarówno teoretyczne, jak i praktyczne. Jego celem będzie wyposażenie uczestników w kompetencje i umiejętności pozwalające bardziej racjonalnie interpretować i oceniać wiarygodność danych sondażowych.

Obszar tematyczny/**dziedzina**: nauki o polityce i administracji/socjologia

Godzina: 20:30-21:30

Wydarzenie jest dostępne on-line.

Link do wydarzenia:

[https://teams.microsoft.com/l/meetup-](https://teams.microsoft.com/l/meetup-join/19%3ameeting_ZmI1MmNmYzAtMGNiMi00YWFjLWE4MGMtNDc5NWQ1ZThkNDU5%40thread.v2/0?context=%7b%22Tid%22%3a%22560f4a6a-182f-453e-a28b-22e160aaab93%22%2c%22Oid%22%3a%22fdf16715-68ce-486b-bafe-7c7e51133d7f%22%7d)

ioin/19%3ameeting\_ZmI1MmNmYzAtMGNiMi00YWFjLWE4MGMtNDc5NWQ1ZThkNDU5%40thread.v2/0?contex [t=%7b%22Tid%22%3a%22560f4a6a-182f-453e-a28b-22e160aaab93%22%2c%22Oid%22%3a%22fdf16715-68ce-](https://teams.microsoft.com/l/meetup-join/19%3ameeting_ZmI1MmNmYzAtMGNiMi00YWFjLWE4MGMtNDc5NWQ1ZThkNDU5%40thread.v2/0?context=%7b%22Tid%22%3a%22560f4a6a-182f-453e-a28b-22e160aaab93%22%2c%22Oid%22%3a%22fdf16715-68ce-486b-bafe-7c7e51133d7f%22%7d)

[486b-bafe-7c7e51133d7f%22%7d](https://teams.microsoft.com/l/meetup-join/19%3ameeting_ZmI1MmNmYzAtMGNiMi00YWFjLWE4MGMtNDc5NWQ1ZThkNDU5%40thread.v2/0?context=%7b%22Tid%22%3a%22560f4a6a-182f-453e-a28b-22e160aaab93%22%2c%22Oid%22%3a%22fdf16715-68ce-486b-bafe-7c7e51133d7f%22%7d)

Link do formularza elektronicznego: <https://forms.office.com/r/a3BK6dx5EM>

- **rodzaj działania** (określić jeden wiodący)**\***
	- *gry, zabawy edukacyjne, konkursy*
	- *pokazy i eksperymenty*
	- *warsztaty*

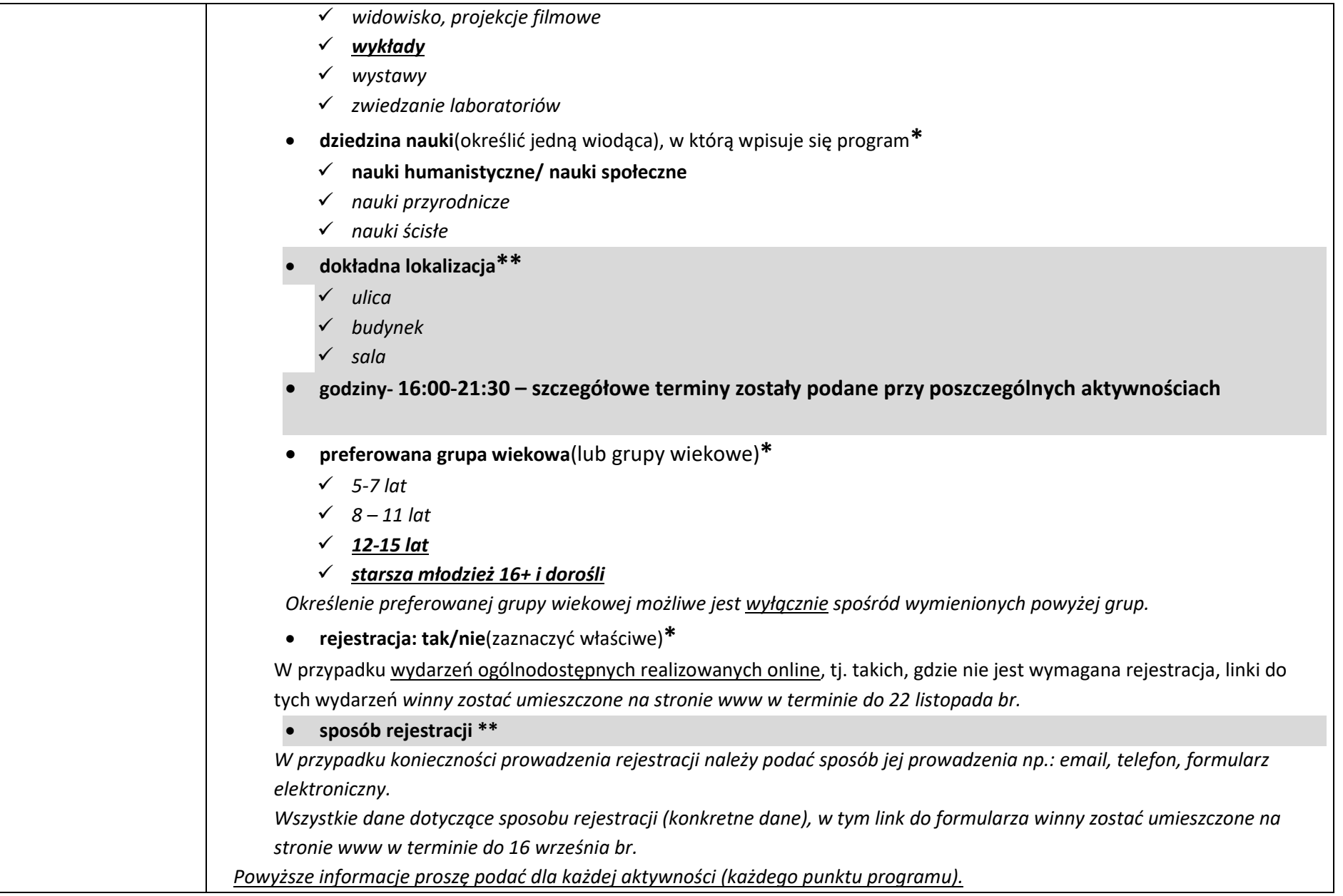

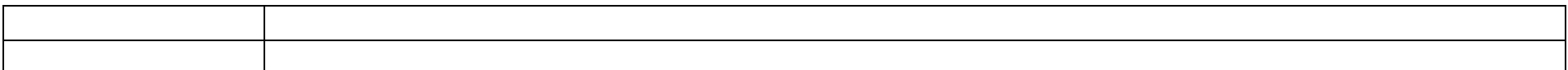

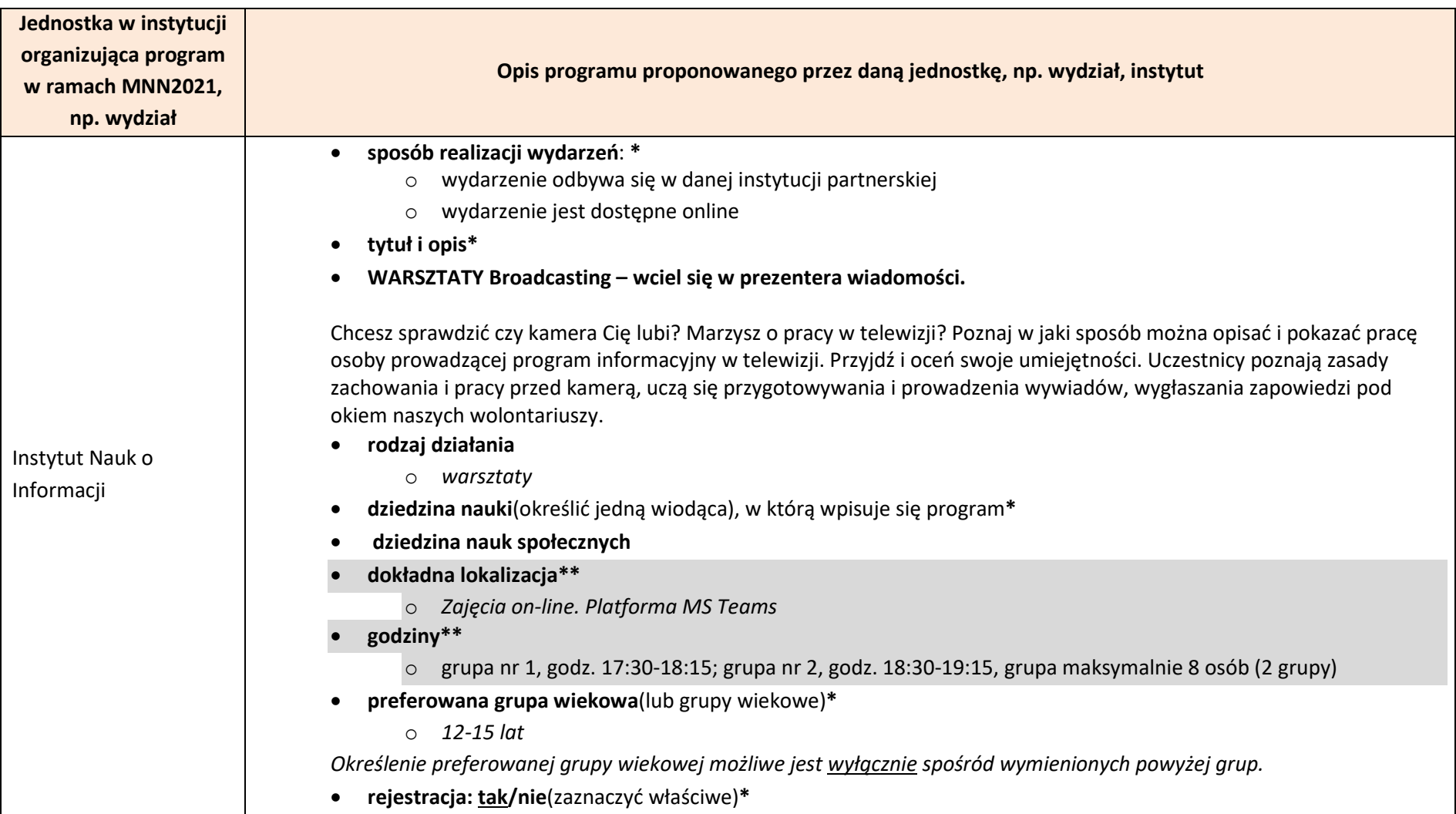

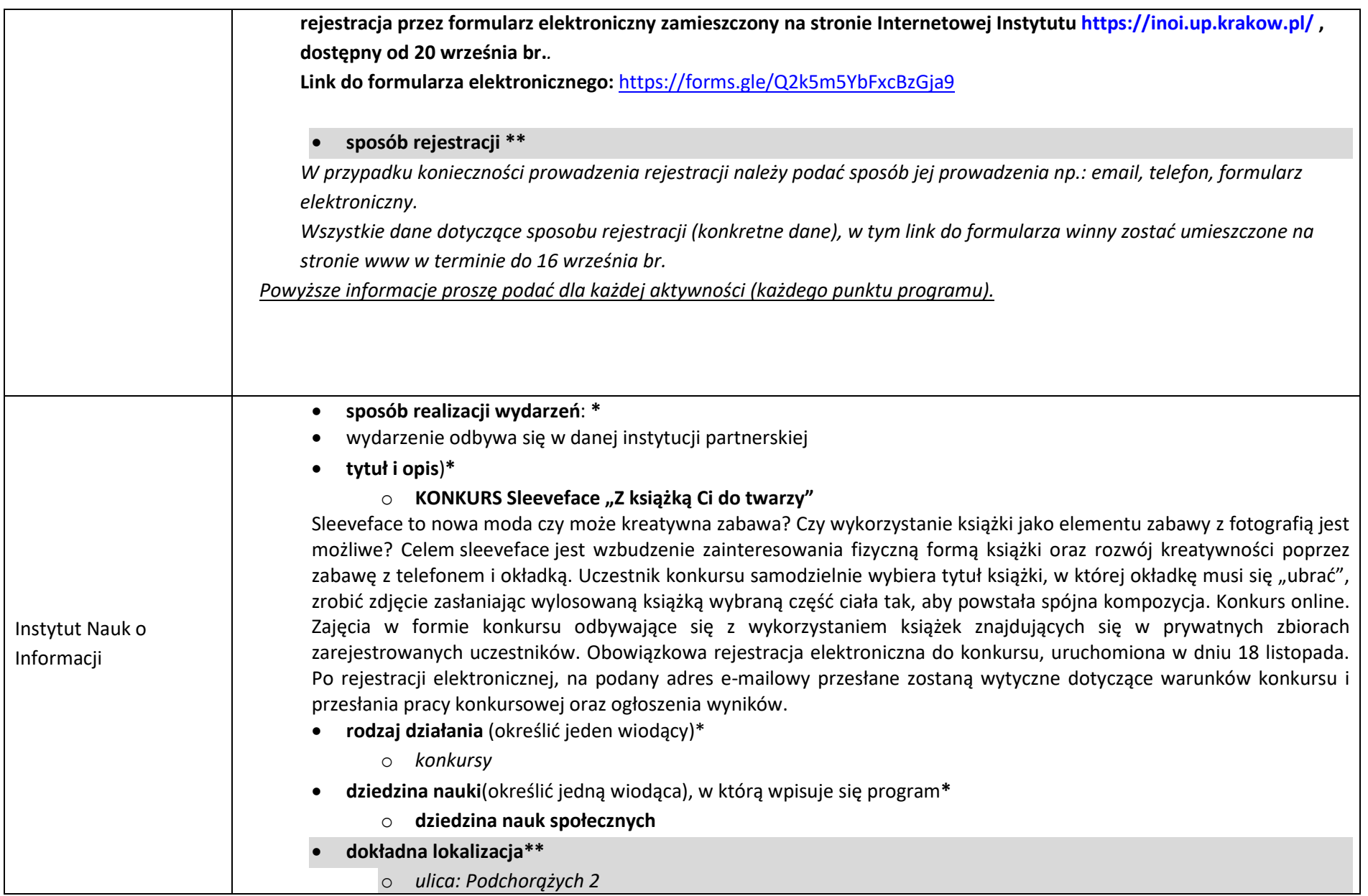

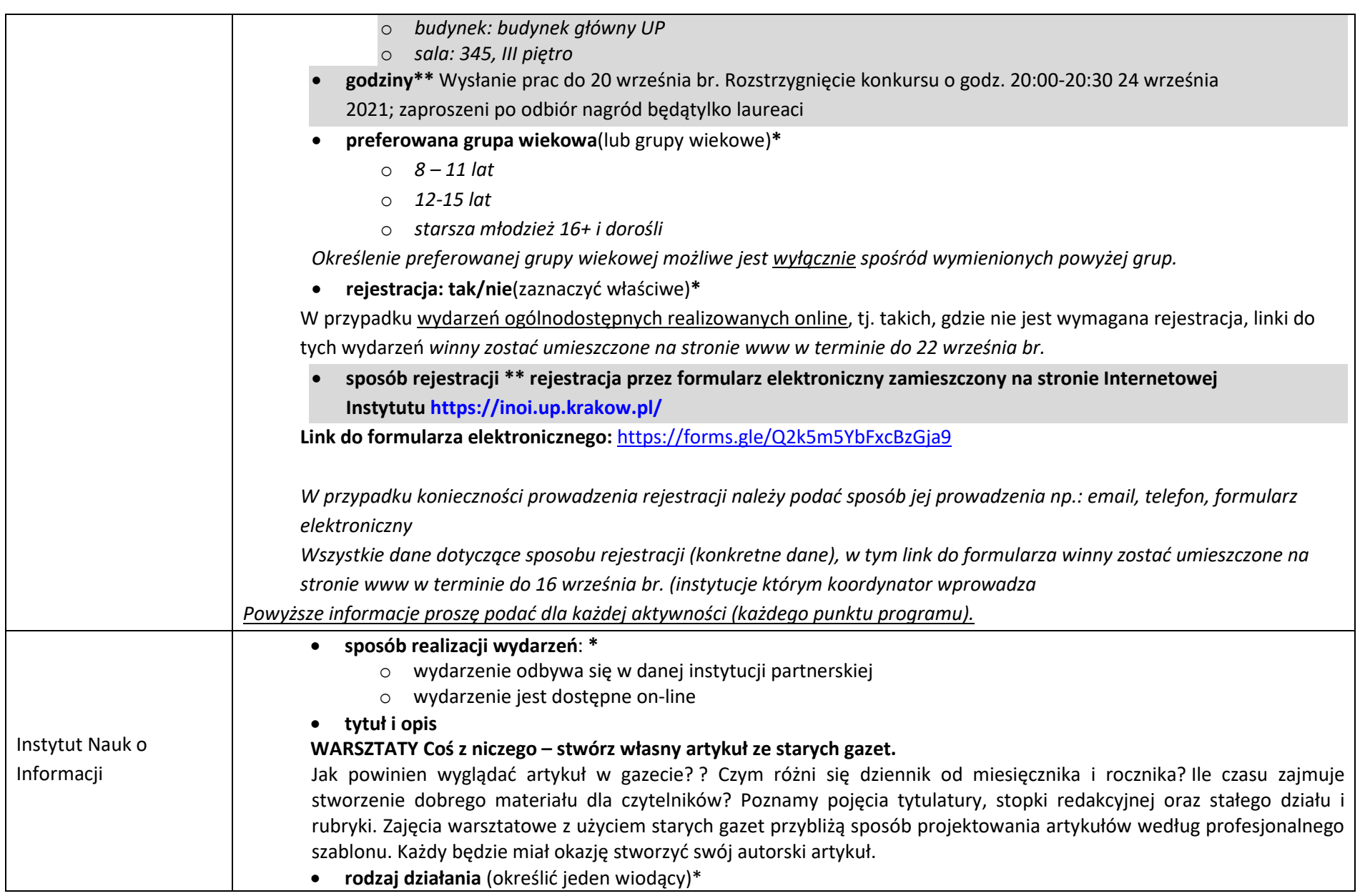

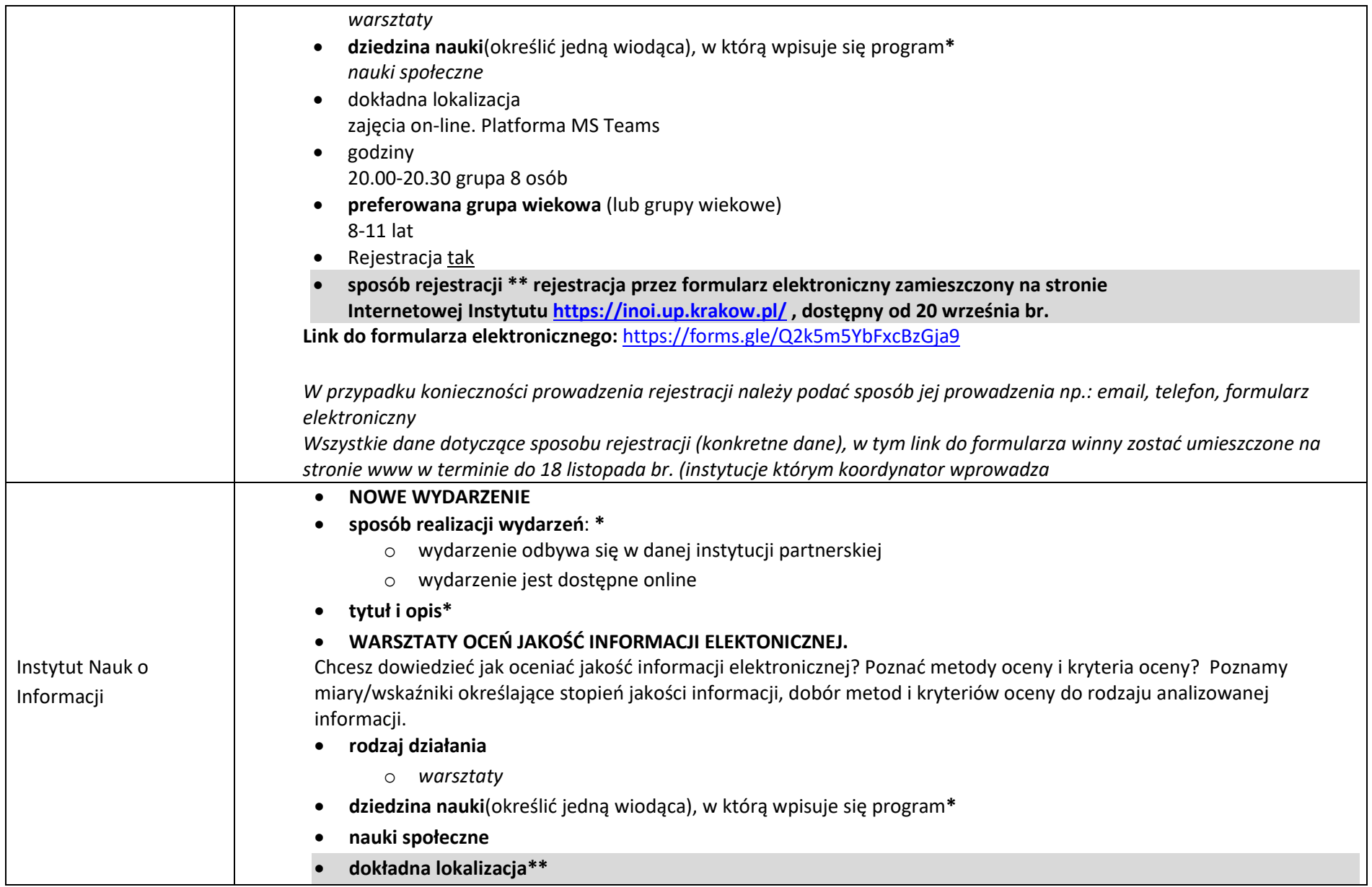

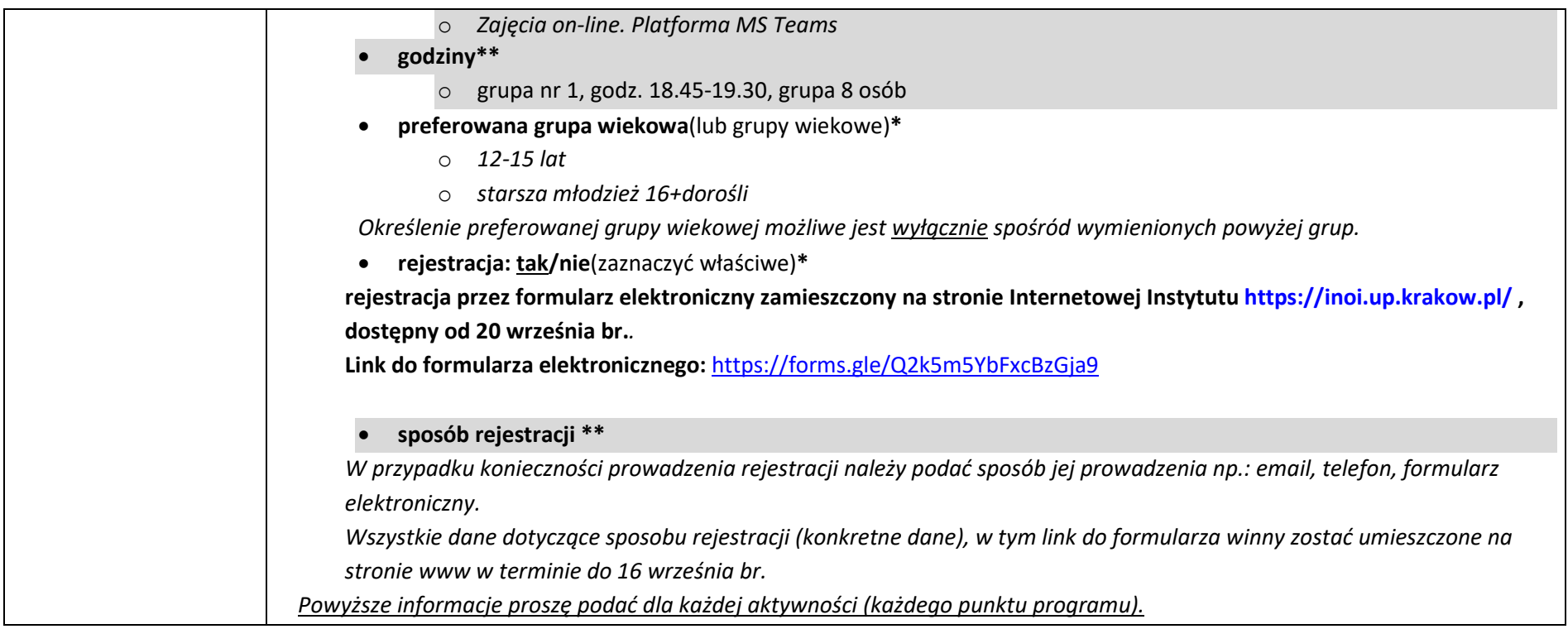

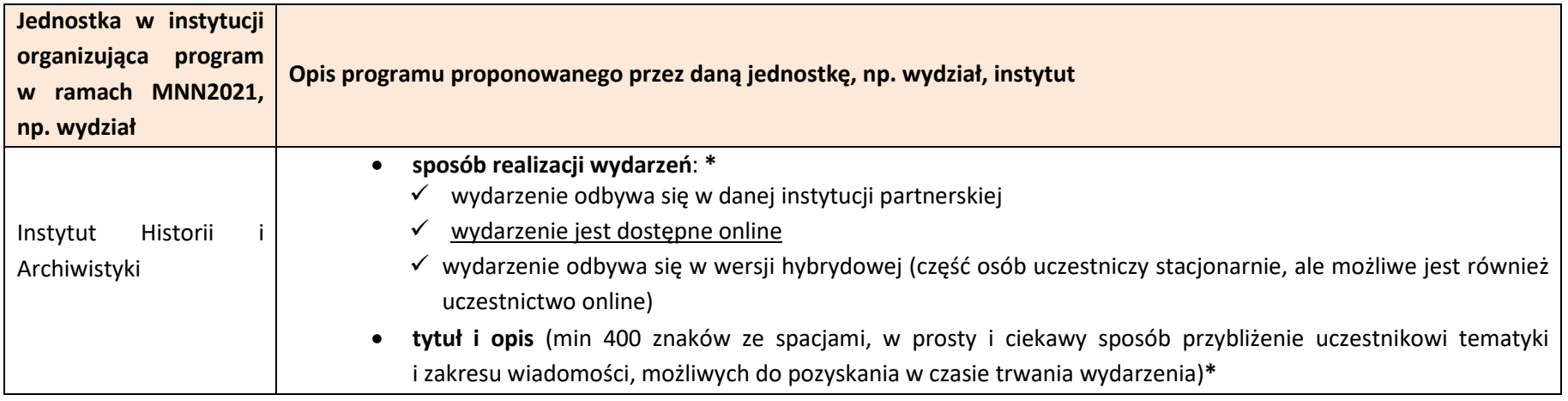

## **"Alfabet mitologii starożytnych Greków"** Mitologia grecka jest jednym z fundamentów cywilizacji europejskiej, a jednocześnie fascynującym światem pełnym niezwykłych postaci i przygód. Uczestnicy warsztatów zapoznają się z alfabetem starożytnych Greków, który posłuży im zarówno do odszyfrowywania nazw mitologicznych bohaterów i następnie poznawania ich losów (m.in. strasznego Minotaura, dzielnego Jazona i jego Argonautów, mądrego Odyseusza) ale także do układania własnych tekstów polskich "zaszyfrowanych" antycznym alfabetem. Liczebność grupy – maksymalnie 10 osób. • **rodzaj działania** (określić jeden wiodący)**\*** *gry, zabawy edukacyjne, konkursy pokazy i eksperymenty*  $\checkmark$  warsztaty *widowisko, projekcje filmowe wykłady wystawy zwiedzanie laboratoriów* • **dziedzina nauki**(określić jedną wiodąca), w którą wpisuje się program**\*** *nauki humanistyczne nauki przyrodnicze nauki ścisłe* • **dokładna lokalizacja\*\***  $\checkmark$  *ulica budynek sala online* • **godziny 18.30 – 20.00** • **preferowana grupa wiekowa** (lub grupy wiekowe)**\*** *5-7 lat 8 – 11 lat 12-15 lat*

*starsza młodzież 16+ i dorośli*

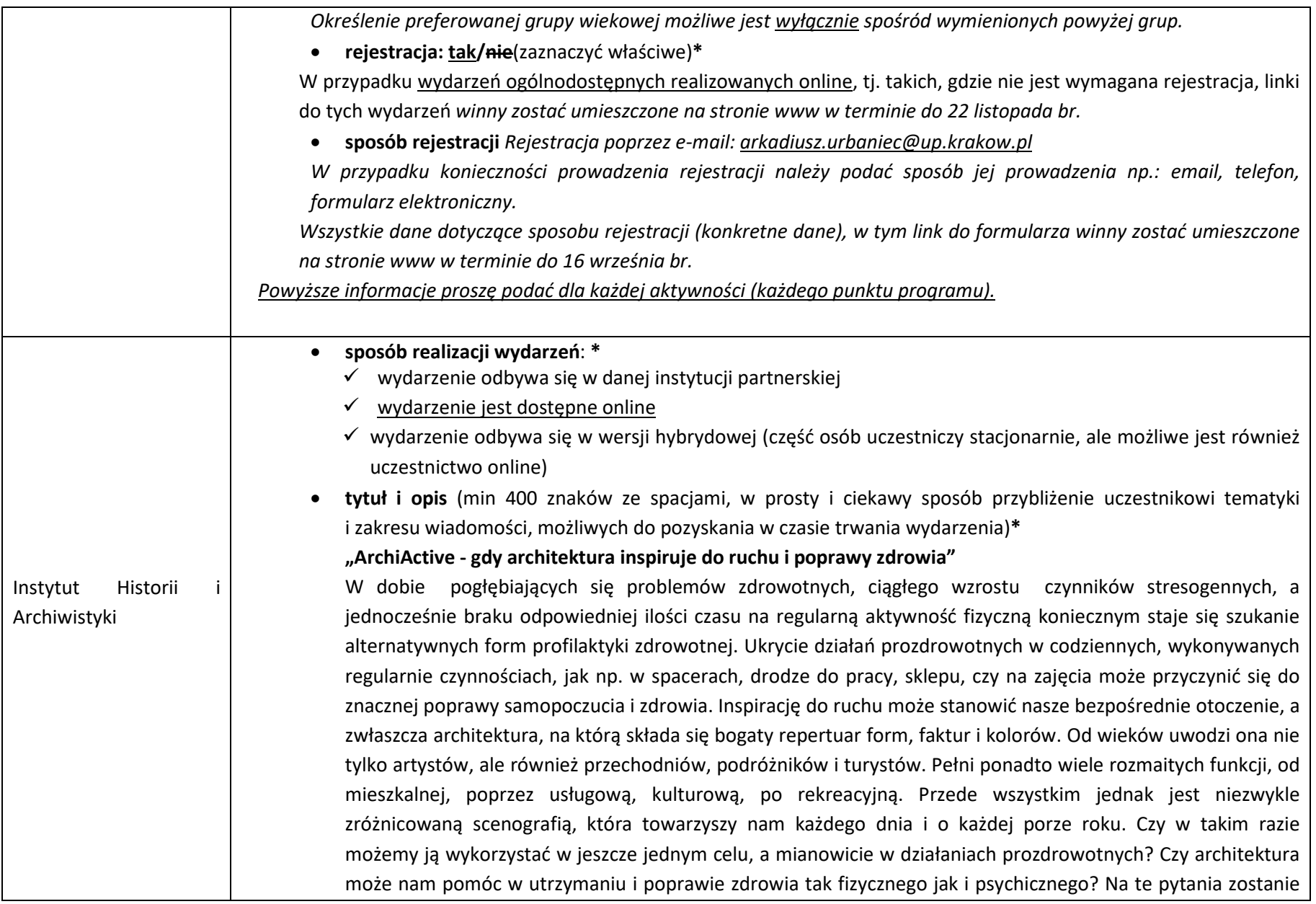

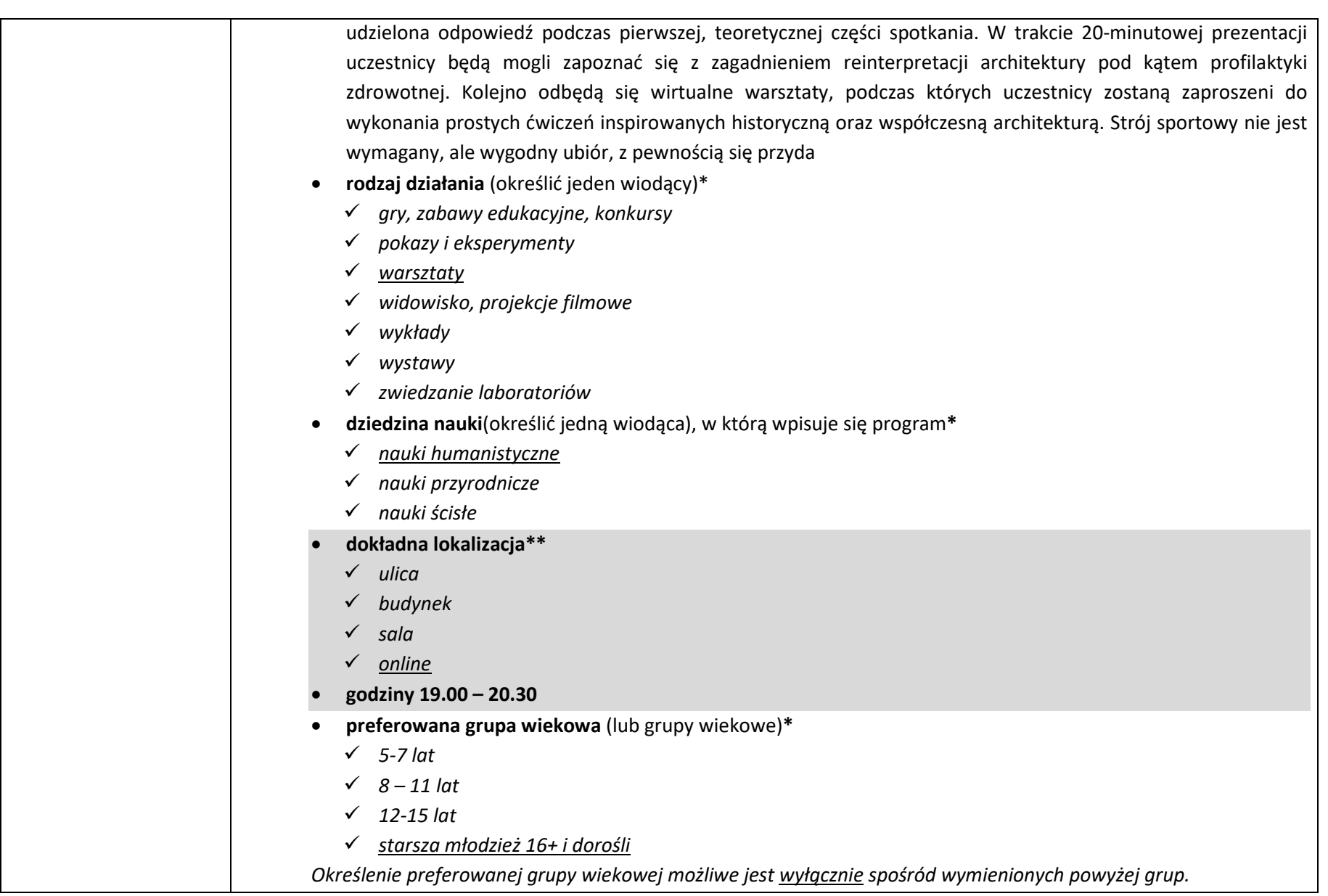

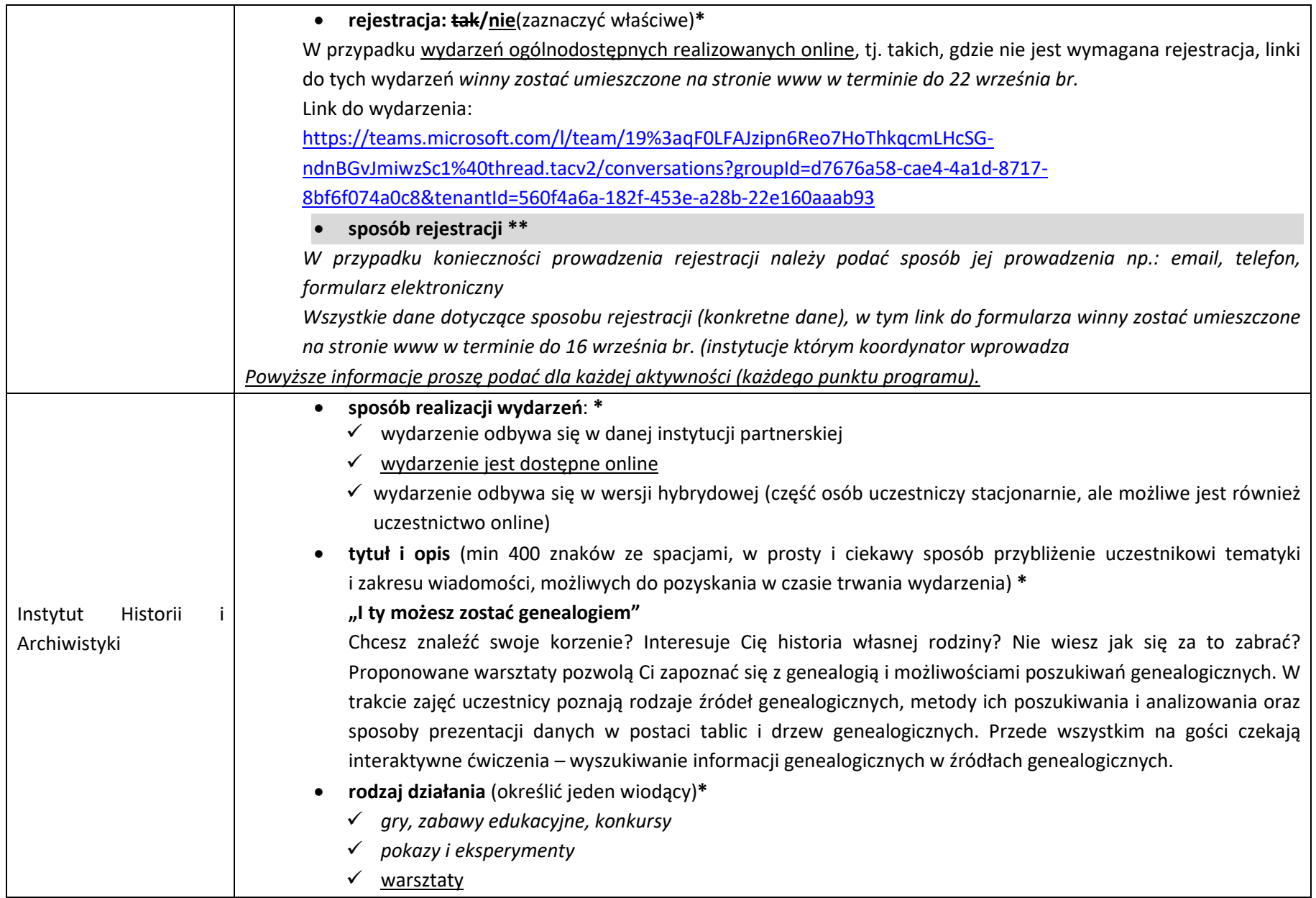

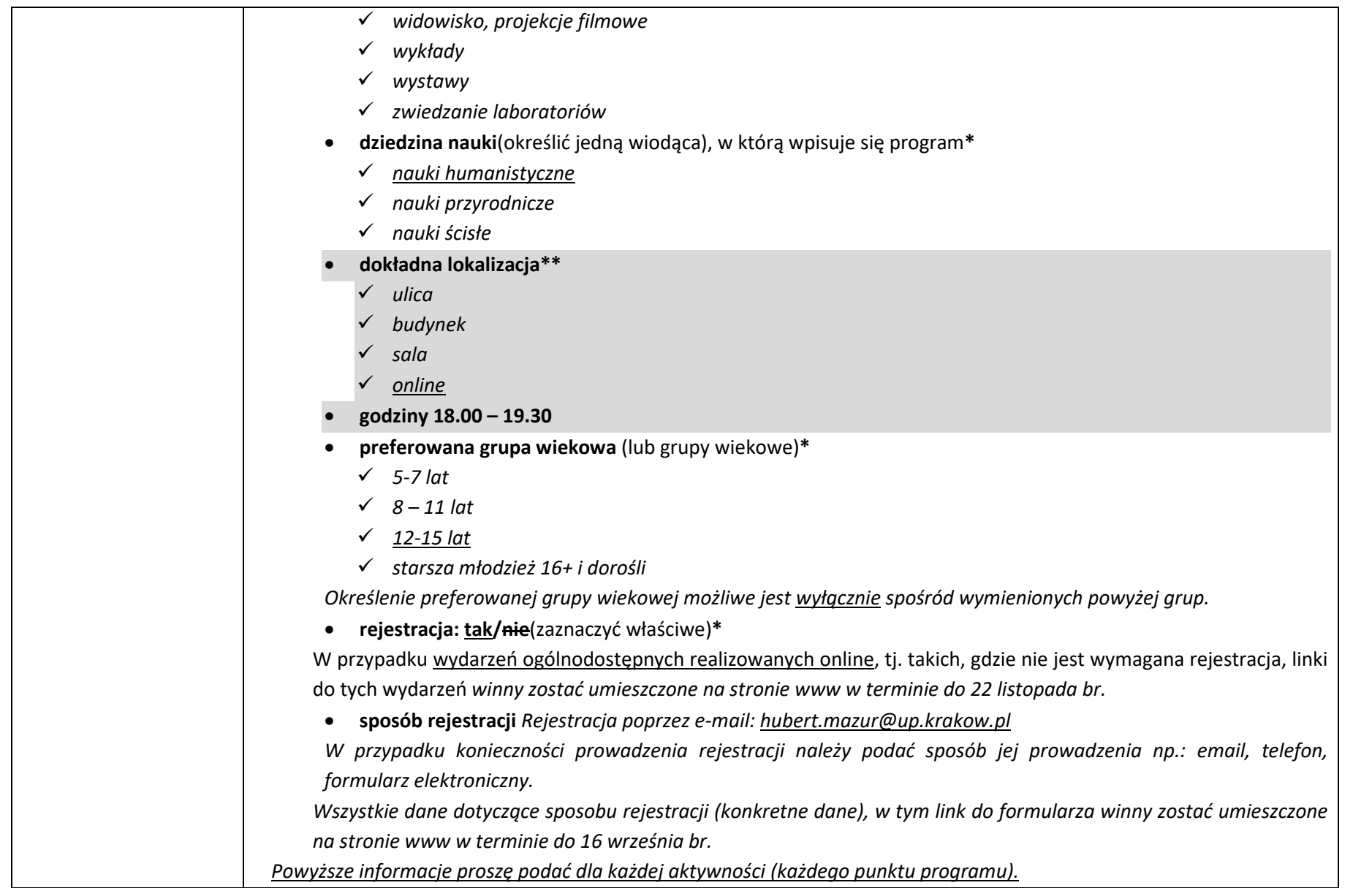

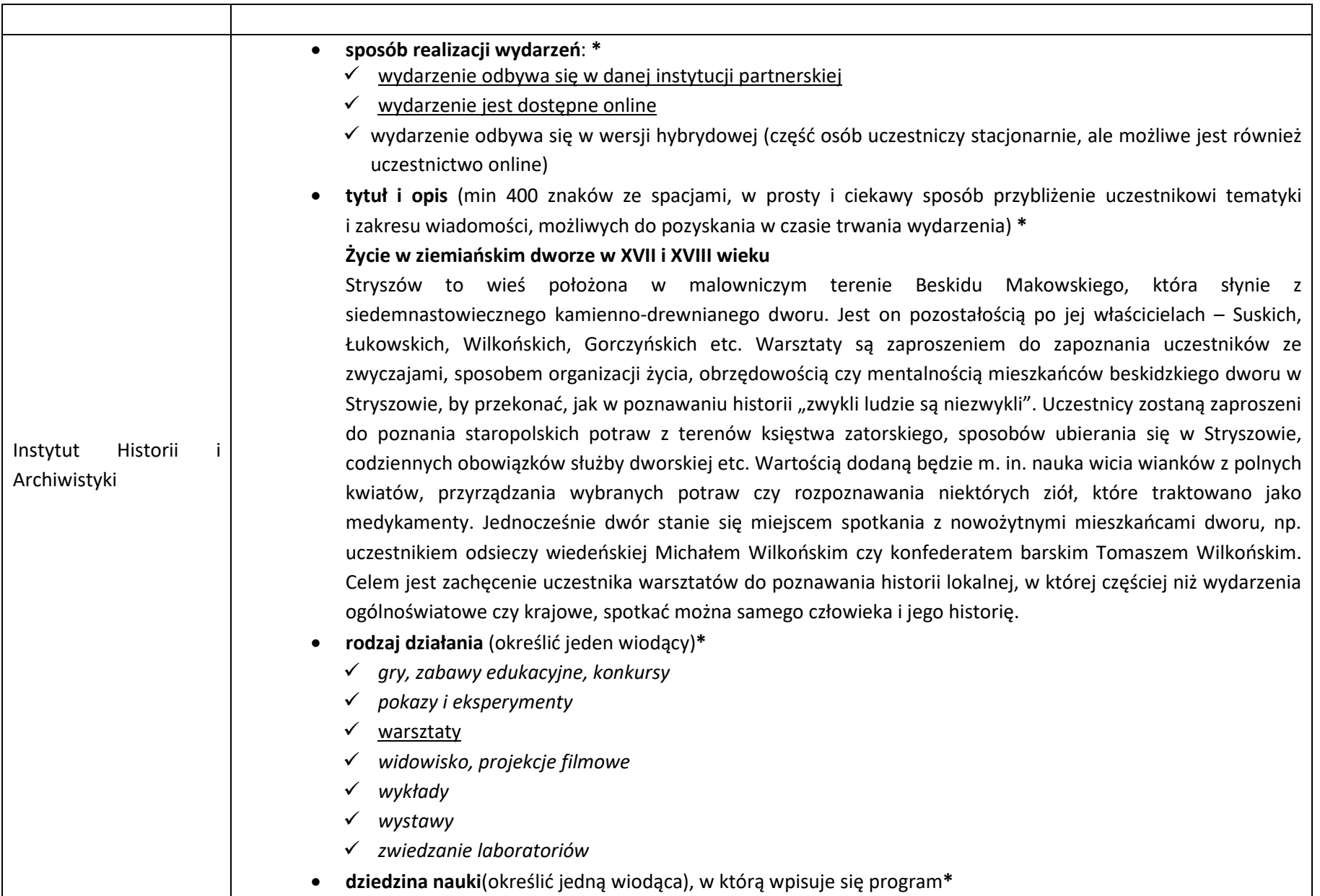

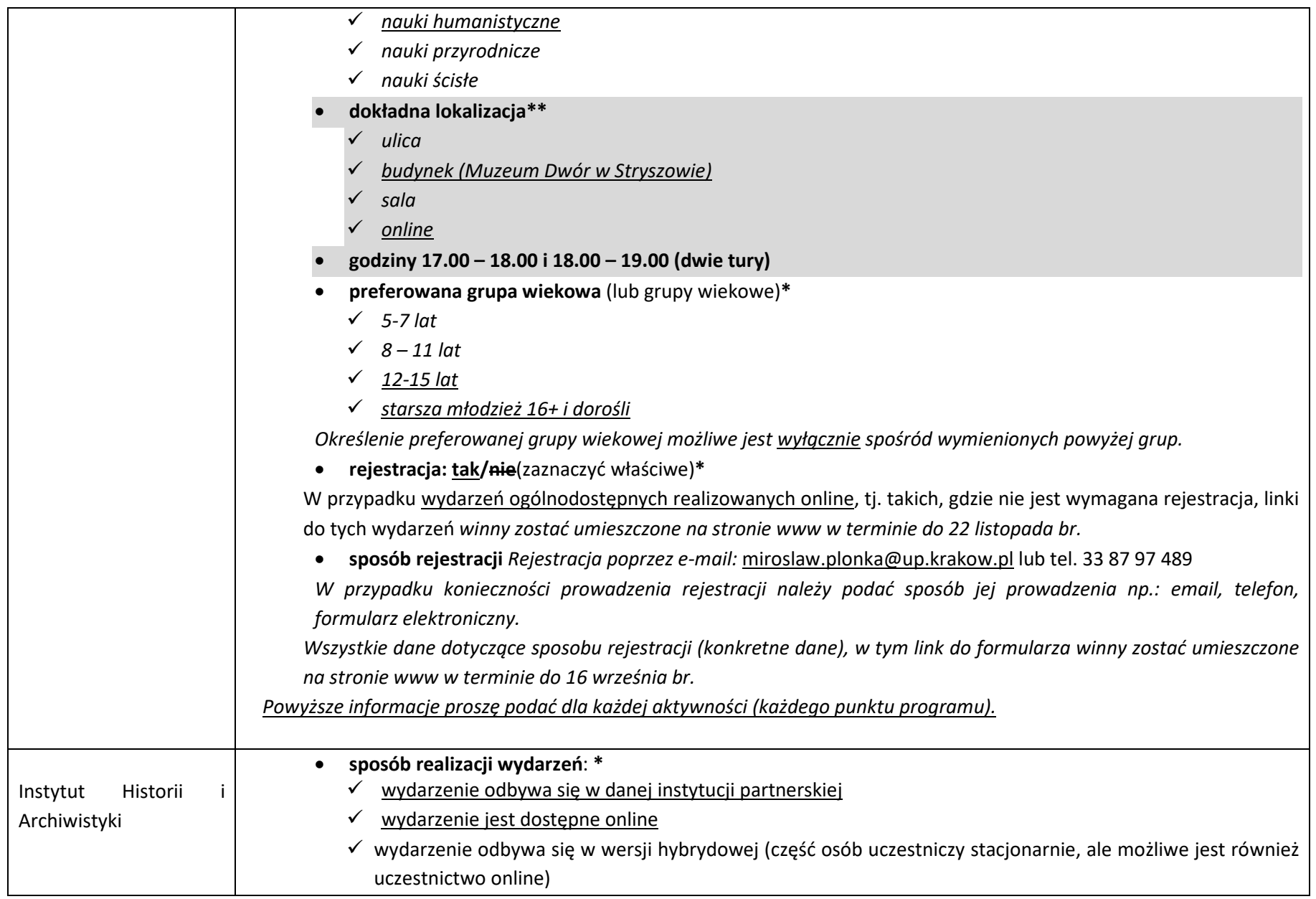

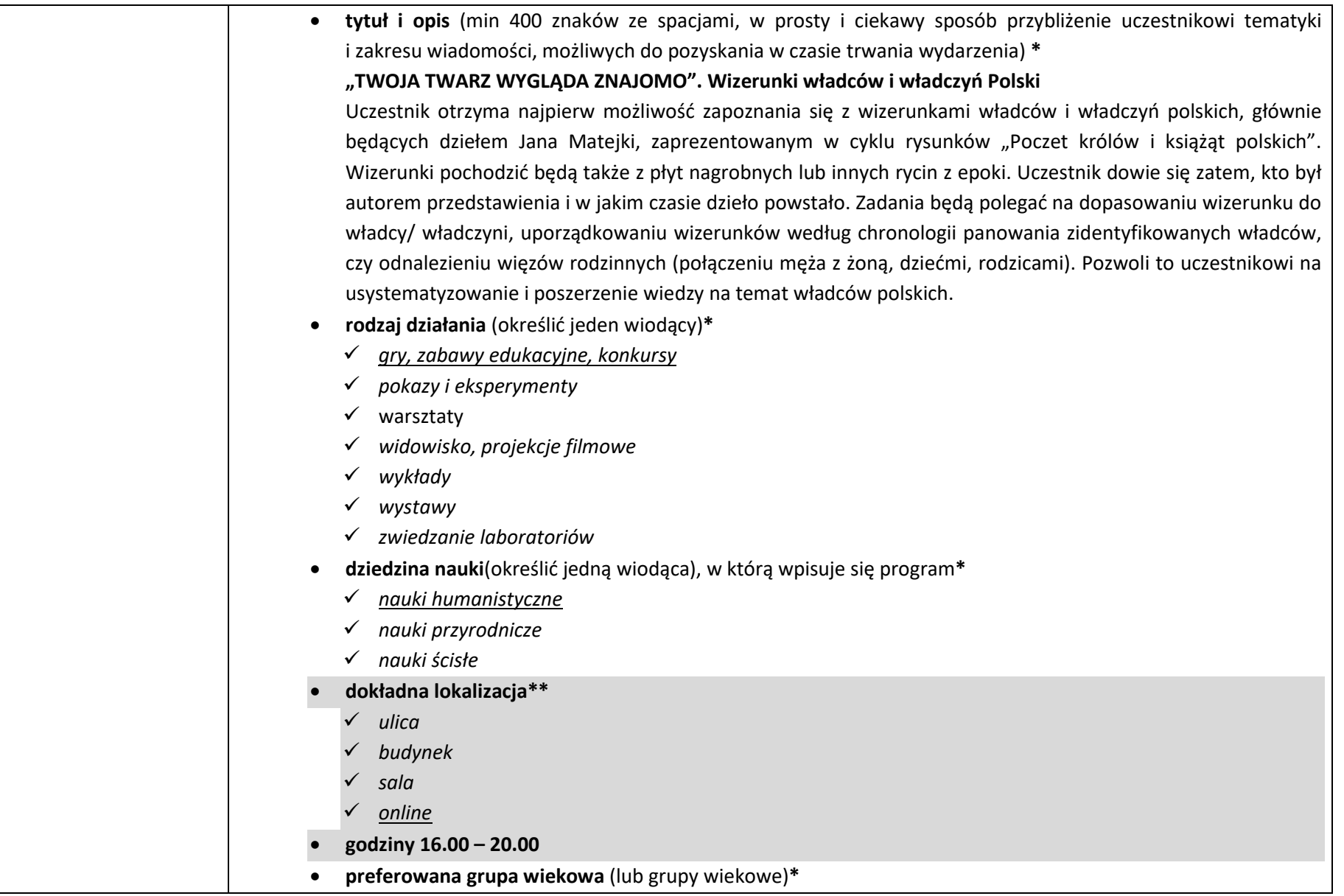

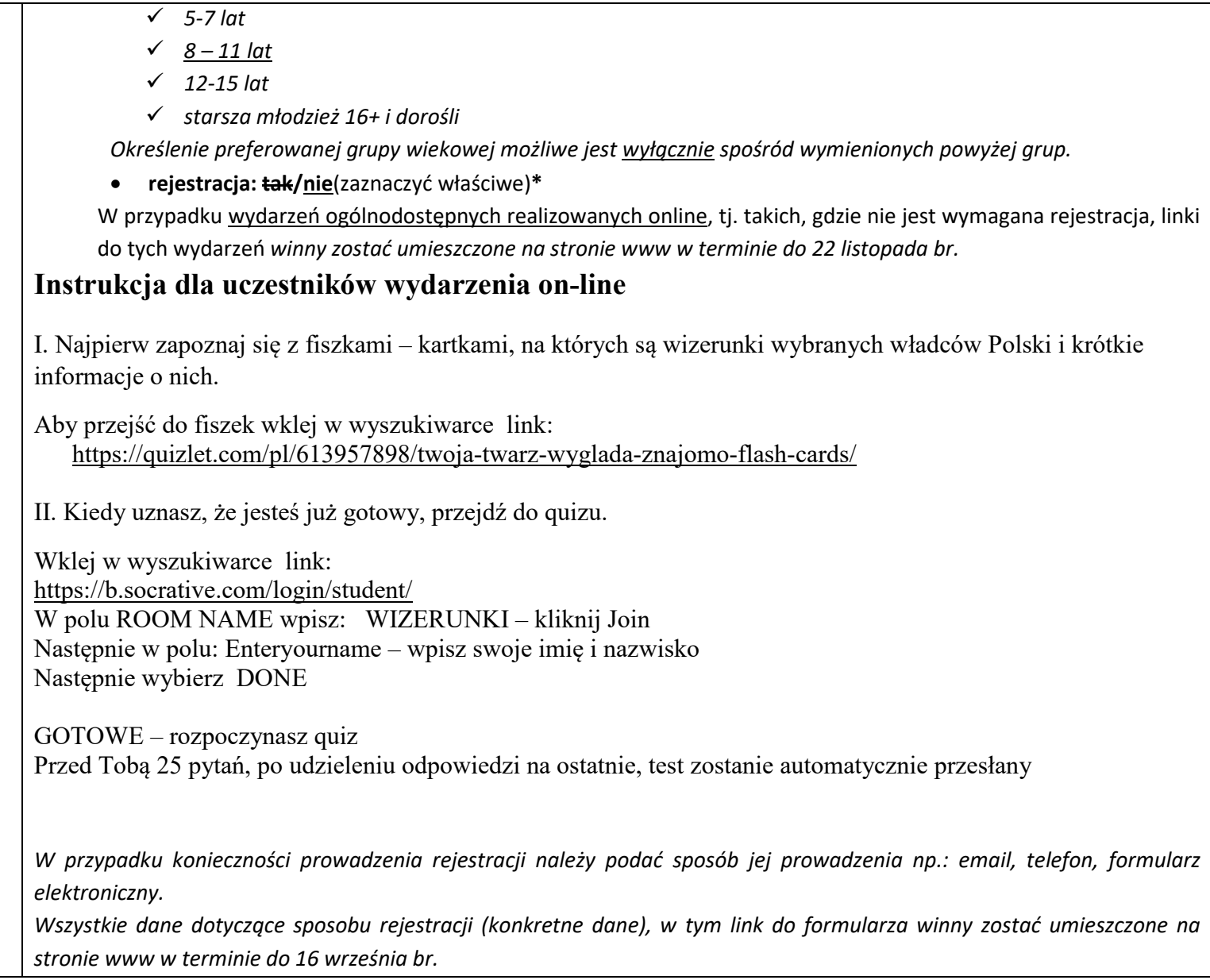

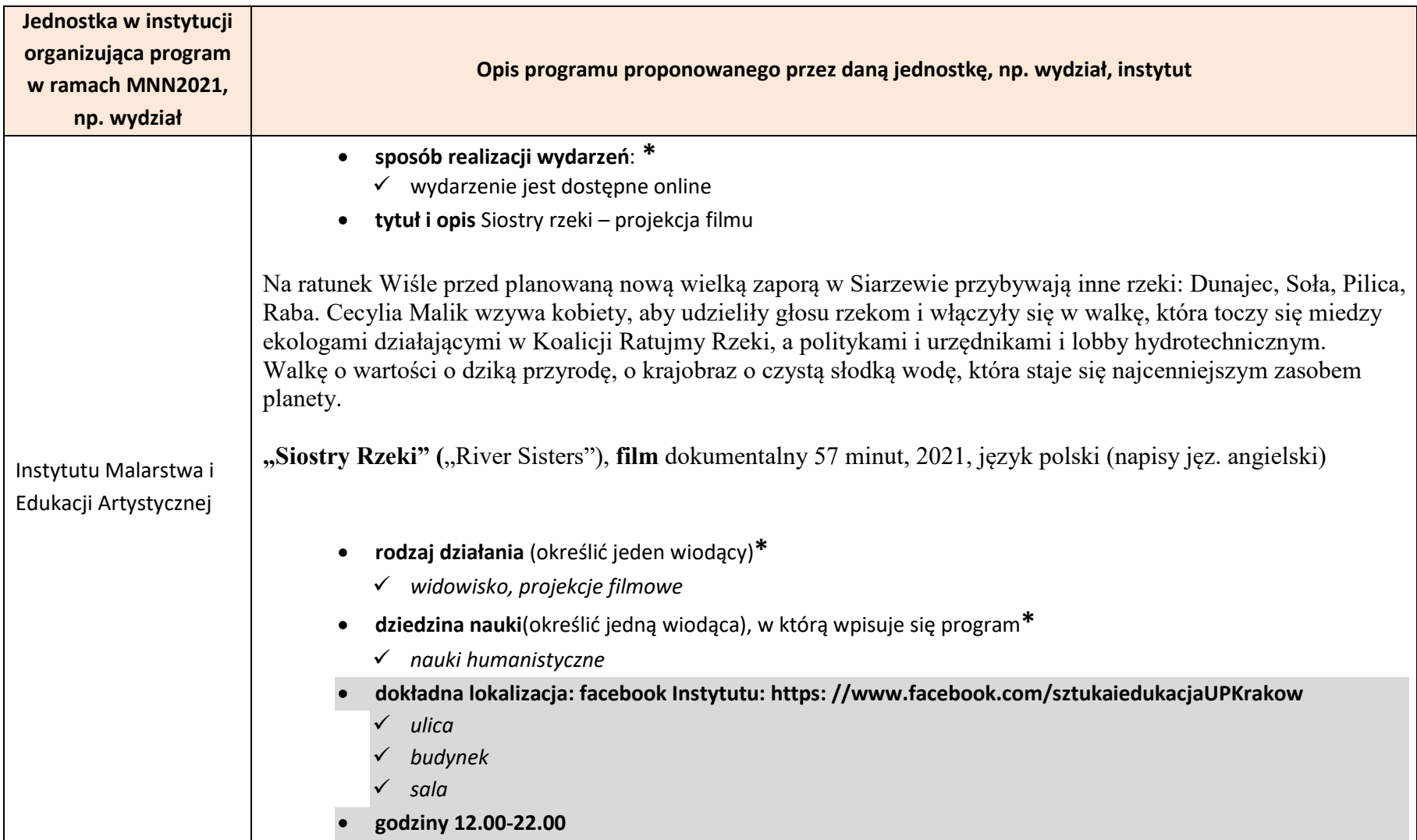

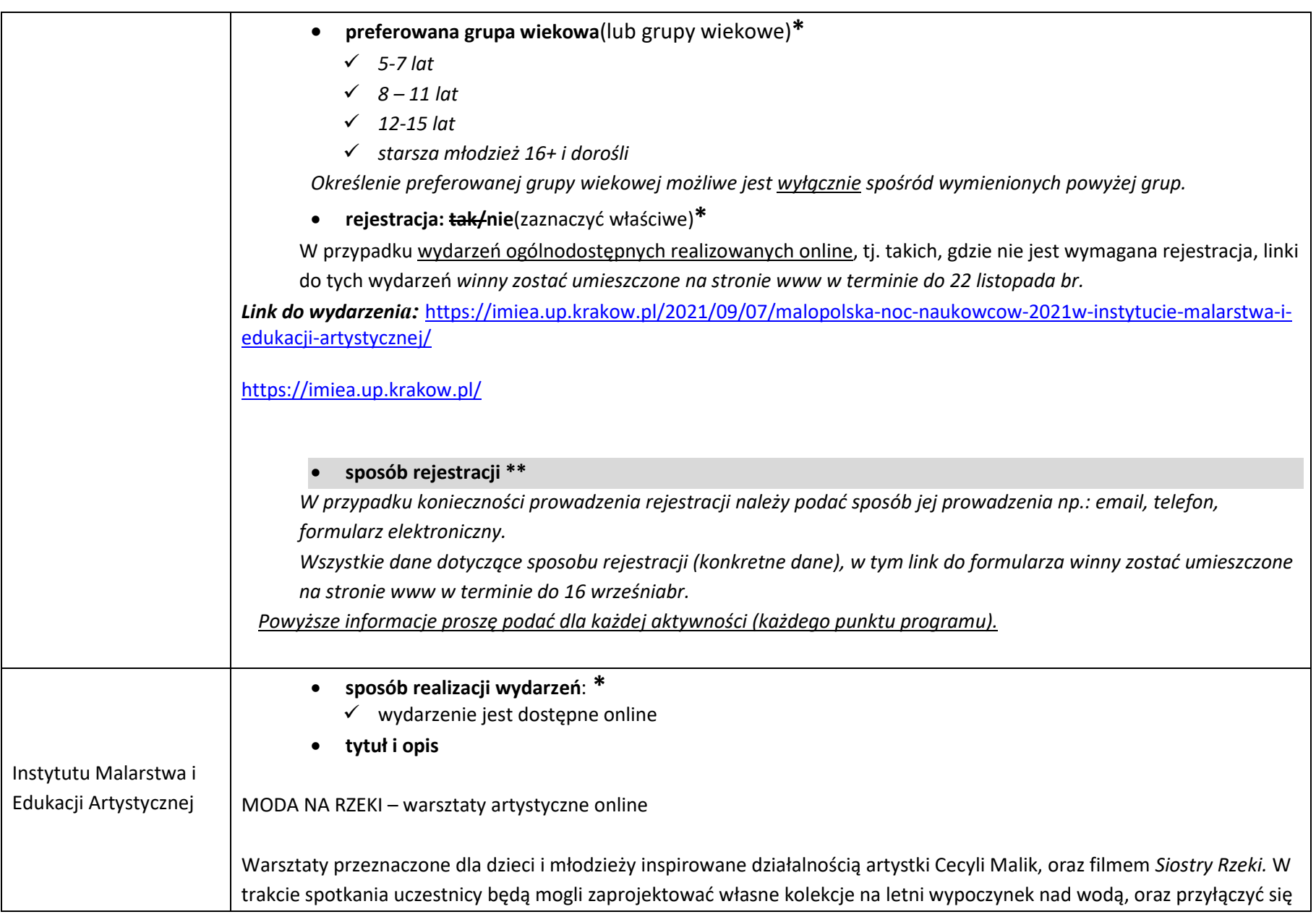

do dyskusji w sprawie ochrony polskich rzek. Informacje o niezbędnych materiałach dostępne będą w materiałach informacyjnych na stronie Instytutu Malarstwa i Edukacji Artystycznej oraz Facebooku. Dla najmłodszych uczestników zostaną udostępnione materiały edukacyjne.

- **rodzaj działania** (określić jeden wiodący)\*
	- *warsztaty*
- **dziedzina nauki**(określić jedną wiodąca), w którą wpisuje się program**\***
	- *nauki humanistyczne*
- **dokładna lokalizacja\*\* Platforma Microsoft teams**
	- *ulica*
	- *budynek*
	- *sala*
- **godziny 12.00-13.30**
- **preferowana grupa wiekowa**(lub grupy wiekowe)**\***
	- *8 – 11 lat*
	- *12-15 lat*
	- *starsza młodzież 16+ i dorośli*

*Określenie preferowanej grupy wiekowej możliwe jest wyłącznie spośród wymienionych powyżej grup.*

• **rejestracja: tak/nie**(zaznaczyć właściwe)**\***

W przypadku wydarzeń ogólnodostępnych realizowanych online, tj. takich, gdzie nie jest wymagana rejestracja, linki do tych wydarzeń *winny zostać umieszczone na stronie www w terminie do 22 września br.*

• **sposób rejestracji \*\***

*W przypadku konieczności prowadzenia rejestracji należy podać sposób jej prowadzenia np.: email, telefon, formularz elektroniczny*

*Email: [krzysztof.marchlak@up.krakow.pl](mailto:krzysztof.marchlak@up.krakow.pl)*

*Link do wydarzenia:* <https://www.facebook.com/events/581045909744447/?ref=newsfeed> [https://imiea.up.krakow.pl/2021/09/07/malopolska](https://imiea.up.krakow.pl/2021/09/07/malopolska-noc-naukowcow-2021w-instytucie-malarstwa-i-edukacji-artystycznej/)-noc-naukowcow-2021w-instytucie-malarstwa-i-edukacji[artystycznej/](https://imiea.up.krakow.pl/2021/09/07/malopolska-noc-naukowcow-2021w-instytucie-malarstwa-i-edukacji-artystycznej/)
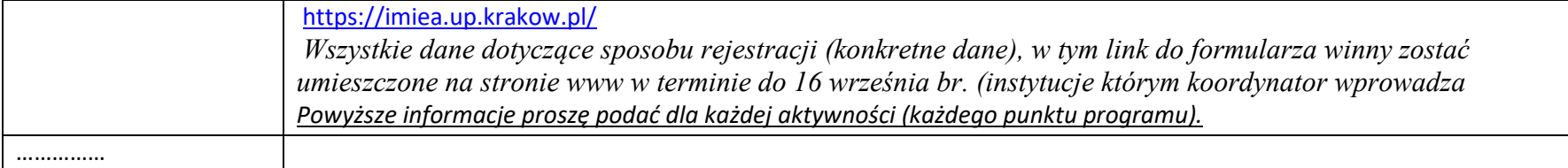

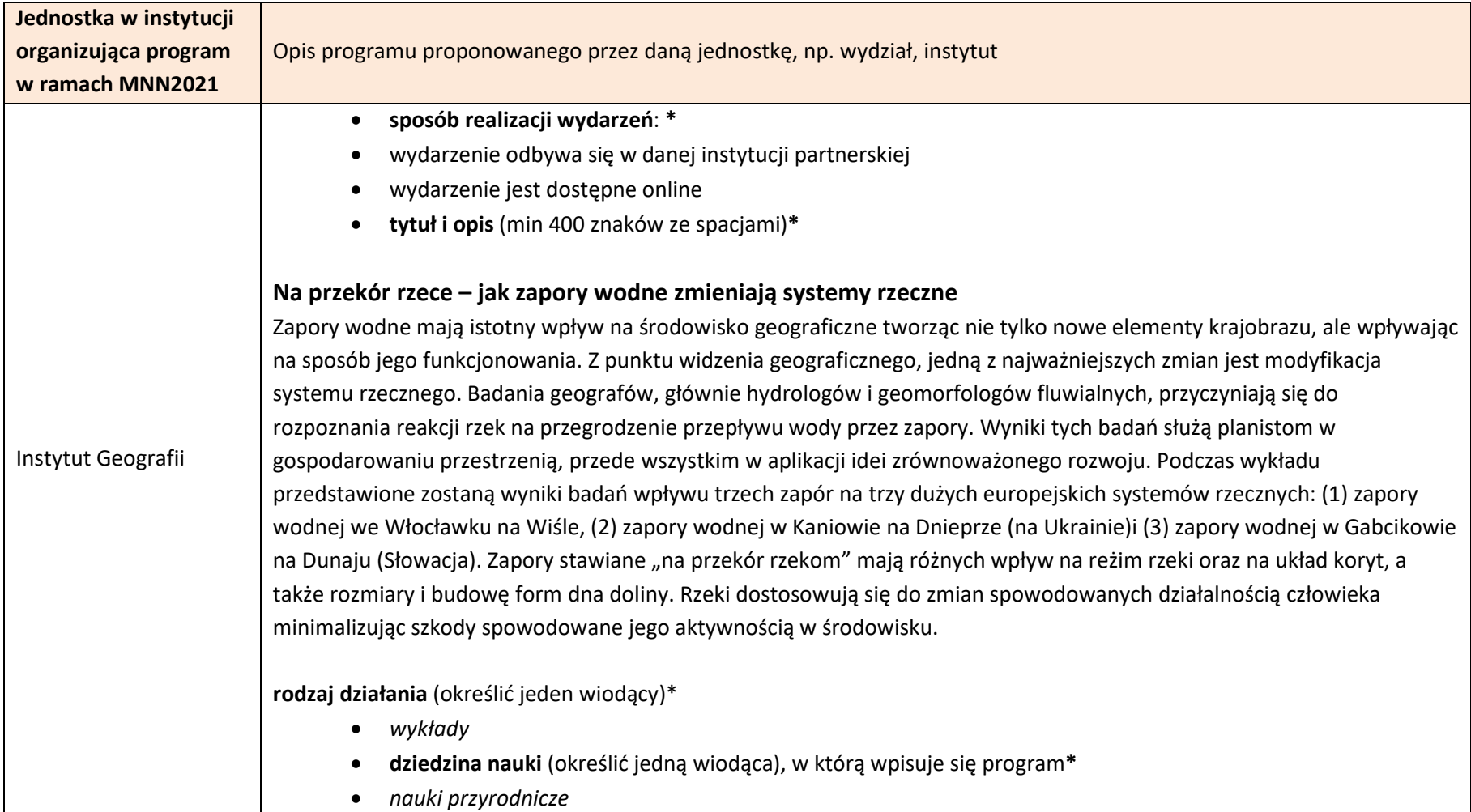

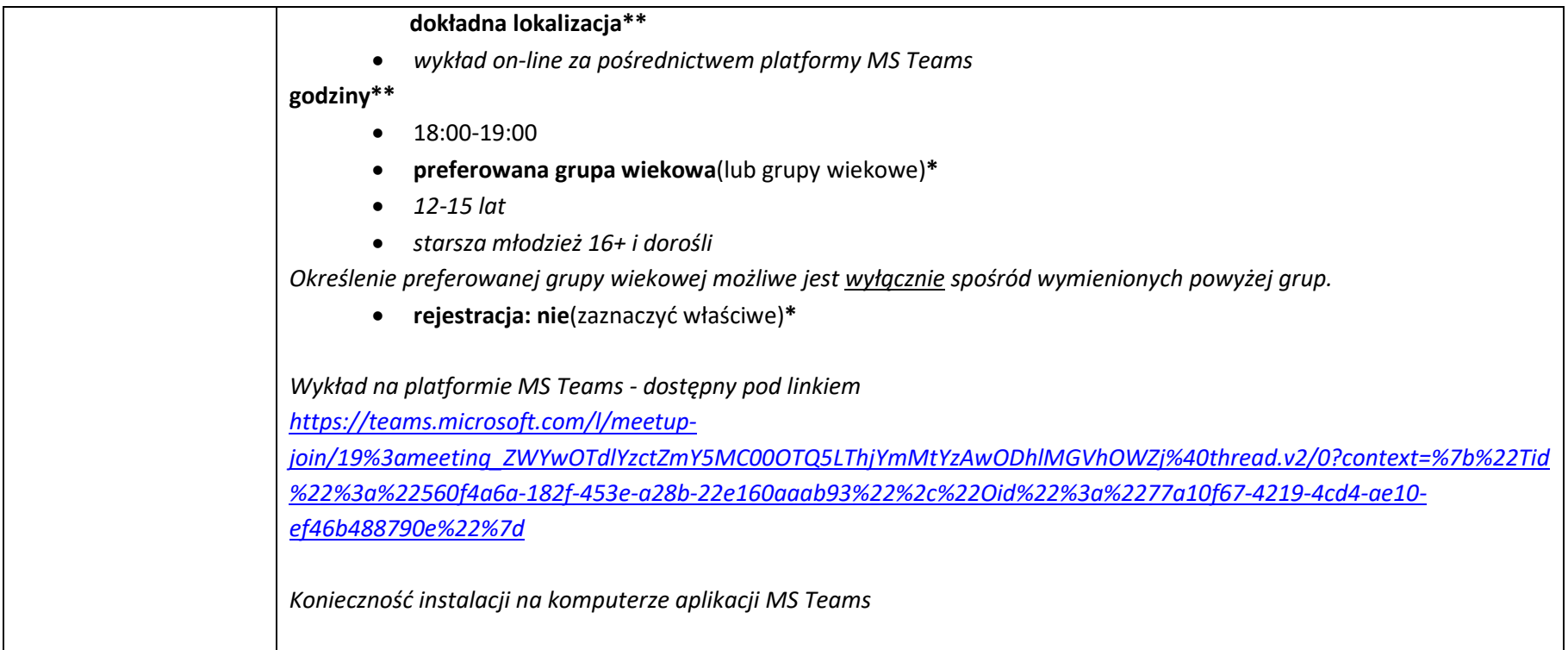

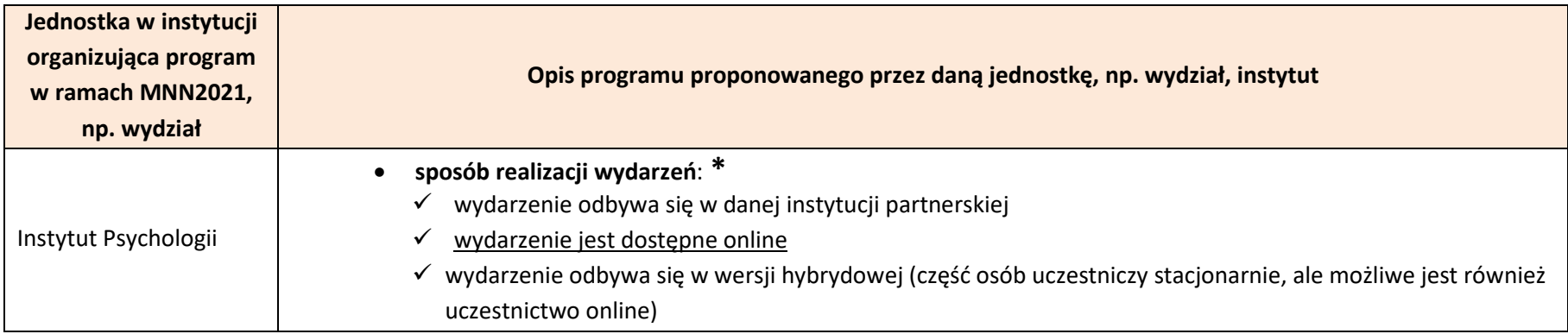

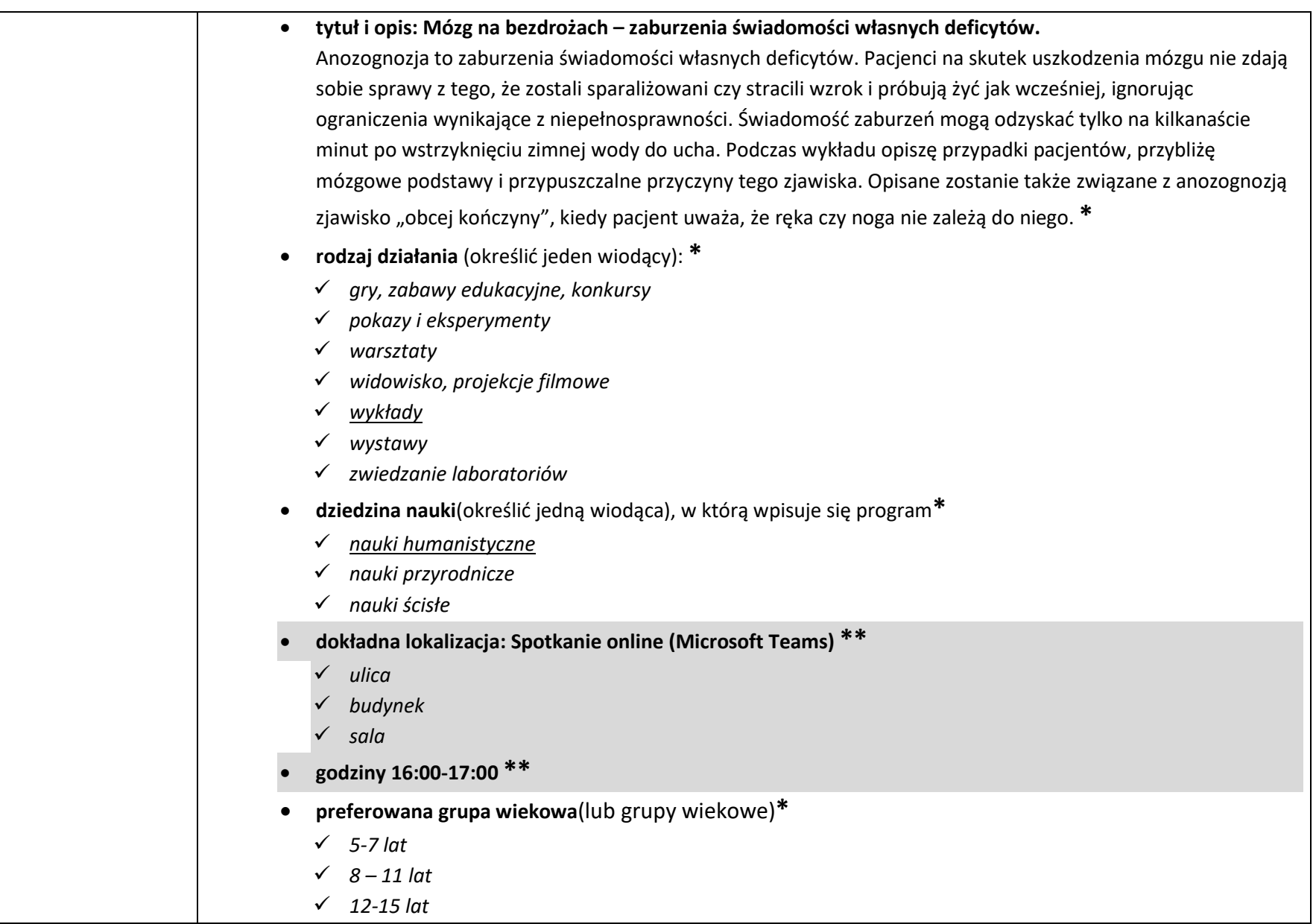

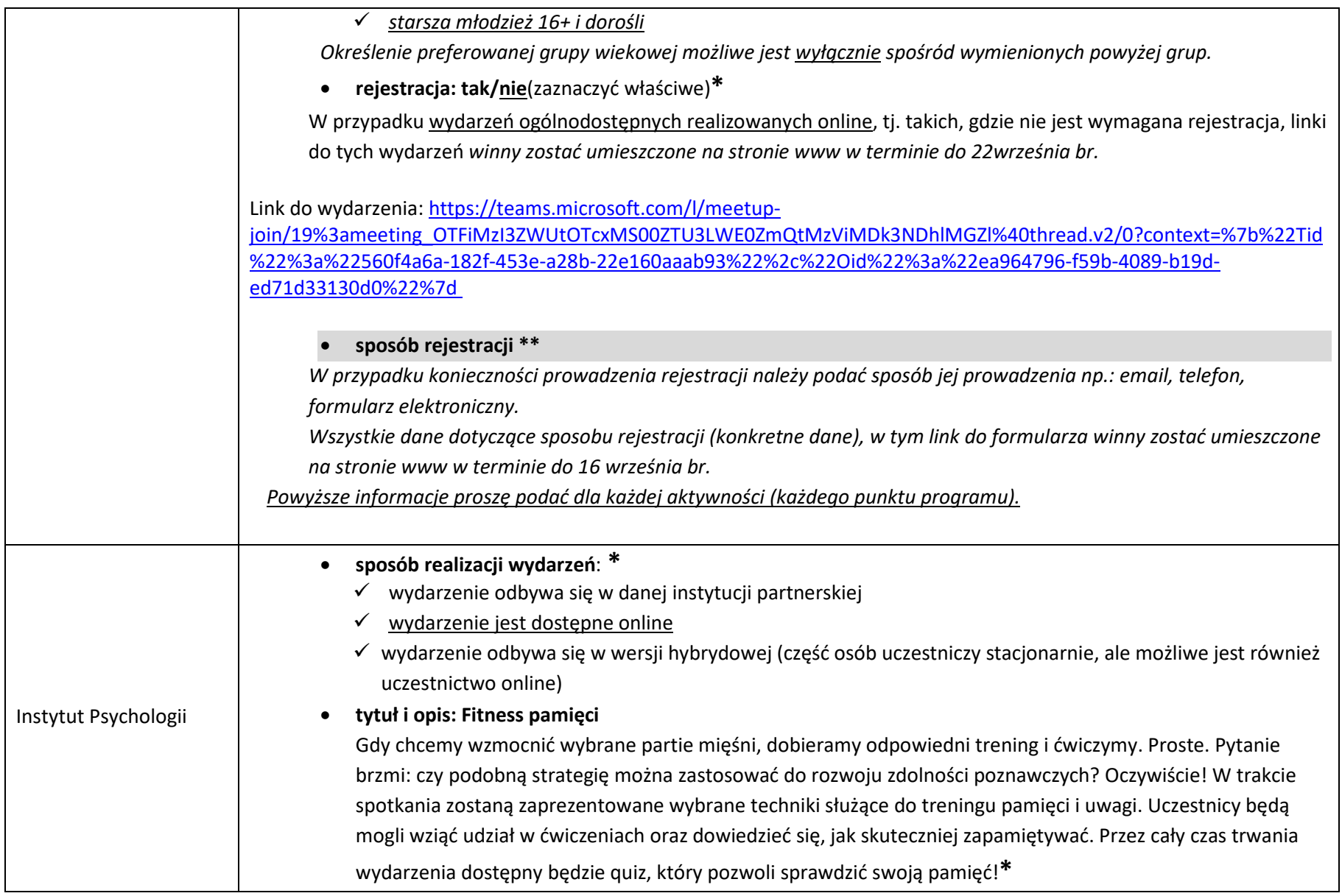

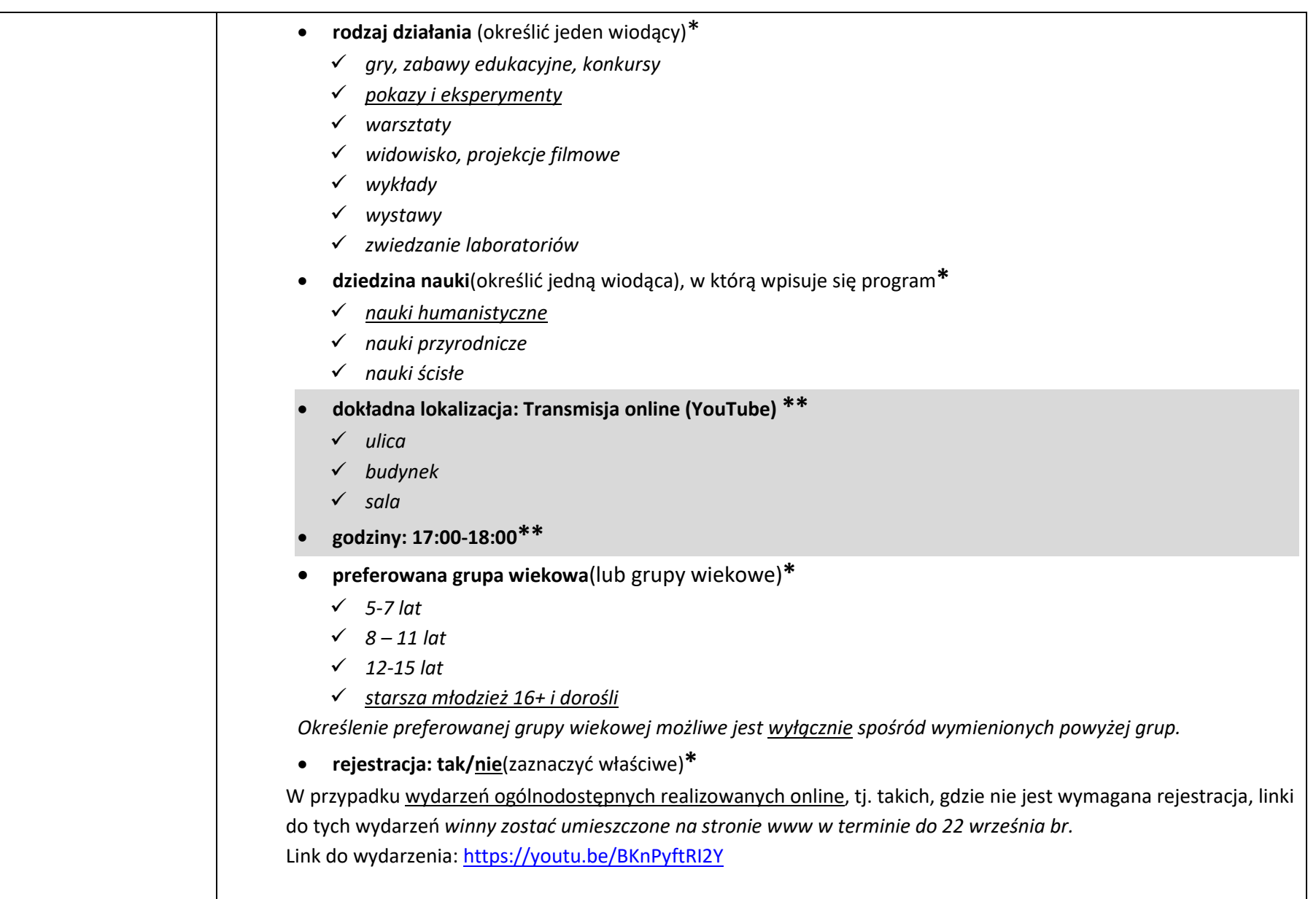

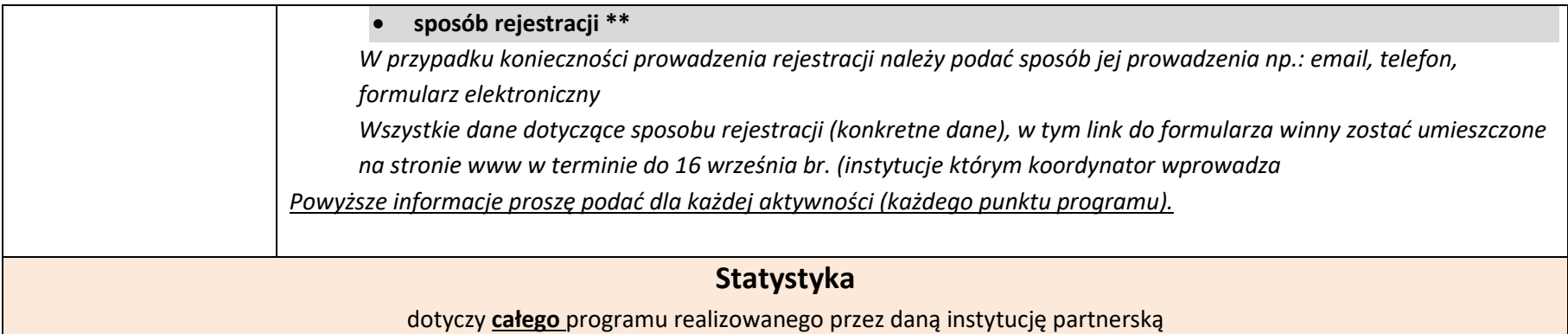

- 1. Liczba zaangażowanych w realizację programu:**\***
	- *Naukowców: 48*
	- *pracowników innych niż naukowcy: 7*
	- *studentów: 22*
	- *kół naukowych: 4*

2. Liczba lokalizacji, w których odbędą się aktywności w ramach MNN2021**\***

3

## 3. Liczba poszczególnych aktywności:**\***

- *gry, zabawy edukacyjne, konkursy 2*
- *pokazy i eksperymenty 8*
- *warsztaty 26*
- *widowisko, projekcje filmowe 1*
- *wykłady 39*
- *wystawy*
- *zwiedzanie laboratoriów*

## **i suma: 76**

Uwaga: Jeśli ta sama aktywność jest powtórzona np. 5 razy do liczby aktywności należy dodać 5 (nie 1) (np. jeśli ten sam warsztat planowany jest do organizacji 5-krotnie, należy wówczas wskazać 5 warsztatów)

## 4. Liczba uczestników1200

Uwaga: należy podać **szacowaną liczbę uczestników**, która może uczestniczyć w programie przygotowanym przez instytucję partnerską (nie należy podawać sformułowania "bez ograniczeń").

## **Uwaga!**

**\* Informacje ujęte w formularzu należy przekazać koordynatorowi do dnia 6 sierpnia 2021r.**

**\*\* Informacje do programu zaznaczone na szaro; należy je przekazać koordynatorowi najpóźniejdo 31 sierpnia 2021r.**(dotyczy instytucji, którym program na stronę www. wprowadza koordynator)

**Szanowni Państwo,**

**Uprzejmie informujemy, że szczegółowe informacje (w tym terminy) dotyczące organizacji Małopolskiej Nocy Naukowców 2021 ujęte są w "Harmonogramie działań w związku z realizacją Małopolskiej Nocy Naukowców 2021 (MNN2021)"**